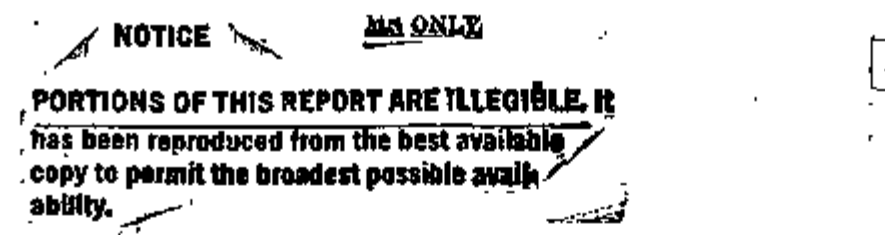

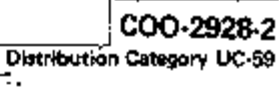

FINAL REPORT

**MASTER** 

On The

Validation of Solar House Design Programs Phases I & I I

Prepared by

Dr. C. Byron W1nn Dr. Nguyen Duong

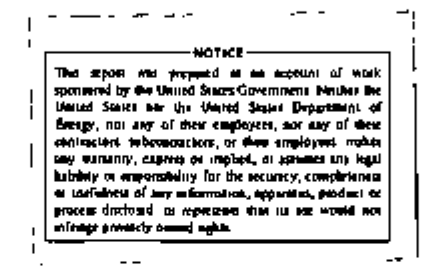

SOLAR ENVIRONMENTAL ENGINEERING CO., INC.

*V*

 $\blacksquare$ 

P.O. BOX 1914

FORT COLLINS, COLORADO 80522

SEPTEMBER, 1976

**Bilitanian'i Or This Document is instruction** 

# DISCLAIMER

This report was prepared as an account of work sponsored by an agency of the United States Government. Neither the United States Government nor any agency Thereof, nor any of their employees, makes any warranty, express or implied, or assumes any legal liability or responsibility for the accuracy, completeness, or usefulness of any information, apparatus, product, or process disclosed, or represents that its use would not infringe privately owned rights. Reference herein to any specific commercial product, process, or service by trade name, trademark, manufacturer, or otherwise does not necessarily constitute or imply its endorsement, recommendation, or favoring by the United States Government or any agency thereof. The views and opinions of authors expressed herein do not necessarily state or reflect those of the United States Government or any agency thereof.

# DISCLAIMER

Portions of this document may be illegible in electronic image products. Images are produced from the best available original document.

TABLE OF CONTENTS

agé

 $\mathbf{l}^{\dagger}$ 

t

7

 $12$ 

57

INTRODUCTION 1.

II. SCOPE OF WORK

- SUMMARY OF IMPORTANT RESULTS III.
	- III.1 Solar House Data Analysis Procedure

**ANDROID** 

- III.2 Solar House Design Model Validation Procedure
- III.3 Discussions of Solar House Design Model Validation Results

IV. CONCLUSIONS AND RECOMMENDATIONS

**APPENDICES** 

APPENDIX A: Methodology

- Al. Data Filtering and Record Extension<br>Data Selection for Model Validation
- A 2.
- A 3. Model Validation Package
- Problem of Model Selection A 4.

# APPENDIX B: Validation Results

- SOLAR I Data Analysis B 1.
- SOLCOST Performance Analysis B 2.
- SOLSIM Performance Analysis B 3.
- SIMSHAC Performance Analysis B 4.
- B 5. TRNSYS Performance Analysis

۰ii

Ħ

#### I. INTRODUCTION

A model is a qualitative or quantitative representation of a physical process. There are two aspects to checking a model. The first is model verification, that 1s, the process of determining that there are no internal Inconsistencies (I.e., programming errors, etc.) in the model The second 1s model validation. This 1s the process of determining if the model actually represents the system that 1t was intended to model. This means that performance data from the "real" system must be used to validate the model. Thus, to validate a model, one should consider all aspects related to the modeling process; i.e., one should discuss all of the following areas:

(1) the "goodness" of the Input data used for model validation,

- (2) the validation of model assumptions,
- (3) the validation of model logic, and
- (4) the validation of model behavior.

۲

The first area is related to data analysis and data selection techniques for model calibration and model validation.

The second and third areas are related to the techniques to be used in the modeling process, the goal to be achieved by the model, and the types and amount of input data available. The fourth area is needed to assure that the behavior of a model is in accordance with the real system. The following steps should be taken in carrying out step 4:

(1) Calibrate the model (or adjust the model parameters) with a given input data set;

-1-1

(2) Compare the simulation results with past data;, and

(3) Compare the simulation results with future performance.

Thus, for validation purposes, the following questions areis:

- (1) Does the given data set contain only "good" data and have sufficient length for the calibration and validation of the models, and
- (2) What procedures and techniques are to be used to analyze systematically and effectively the model behavior?

The first question is related to the problem of data filtering, record extension (if needed), and data selection. The second question i related to the effectiveness of the procedures and techiques to be used in analyzing the simulation results.

Finally, given a set of competing *•<* models to be used 1n the simulation of a particular process, the next question to be considered 1s: Which of these models is the "best" to be used in fulfilling a specified purpose? This is a problem related to the selection criteria to be developed to measure the "goodness" of candidate models.

This report presents the results obtained by applying the abovementioned procedures to validate four simulation models of solar heated buildings. These models are SOLSIM (2) and SOLCOST (1), TRNSYS (4), and SIMSHAC (5). The scope of the work is briefly described in Section II, a summary of important results is presented in Section III, and conclusions and recommendations are presented 1n Section IV. Detailed discussions of the methodology are given 1n Appendix A and detailed validation results are presented in Appendix B.

#### II. SCOPE OF WORK

-3-

Realizing the need to have a systematic and efficient way to validate solar house design models, and to select a "best" model for further study, ERDA has granted to SEEC a contract (No. E(ll-l)-2929) to develop a methodology for systematic data filtering, data selection, model validation, and model discrimination; also to apply the proposed approach to the validation of the SOLCOST, SOLSIM, SIMSHAC, and TRNSYS solar house design models, using data from SOLAR I, an experimental solar house at Colorado State University, Fort Collins, Colorado. Efforts were made to obtain additional performance data for other building types in locations other than Colorado but data have not been made available in time for inclusion in this report.

*)* 

#### III. SUMMARY OF IMPORTANT RESULTS

#### III.l ^Solar House Data Analysis Procedure

The need to have adequate and sufficient weather and solar house component operating data is one of the most important requirements in any attempt to evaluate solar house design characteristics or the goodness of any solar house design model.

A comprehensive description of the design and construction of SOLAR I, an experimental solar house at Colorado State University, along with data acquisition and handling techniques has already been reported to the National Science Foundation/Research Applied to National Needs by the Solar Energy Applications Laboratory, Colorado State University '(8) . The Data Acquisition Equipment Specifications are listed in Figure 1 for informative purposes. Following is a methodology developed by SEEC for further screening and analyzing SOLAR I data (Figure 2).

- (1) First, a preliminary screening by simple thresholding is carried out to eliminate unreasonable values in the data set. This first step will eliminate shot noise imbedded in the collected data.
- (2) The data of each hour of each month are then input to an outliers identification program, using a selected distance function (i.e., Bhattacharyya distance), for discriminant analysis. All outliers are identified; their values are considered as missing and new values are to be filled in in step (3). Sample results for May/13:00 hour data are presented in Figure Bl.l of Appendix Bl.

- 4-

#### EQUIPMENT USED FOR DATA ACQUISITION AT SOLAR I

Data Logger Manufacturer Model Number Temperature Range Temperature Calibration Accuracy Mill 1voltage Range MilUvoltage Calibration Accuracy Number of Channels Scan Rate Magnetic Tape Recorder Manufacturer Model Tape Data Density Pyranometers Manufacturer Model Accuracy Thermocouples Manufacturer Model Type Flowmeters Doric Scientific<br>210  $22.5$ -190 to +400 C ±3 C ±200 MV ±.004 MV 100 2 Channels/second Kennedy 1600 7 Track % inch 556 bits/inch Eppley Laboratory, Iric. срртеу<br>8-48<br>21% О- $-$  1% 0-2.0 cal/cm<sup>2</sup> - min Thermo-Electric 41403 Copper-Constantan Sensor Manufacturer Honeywell (Orifice plates and sensor cases made by C.S.U. Machine Shop) Calibration Accuracy  $\qquad \qquad \qquad \qquad \qquad \textbf{1} \textbf{3} \textbf{\textit{y}}$ Integrators (Solar, electricity, and natural gas integrators made by C.S.U. electronic shop) Calibration Accuracy **\*** 2%

Figure, 1: Data Acquisition Equipment Specifications

"\

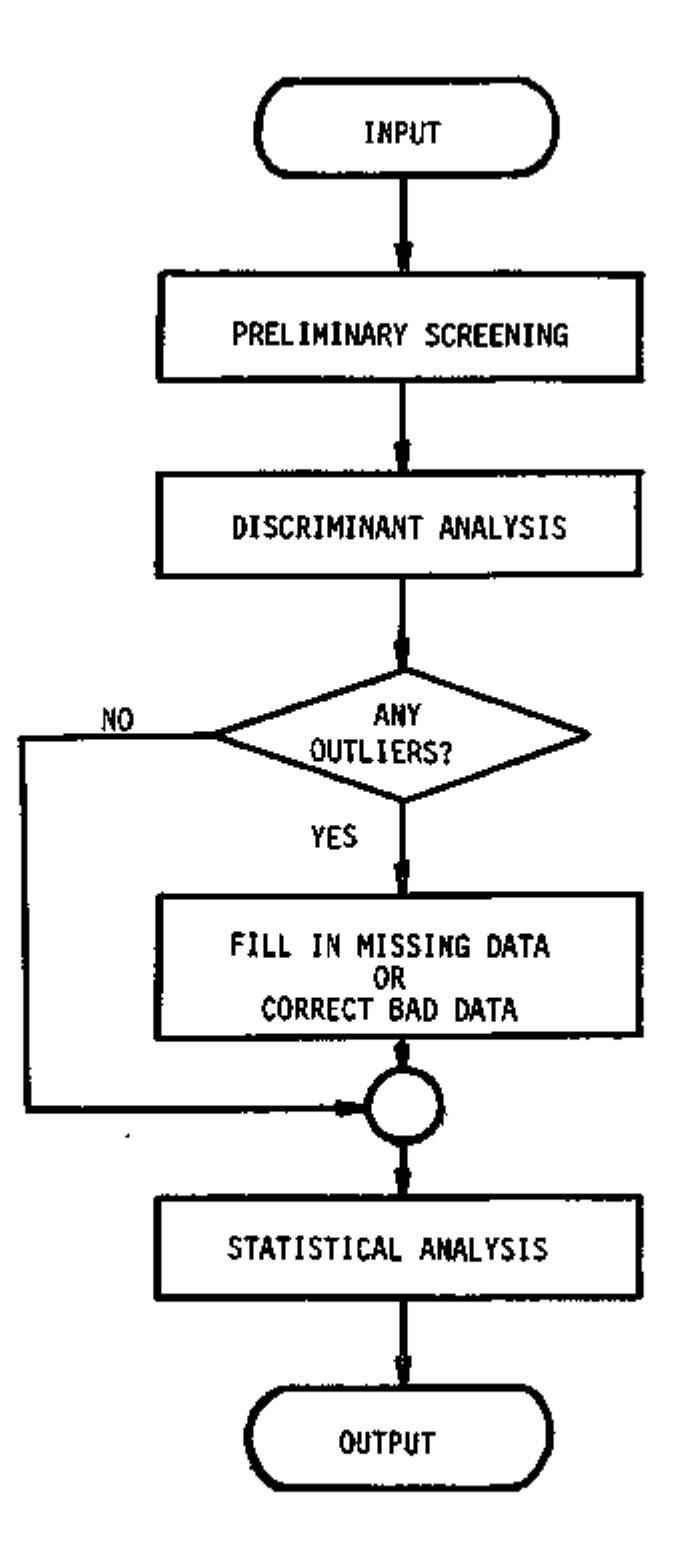

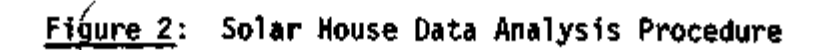

- (3) In this step, a multivariate statistical approach is used to fill in missing data points or to correct some unreasonable data values. This approach and other more sophisticated filtering techniques based on spectral analysis, estimation theory, or the Group Method of Data Handling (GMDH) which are more suitable for generating large missing records have already been described in Progress Reports Nos. 2 and 3 of this project; however, they are again given in Appendix Al for reference.
- (4) Finally, the whole data set (usually one year) is input to a statistical computer program package to compute the relative and cumulative frequency distribution functions for data of each month and for monthly averages of the data-year under study. Sample results of this statistical analysis package are given in Figures. B1.2 - B1.16of Appendix Bl.

#### 111.2 Solar House Design Model Validation Procedure

The model validation process is a scientific approach using up-todate techniques to evaluate the "goodness" of a model. The necessary steps in the model validation process are presented in Figure 3. Detailed discussions of the model validation approach proposed by SEEC, along with the flowchart of the Model Validation Package are given in Appendix A3. Following are some principal points that SEEC has used to validate the SOLCOST, SOLSIM, SIMSHAC and TRNSYS solar house design models.

(1) Data Selection for Model Validation

Given a large data set for use in the validation of some particular models, the first question one should ask is: how do we select the training sequences for model calibration and the checking sequences

- 7-

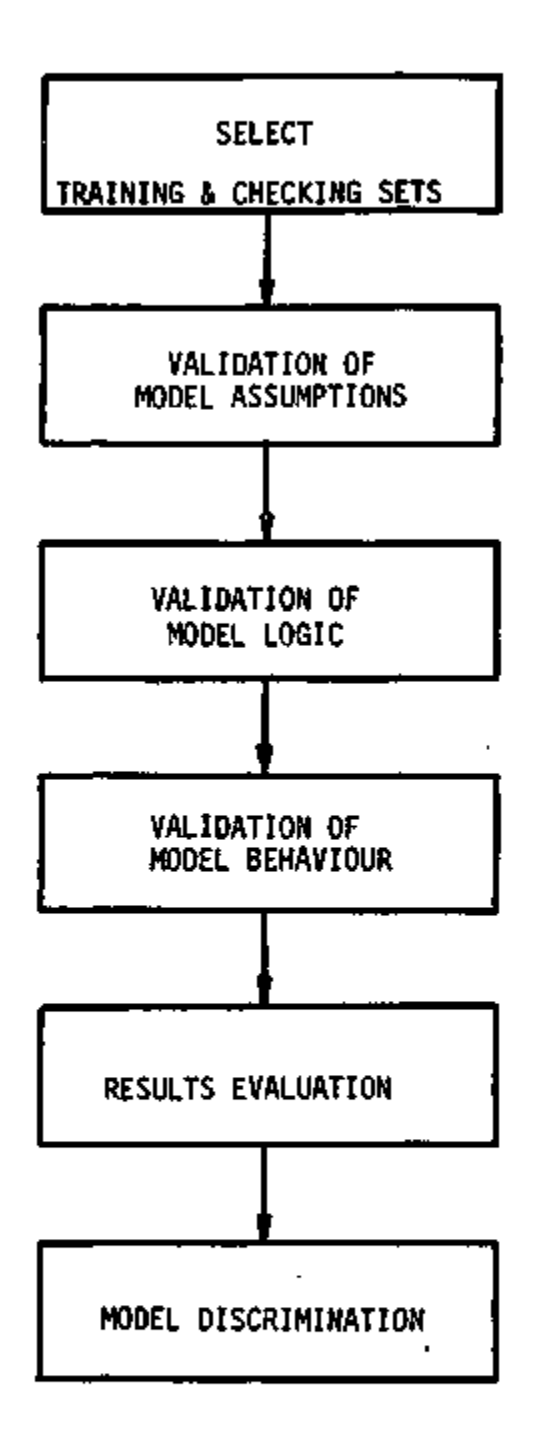

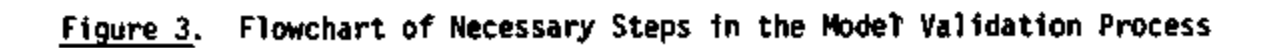

 $\bar{\mathbf{v}}$ 

 $\epsilon$ 

×

for testing model performance? The length of these data sequences 1s then determined based on model characteristics (i.e. required time-period for the model to stabilize or cyclic conditions to be achieved).

Data selection techniques based on the variance or some clustering criteria are presented 1n Appendix A2. For the case of SOLCOST, SOLSIM, SIMSHAC and TRNSYS validation purposes, the chosen time-period was three days, and one training and one checking sequence were selected for each month. Samples of training and checking sequences selected for January data, 1975, are given in Appendix Bl. Following is the list of all training and checking periods used in the validation process of SOLCOST, SOLSIM, SIMSHAC and TRNSYS (Figure 4).

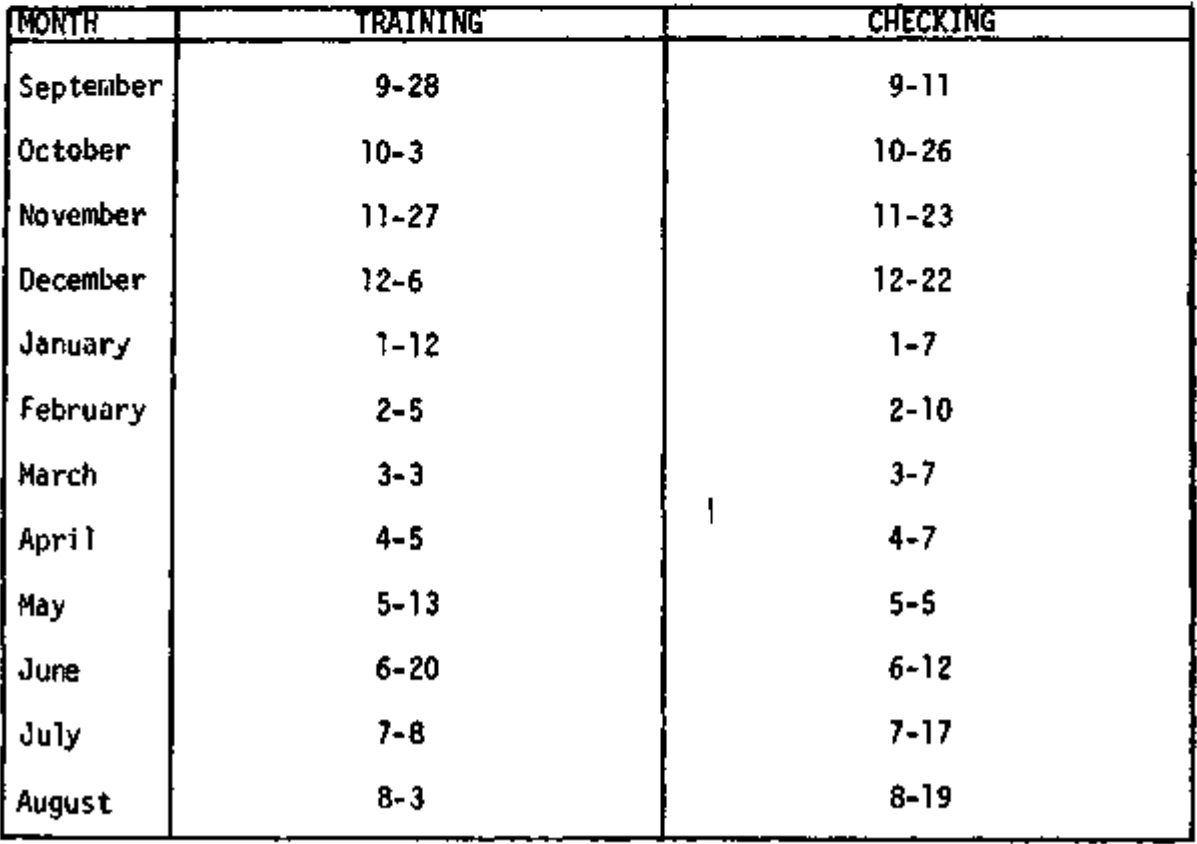

÷,

Figure 4: List of Training and Checking Sequences

-9-

(2) Validation of Model Assumptions

Assumptions are necessary to define the modeling problem in order to arrive at some useable model. However, each assumption made will reduce the domain of applicability of the model. Thus, the following questions need to be answered in the validation of model assumptions:

- What are the assumptions made in the model?

- Are they valid assumptions for the design purposes of the model?
- How much do they limit the applicability of the model?
- What are the advantages of using them?

#### (3) Validation of Model Logic

The logic in a model is related to the model structure, the computational procedure used in each model component, the inputoutput relationship and the control of information flow. To validate model logic, the following questions should be answered: - How does the model structure set-up?

- What are the computational procedures used in the model and in each of its components?
- Are the computational procedures effective and easy to manipulate?
- What are the input-output relationships of the model?
- Are the inputs accessible and easy to change for various application conditions?
- What are the control options used in the model?
- Do the control options satisfy the intended purposes of the model?

#### (4) Validation of Model Behavior

This 1s the most Important step in the Model Validation process, since the purpose of the model building process is to develop a model which can reproduce as closely as possible the real system. In addition to Investigating model-performance analysis. the model computer program should also be analyzed to determine the applicability of the package to potential users. Hence, the following questions, need to be carefully examined:

- The accuracy and frequency distributions of the simulation results.

- How are the simulation errors distributed ?

- Are there any systematic errors 1n the model?

- What are the computer execution statistics related to the model?

- How much does the model program depend on the computer machine language, or the system's library routines?

- Is the model stable for changes in the input data?

From the analysis of tasks (2), (3), and (4) above, one can identify what needs to be done to improve the model behavior, extend its domain of applicability, and put it in:a more flexible form to attract potential users.

(5) Model Selection Criteria

Criteria for choosing among competing digital simulation models are set-up based on various model features which are presented in tasks (2), (3), and (4). Thus, the "goodness" of a systems model may be found from:

*\* 

- Capability to perform the desired tasks;

- Input data requirements;
- Calibration and production costs;
- Feasibility of improvement;
- Cost of improving the model;
- Pay-off of the improved model.

Among those criteria for model comparison, the first one is the most important, and, for design models, it should include the capability of automatic selection of subsystem components., to optimize systems relative to selected design criteria, and be able to conduct a life cycle cost analysis for a given system.

Some approaches for systematic choosing among competing digital simulation models based on simulation performance are also presented in Appendix A4.

#### III.3 Discussions of Solar House Design Model Validation Results

Based on the above analysis procedures, each model will be discussed from the starting of the modeling objective through the end of the simulation performance. Among the four models under study, SOLCOST has some distinct characteristics and different design objectives, and therefore will be discussed first. The other three models, i.e., SOLSIM, SIMSHAC, and TRNSYS, will be treated under the same conditions for easy comparison. Since the version of SOLSIM that SEEC received from the Martin-Marietta Co. did not have the cooling mode built into the model, only four winter months - November, December, January, and February - were used to validate these three models.

#### A. SOLCOST

## 1. Objective:

To build a simplified solar system design model for the non-

#### engineer user.

#### 2. Model Assumptions

(1) It was assumed that the non-engineer user is more interested 1n the effect of Investment cost on solar system design, and that the collector and the storage tank are the two principal system components which over-shadow the operations and the costs of other smaller components in the system.

(2) It was further assumed that the users will not have good backgrounds in computer programming and life cycle cost analysis techniques.

The above assumptions are reasonable for the non-engineer users. The model developed, based on these assumptions, will give the users an overview of how large the collector and the storage tank should be to assure heating/cooling of their houses even in the worst months of the year; how much the investment cost would be if such a system were to be installed; and, what is the net lifetime cost savings for a selected collector area and tilt angle. In summary, this type of model will give an excellent picture of the investment cost for a solar heating/cooling system. However, it does not fit properly with the model objective, since its "design method" is not complete (i.e., cannot answer questions such as: what are the components of the solar heating/cooling sytem that one should buy? How do they affect the operation and the life cycle cost of the solar system?).

3. Model Logic

The structure and logic of SOLCOST are given in Figure 5 and the various types of input data required to run SOLCOST are given in Figure 6. The user's data is entered through an input routine. The internal logic flags and default data values are set and data bank information

# **OVERVIEW - SOLCOST FLOW CHART**

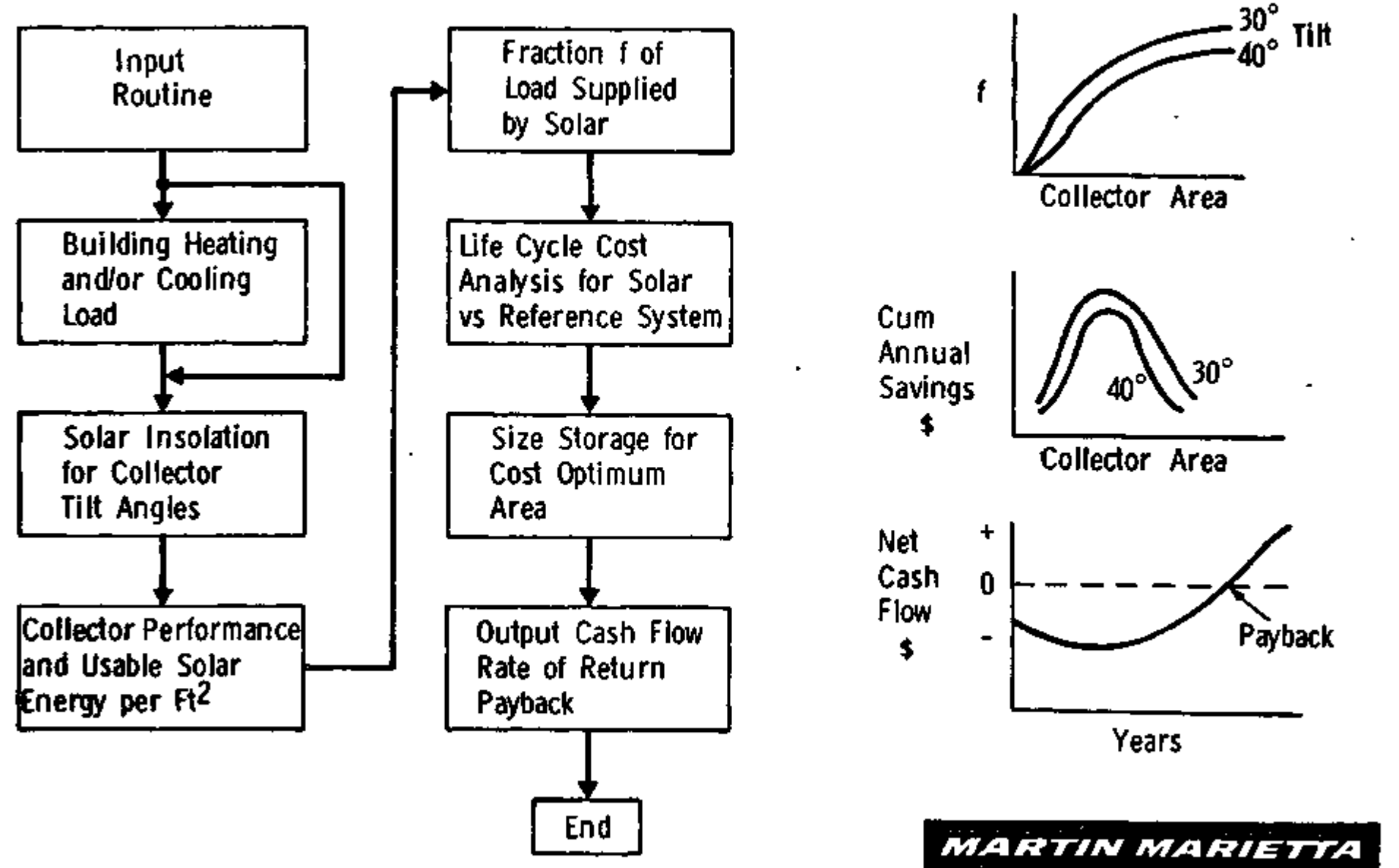

 $\frac{1}{4}$ 

يوسم بهجم

# SOLCOST INPUT

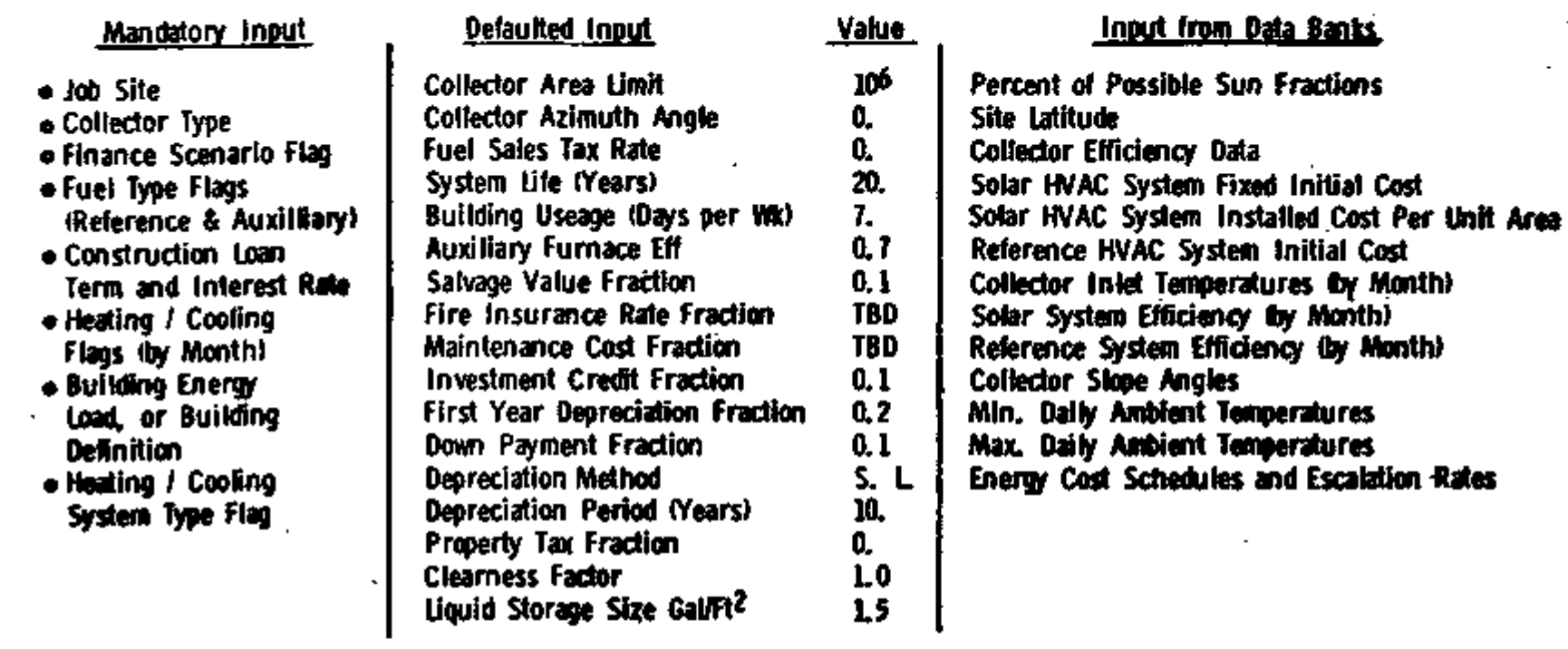

**Sec. 3** 

L- *h* 

## Note:

All Default & Data Bank Inputs May be Overridden by Direct User Input

A7>3 *ft riAf IVIA ME TTA* 

والمحاد

្ពុំ

mto indu

# <u>Figure 6.</u>

is supplied depending on the user's problem description.

The user has an option of choosing his own heating/cooling loads or using the loads routine available in SOLCOST. The latter option requires the user to define his building in "sufficient detail" so the program can make an "accurate" loads calculation, based on a generalized thermal network contained in the program. The loads network solution routine uses a forward-backward differencing technique which allows an accelerated time step to speed the program through the transient execution of the problem.

The program computes an optimum collector area and tilt angle from an analysis of life cycle cost differences for a solar system versus a reference (conventional) HVAC system.

Having determined the optimum collector area, SOLCOST next generates a storage system size for the optimum collector area.

Finally, the output from this program contains collector area, tilt angle, storage size, and cost data.

The following remarks can be made.:

(1) Since SOLCOST is a subprogram expanded from the Martin Interactive Thermal Analysis System (MITAS), which is a highly machine dependent package, it is *very* difficult to use for average users.

(2) The specific solar house model (e.g., system structure) must be coded into the SOLCOST program. To change the system structure requires recompilation of the whole MITAS package.

(3) The idea of using pre-computed values for default input and information from a Solar Data Bank to keep the user input requirement to a

-16-

minlmum 1s excellent and fits with the model design purposes. However, 1t also requires that any organization using SOLCOST must have a compatible computer system and an equivalent Solar Data Bank as the one being used at the Martin Marietta Co.

(4) The use of the life cycle cost analysis results for sizing the collector and the storage tank 1s excellent. However, disregarding the other components of the solar house system could lead to too optimistic conclusions 1n the analysis of Investment costs.

(5) The insolation model in SOLCOST is based on Chapter 59 of the ASHRAE Application Handbook with some modification to adjust the clearness number for each month. This model requires rather extensive input data and computation times to generate solar flux Incident on a tilted collector.

4. Model Behavior

Summary statistics of SOLCOST Model performance are given in Table 1. Detailed analysis of SOLCOST cost analysis for SOLAR I and ECO-ERA (another experimental solar house) are given in Appendix B2, for comparison of SOLCOST performance with the actual design based on an approach developed by the SOLARON Corp. of Denver.

B. SOLSIM

1. Objective:

To build a transient solar system simulation model for engineering users familiar with thermal network methods.

-17-

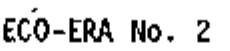

 $\pmb{r}$ 

 $\overline{\phantom{a}}$ 

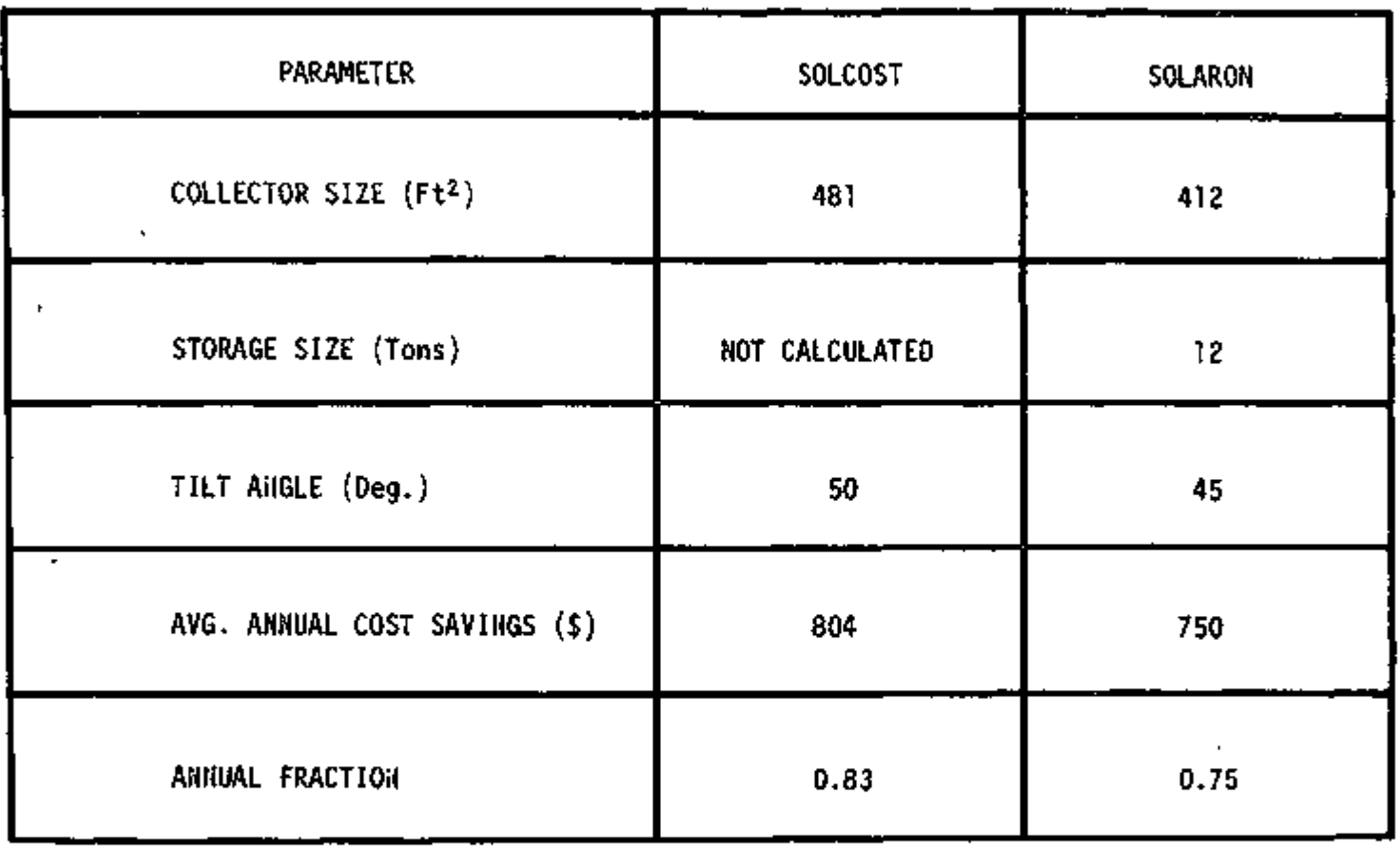

Table 1: Summary Statistics of SOLCOST Performance vs. SOLARON Approach

2. Model Assumptions

(1) It was assumed that the user of SOLSIM is already familiar with the MITAS computer program package and can access this program on the CYBERNET and Utility Network of America time-sharing networks.

(2) A solar energy system can be approximated by a resistancecapacitance network so that MITAS can be used to solve for the system transient solution.

As already mentioned 1n the case of SOLCOST, the MITAS package is a generalized thermal network analyzer; it is efficient for solving heat transfer problems; however, it is a highly machine dependent package. Therefore, the above assumptions will limit the use of SOLSIM to a class of selected engineering users.

3. Model Logic

SOLSIM thermal models (there are five models presently available<sup>(\*)</sup>) contain user routines describing a solar energy system as a thermal network, and are solved transiently for temperatures and heat flows by MITAS.

- (\*) 1. Space and domestic water heating system with liquid collectors,
	- 2. Domestic hot water heating system only with liquid collectors,
	- 3. Space and domestic hot water heating system with air collectors,
	- 4. Combined space cooling (using an absorption cycle cooler) and space heating with liquid type collectors,
	- 5. Solar assisted heat pump system with liquid type collectors.

-19-

Each SOLSIM model is coded for one particular solar energy system; therefore the user should know how to modify the SOLSIM networks to model his own unique solar system.

Thermal modeling of some principal types of equipment used in solar energy systems is summarized as follows:

(1) Solar collectors for which the performance can be specified by a curve of efficiency versus the parameter  $(T_{in} - T_{amb})/Q_i$  have been modeled in SOLSIM with one node whose temperature corresponds to the collector outlet temperature.

(2) Liquid storage tanks have been modeled in SOLSIM with one node with thermal capacitance corresponding to the mass of fluid in the tank. This node will be coupled to the collector and a system thermal load with one-way conductors. Losses through the storage tank's insulation are modeled with a regular conductor whose  $KA/Ax$  value is computed from the insulation conductivity and thickness. This insulation conductor will be tied to a boundary node for the tank surroundings.

Stratification in liquid storage tanks results in a multiple node vertical model of the tank fluid.

(3) Heat exchanger performance has been modeled by an effectiveness technique in the SOLSIM program. This technique involves an iterative process on the outlet temperature until the prediction with the overall heat transfer coefficient U and  $\overline{\Delta T}$  (log mean temperature difference) matches the heat transfer predicted by the temperature rise and drop in the cold and hot side fluids.

Figures 7 and 8 present the case of using SOLSIM to simulate a simple solar house heating system and are presented here for illustrative

-20-

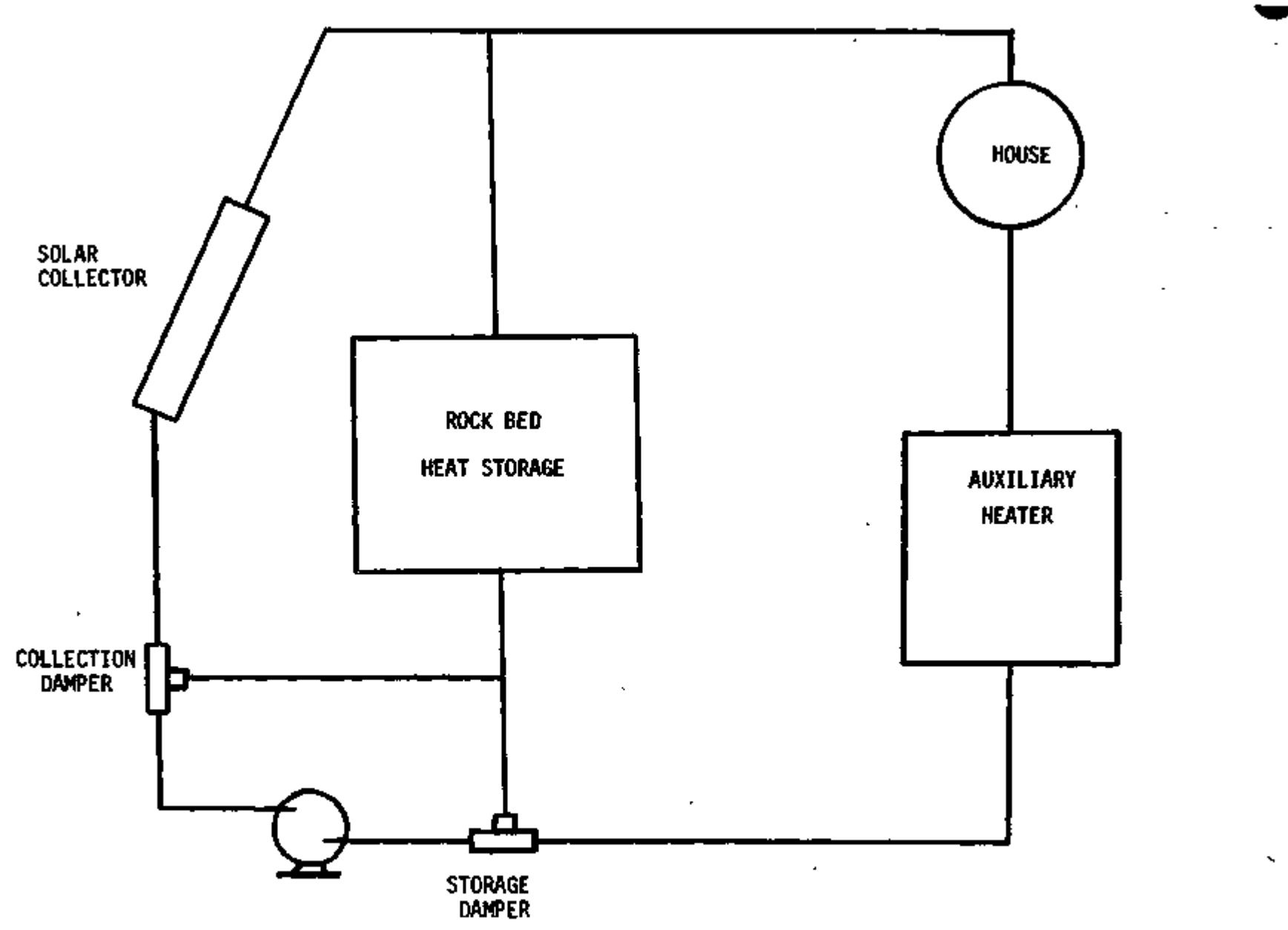

Figure 7: Air System Schematic

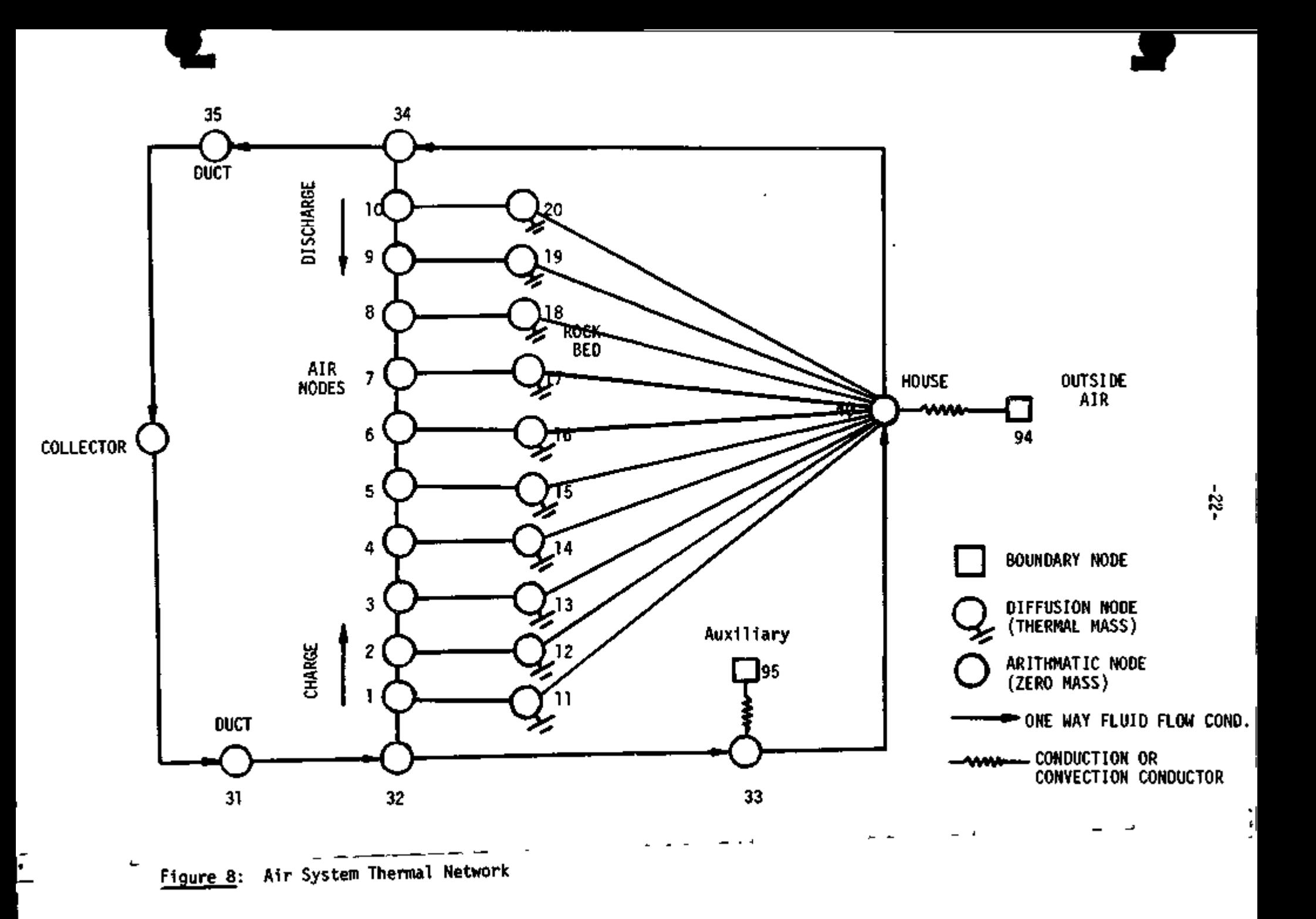

purposes. The model logic discussed above shows that SOLSIM has a rigid structure for a given thermal system, and therefore the adaptation of the model to a more complex system will require a large amount of time to reset the system thermal network and recode the SOLSIM program.

4. Model Behavior

Summary statistics of SOLSIM simulation errors in modeling SOLAR I for the four winter months are presented in Tables 2a and 2b. Detailed analyses with plots of observed values versus simulated values are given in Appendix B3. Following are some remarks on the model behavior for the checking periods:

(1) SOLSIM under-estimates the storage tank temperatures in 90 per cent of the time, in the average of the four winter months. The meanerror in the simulation for that period is  $-11.2^{\circ}$ F.

(2) Since the control used in the program is a simple on-off controller, the simulated enclosure temperatures fluctuate between 64.5°F to  $68^{\circ}$ F, with an average error for the winter period equal to -2.3<sup>0</sup>F.

(3) The simulation of the collector operation (i.e. timing) is very good. However, the model under-estimates the collector inlet and outlet temperatures in most of the cases, especially during the months of December and January. The mean-errors in the simulation of the collector inlet and outlet temperatures respectively for the winter period are  $-0.6^{\circ}$ F and  $-1.8^{\circ}$  F.

(4) The simulation of the collector mass flow rate is also good, the mean simulation-error for the winter period being -0.6 Ibm/mifi.

-23-

(5) SOLSIM always under-estimates the ammount of solar energy collected by the collector. The mean simulation-error for the winter period is -51924 Btu/Day.

(6) The calculation of the heating load gives an average error of 39222 Btu/Day for the winter period.

(7) The model over-estimates the amount of auxilary energy required for heating the building in 70 percent of the time, on the average, during the winter period. The mean simulation-error for this period is 59904 Btu/Day.

(8) Since SOLSIM uses solar data as direct input to the model and then interpolates to obtain values at some desired time interval, it is evident that the simulated values of solar radiation on the tilted surface are *very* close to the measured values.

(9) SOLSIM requires a relatively long time-period for compiling (i.e. 75 sec) ; however, it uses only a rather short time-period (i.e. 5.8 sec.) to run the 3-day simulation of SOLAR I on the CSU/CDC6400 computer system.

#### C. SIMSHAC

1. Objectives

The objectives in the development of SIMSHAC were to:

- (1) Develop a general model, that is, one that can be used for any specified system configuration for solar heating and/or cooling of buildings.
- (2) Modularize the program so that subsystems can be introduced or replaced as more sophisticated subsystems'become available.
- (3) Develop a model that is simple in terms of the knowledge required by the system designer, and hence easy to use.

-24-

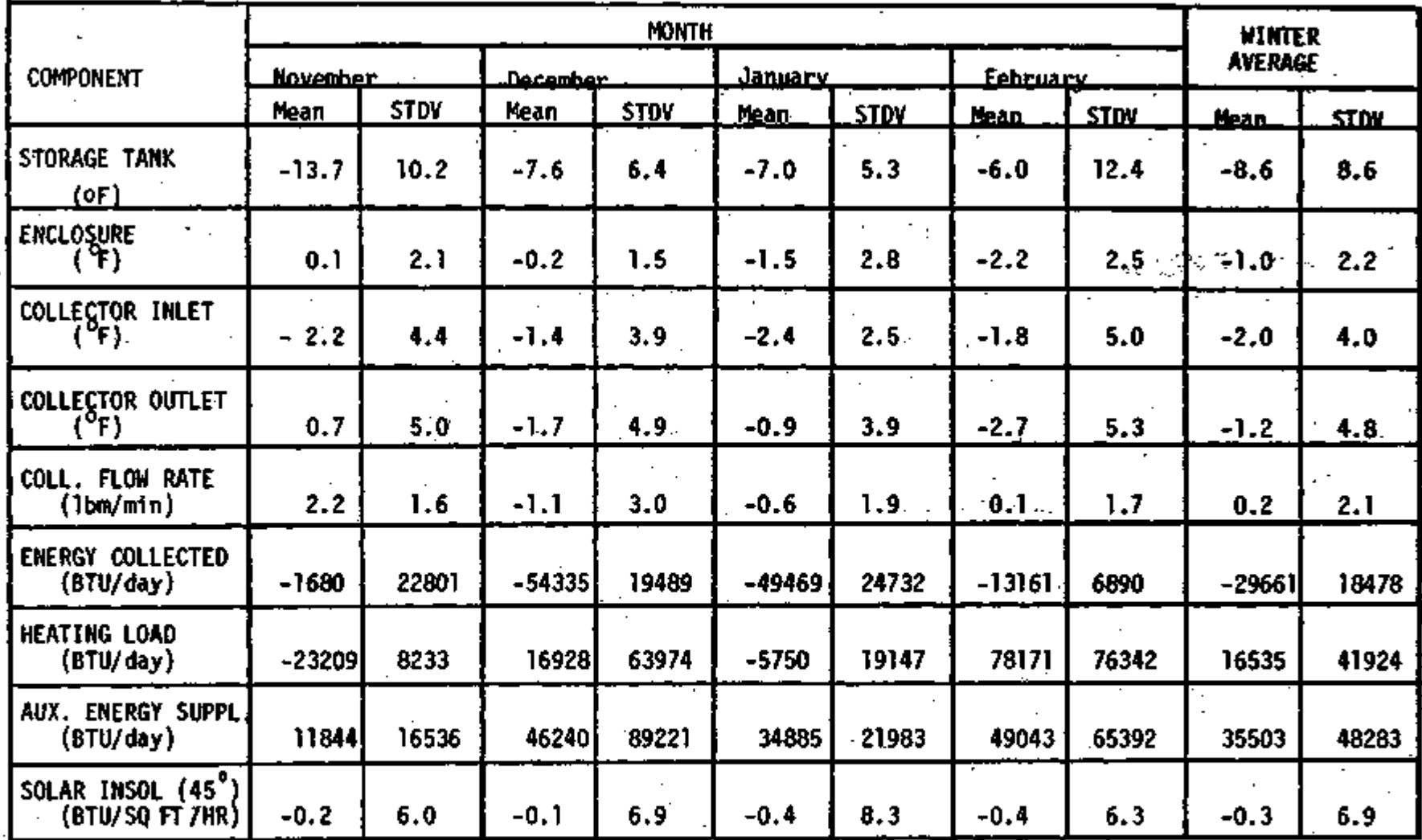

Table 2a: Summary Statistics of Simulation Errors of SOLSIM for the Four Winter Training Periods.

٠.

 $\frac{1}{25}$ 

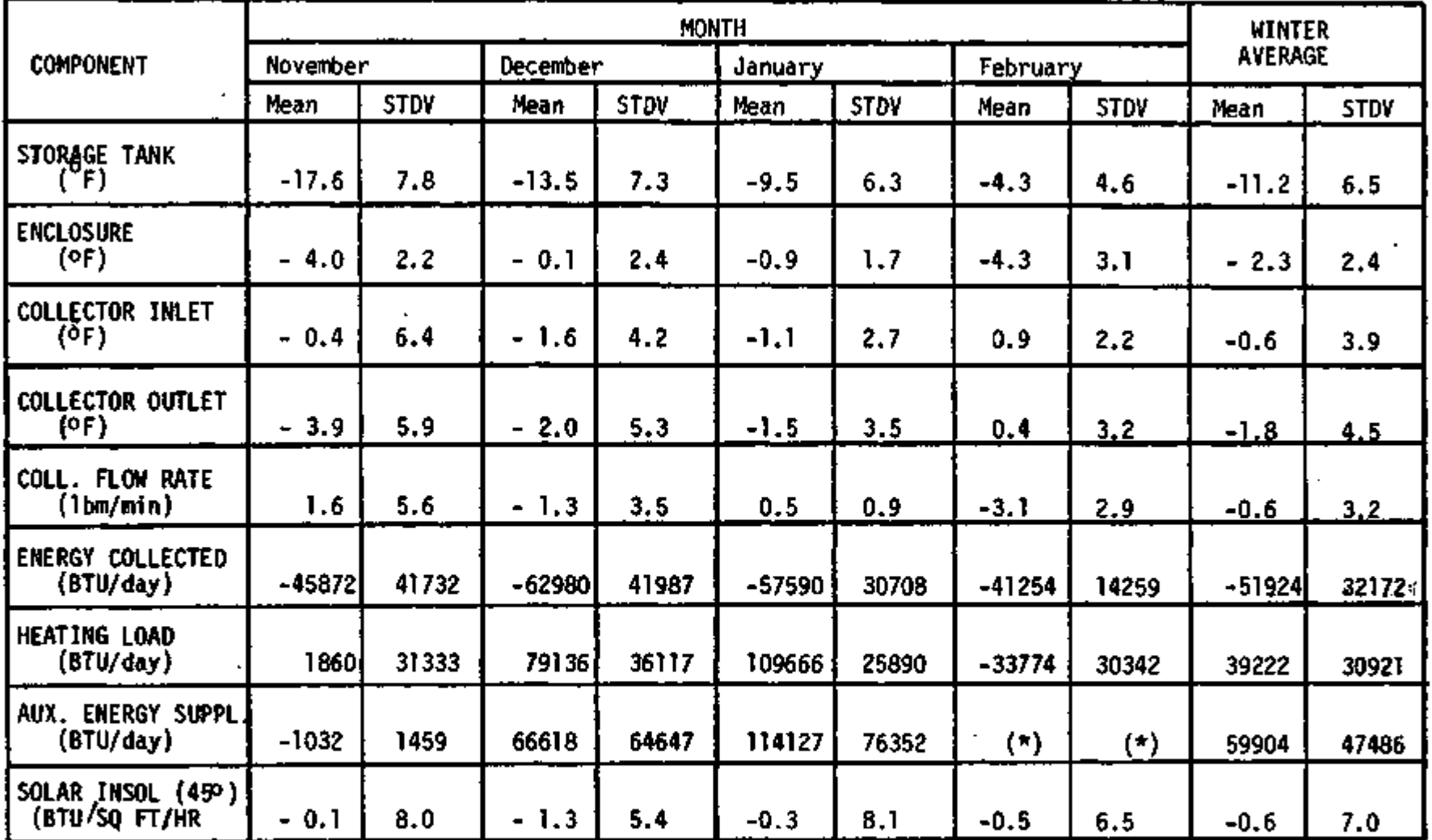

(\*): No Auxiliary Energy Used

Table 2b: Summary Statistics of Simulation Errors of SOLSIM for the Four Winter Checking Periods.

- (4) Develop a dynamlc model because the primary problem being modeled 1s a dynamic problem, and, therefore, the dependence on time 1s certainly required.
- (5) Develop a dynamic point design performance analysis model with a specifiable level of simulation complexity such that a *[\tery](file:///tery)* simple module might be used for sensitivity analyses, and more complex simulation subsystems could be used for detailed time-step by time-step analysis of the overall system.
- (6) Develop a control driven model so that the total system responds to the decisions and actions of the control system.
- 2. Model Assumptions:
	- (1) It was assumed that the structure and storage tank had a linear heat loss characteristic and a uniform storage capacity (no stratification).
	- (2) The user was assumed to have some background in computer programming, in order to be able to develop a control routine to simulate the type of control that he desired to have in his solar system.

This latter assumption somehow limits the applicability of the model to some class of users, i.e. someone that can write a control routine in the FORTRAN language. One approach which is under consideration by SEEC to overcome this weakness is to build into the SIMSHAC program a set of control routines simulating all of the commonly used controllers existing in the market. Then, according to the user's selection, the chosen control routine will coordinate the execution of all other components in the system.

i,

-27-

The first assumption was used to satisfy one of the model objectives (i.e., simplicity); however, it limits the simulation performance of the model.

3. Model Logic

The structure and logic of SIMSHAC are shown in Figure 9, and the various types of input data required to run SIMSHAC are given in Figure 10.

The program is executor and library file oriented. The library file contains all of the subsystem models. At present, the following subsystems are in the library: collectors (both flat plate and focusing), plumbing, valves, pumps, heat storage devices, auxiliary heating and cooling devices, heat exchangers, the enclosure model, and the control unit. To use the program, the user has merely to specify the components included in the system and the manner in which they are connected. The executer program in SIMSHAC will then write the computer program for the specific system to be analyzed.

The overall schematic for the program structure shows that there are three overlay levels in SIMSHAC. The first level is the input overlay and reads the weather data from magnetic tape, the second is the executor overlay, and the third is the output overlay.

The program has been developed so that any type of incident solar radiation data or model can be used. The integrator model is a variable order Runge-Kutta. routine of second, fourth, fifth, or eighth order.

> The program is written in EXTENDED FORTRAN for a CDC 6400 computer. The structure and logic of SIMSHAC, as briefly described above,

-28-

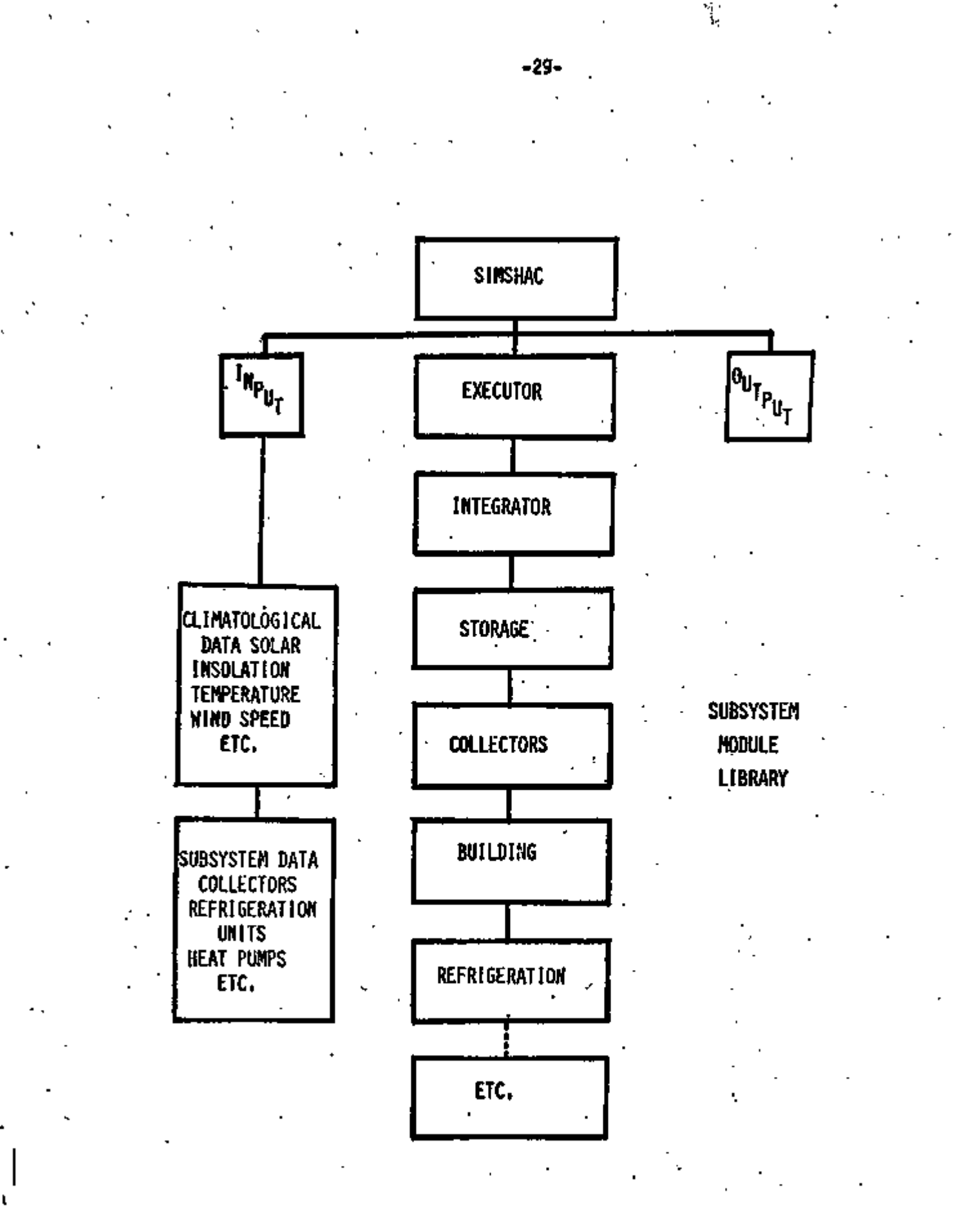

Figure 9

## Enclosure

- 1. Wall Area
- 2. Glass Area
- 3. Door Area
- 4. Floor Area
- 5. R-Valve for each of the Above
- 6. Number of People
- 7. Heat Gain due to Lights
- 8. Heat Gain due to Machines

# Collector

- 1. Collector Area
- 2. Plate and Cover Glass Absorbance
- 3. Specific Heat of Fluid
- 4. Tilt Angle of Collector
- 5. Outside and Inside Diameter of Tubes
- 6. Fin Thickness
- 7. Thermal Conductimity of Insulation
- 8. Thermal Conductivity of Plate
- 9. Longitude and Latitude
- 10. Emissivity of the Cover Glasses
- 11. Emissivity of the Cover Plates
- 12. Thickness of Cover Glass
- 13. Extinction of Cover Glass

#### Storage Tank

- *~T.* Tank Volume
- 2. Area
- 3. Fluid Specific heat
- 4. Fluid Density
- 5. Loss Coefficient

#### Enclosure

- 1. Heat Capacity
- 2. Effectiveness of House Heat Exchanger
- 3. Solar Heat Gain

#### Figure 10: SIMSHAC Input Requirement

မွဲ

»

give the model a great flexibility to adapt to any kind of solar house heating/cooling system structure. The model building concept should make SIMSHAC a good solar system design tool if one were to incorporate a life cycle cost analysis capability Into it.

4. Model Behavior

>

Summary statistics of SIMSHAC simulation errors in modeling SOLAR I for the four winter months are presented in Tables 3a and 3b. Sample plots of observed values versus simulated values are given in Appendix B4. Following are some remarks on the model behavior for the checking periods :

(1) SIMSHAC over-estimates the storage tank temperatures in 70 per cent of the time, in the average of the four winter months. The mean simulation-error for that period is 4.7°F.

(2) The control routine in the SIMSHAC program is written to reflect the actual control system in used at SOLAR I, therefore, the model gives a relatively good simulation of the enclosure temperature. The mean simulation-error for that period is 0.3°F.

(3) The simulation of the timing of the collector operation needs improvement, since there are some delays which can be recognized in the plots of observed values versus simulated values of the collector inlet and outlet temperatures (see Appendix B4). However, most of the time during the winter period, the average simulation errors are  $-0.3^{\circ}F$  and  $0^{\circ}F$ , for the collector inlet and outlet temperatures, respectively.

(4) The simulation of the collector mass flow rate has the same weakness mentioned in (3). The average simulation-error for the winter period is 1.6 Itm/min.

-31-

(5) SIMSHAC over-estimates the amount of solar energy collected in 65 percent of the time, with an average error of 9336 Btu/Day, for the winter period.

(6) Similarly, the model also over-estimates the amount of energy delivered to the enclosure during the study period. The average simulation error for the winter period is 9021 Btu/Day.

(7) The model under-estimates the amount of auxilary energy required for heating the building in 65 percent of the time, on the average, during the winter period. The mean simulation-error for this period is 7012 Btu/Day.

(8) The solar insolation model in the SIMSHAC program over-estimates, in 85 percent of the time, the solar radiation flux on a tilted surface. 2 The mean simulation-error for the winter period is 36 Btu/Hr-Ft .

(9) SIMSHAC requires, on the average, 54 sec for compiling and 11.4 sec to run the 3-day simulation of SOLAR I on the CSU/CDC 6400 computer system.

#### D. TRNSYS

#### 1. Objectives

(1) To develop a simulation model for the analysis of the transient operation of solar energy systems.

(2) To use modular concepts in the simulation of solar energy systems to facilitate the interconnection and information transfer between subsystem components.

(3) To give users a flexible design tool for the analysis and design of solar energy systems.
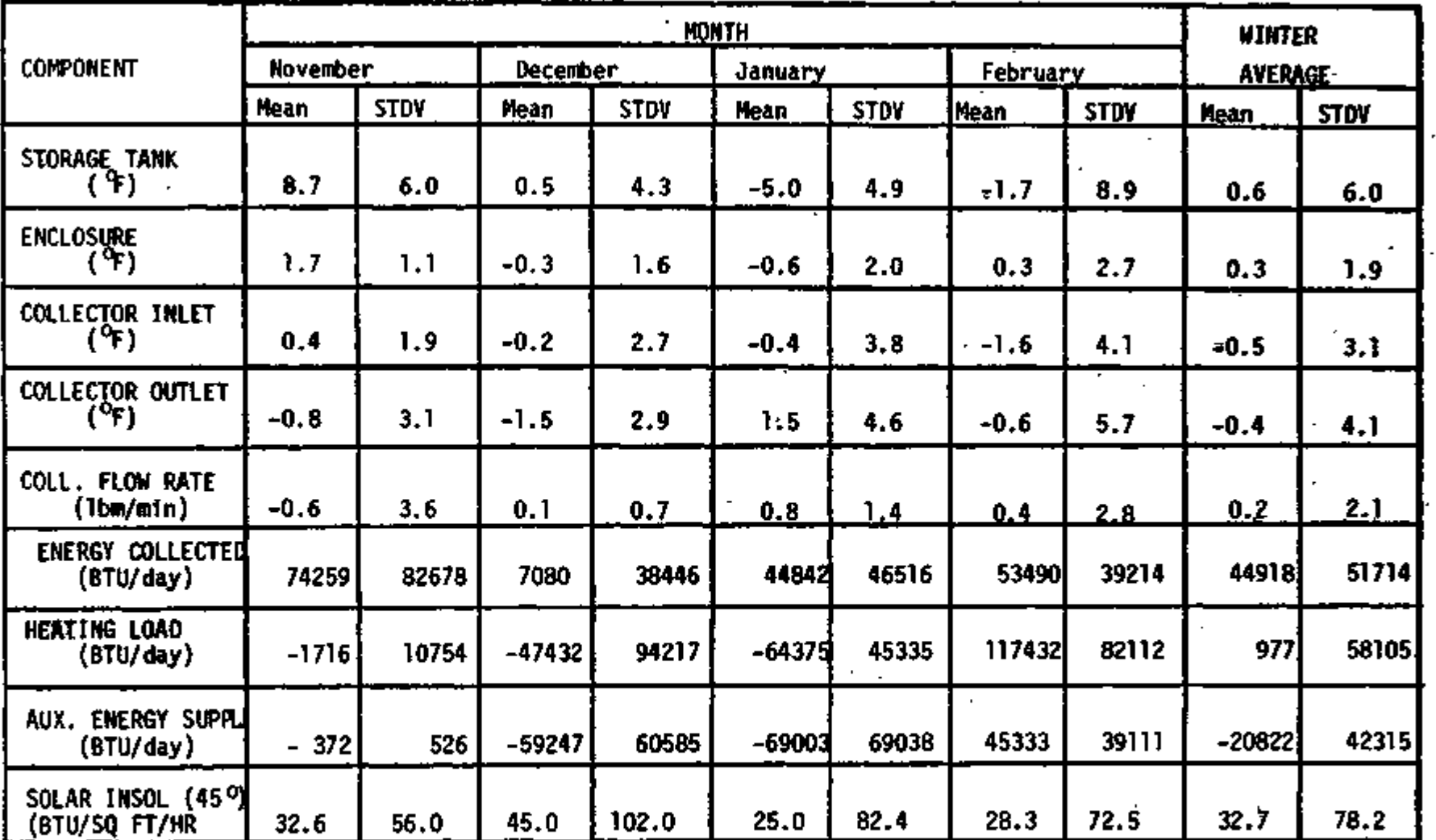

 $\ddot{\phantom{1}}$ 

J.

Table 3a: Summary Statistics of Simulation Errors of SIMSHAC for the Four Winter Training Periods.

ؿۣ

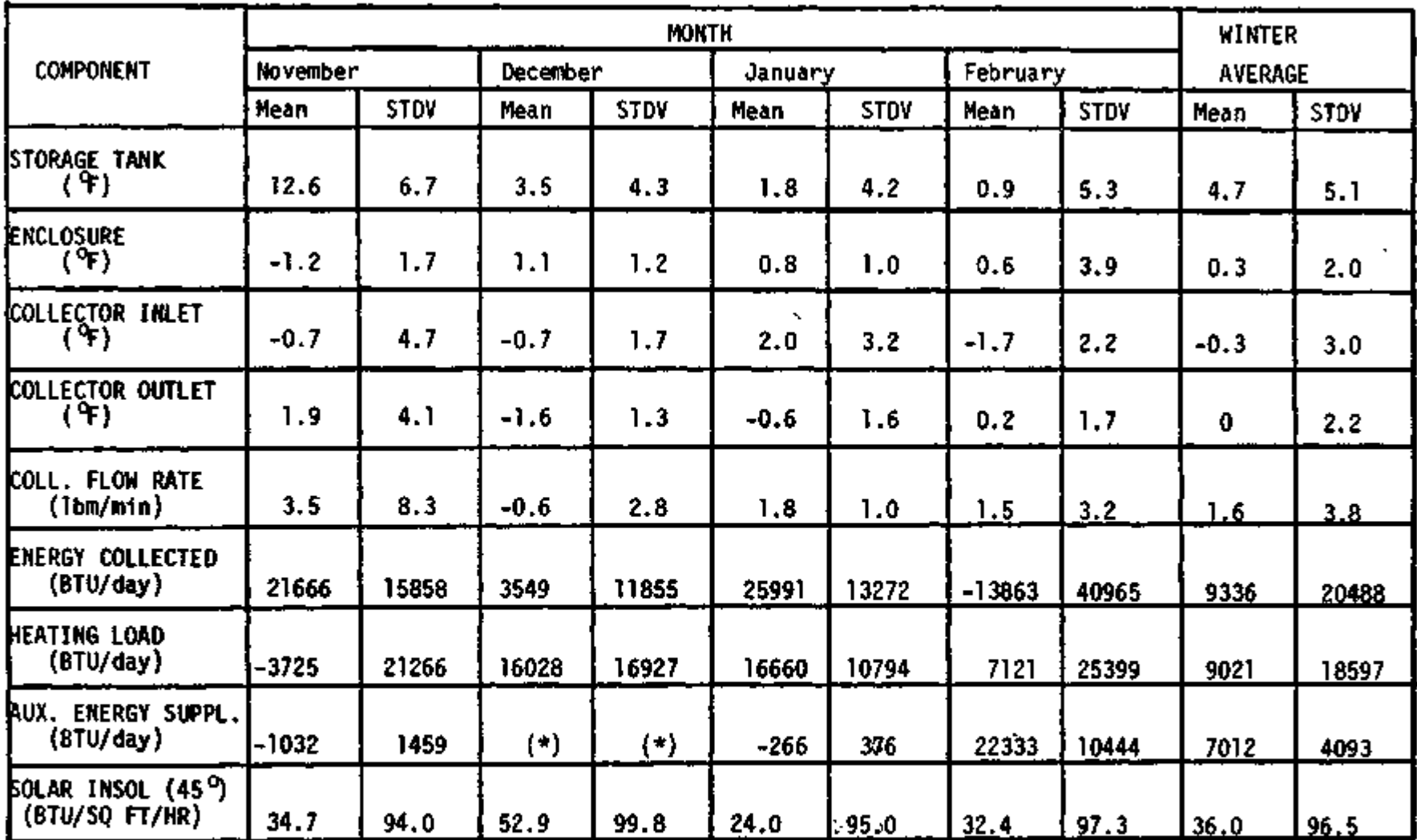

(\*): No Auxiliar Energy Used

Table 3b: Summary Statistics of Simulation Errors of SIMSHAC for the Four Winter Checking Periods.

### 2. Model Assumptions

- (1) It was assumed that the structure and sotrage tank had a linear heat loss characteristic and a uniform storage capacity.
- (2) The user was assumed to have some background in FORTRAN programming 1n order to understand the model structure, and be able to modify the Input set-up according to the system design requirements.

The first assumption was used to simplify the modeling task; however, the model can be easily modified to handle the case of a stratified storage tank.

### 3. Model Logic

j

The structure and logic of TRNSYS are similar to SIMSHAC's as shown on Figure 9, and the various types of input data required to run TRNSYS are given in Figure 12.

The program is of modular type and executor control oriented. Most of the solar system components in use at solar houses in the United States, such as collectors, valves, pumps, heat storage devices, auxiliary heating and cooling devices, heat exchangers, and the control unit are represented by subroutines that the user can assemble into any desired configuration according to the solar system under study. ' Data manipulation programs such as interpolation and Integration' are also incorporated into the TRNSYS package. A cost analysis component has also been considered to make TRNSYS a flexible and complete design tool for solar house heating and cooling systems.

This Page and Figure 12 Deleted.

Î,

 $\hat{\mathbf{v}}$ 

l.

k,

 $\overline{a}$ 

.

J.

÷,

### Solar Collector

- 
- 1. Collector Area<br>2. Collector Effic 2. Collector Efficiency factor
- 3. Fluid Thermal Capacitance
- 4. Collector Plate Absorbance
- 5. Number of Glass Covers
- 
- 6. Collector Plate Emittance<br>7. Loss Coefficient for bott 7. Loss Coefficient for bottom and Edges
- 8. Collector T1lt Angle
- 9. Extinction Coefficient and glass cover Thickness Product

Storage Tank

- 1. Tank Volume
- 2. Tank Height
- 3. Fluid Specific Heat
- 4. Fluid Density
- 5. Loss Coefficient Between the Tank and Its Environment

Enclosure

- 1. Building heat loss Coefficient
- 2. The Building Heat Capacity<br>3. Maximum flow rate through I
- Maximum flow rate through Load Heat Exchanger
- 4. Specific of Heat Delivery Fluid
- 5. Effectiveness of Load Heat Exchanger
- 6. Minimum Capacitance rate of Load Heat Exchanger
- 7. Constant Heat Gain Rate

TRNSYS has no default values. All values must be specified on input for each model to be considered.

Figure 12: TRNSYS Input Requirement

### 4. Model Behavior

Summary statistics of TRNSYS simulation errors in model SOLAR I for the four winter months are presented in Tables 4a and 4b. Sample plots of observed values versus simulated values are given in Appendix B5. Following are some remarks on the model behavior for the checking periods:

(1) TRNSYS over-estimates the storage tank temperatures in 80 percent of the time, in the average of the four winter months. The mean simulation error is relatively small and has the value of 7.3<sup>o</sup>F for that period.

(2) The simulation of the enclosure temperatures is very good as one can see from the plot of the observed values versus the measured values (see Appendix B5). The mean simulation-error is relatively small and has the'value of -0.3°F for the winter period.

(3) On the average, the simulation of the collector inlet and outlet temperatures is good. However, like SIMSHAC, TRNSYS shows some delays in the simulation of the collector operation (i.e. timing) as one can recognize from the plots of the observed values versus the measured values of the collector inlet and outlet temperatures (see Appendix B5). The average simulation-errors for the winter period are 1.2°F and 0.7°F, for the collector inlet and outlet temperatures, respectively.

(4) The simulation of the collector mass flow rate has the same weakness mentioned in (3). On the average, the simulation-error has the value of 0.6lbm/min for the winter period.

(5) TRNSYS over-estimates the amount of solar energy collected in most cases, 85 percent of the time, except data from February, which shows that TRNSYS under-estimates the amount of solar energy collected. The mean simulation-error for the winter period is 27988 Btu/Day.

(6) TRNSYS over-estimates the building heating load in 65 percent of

-38-

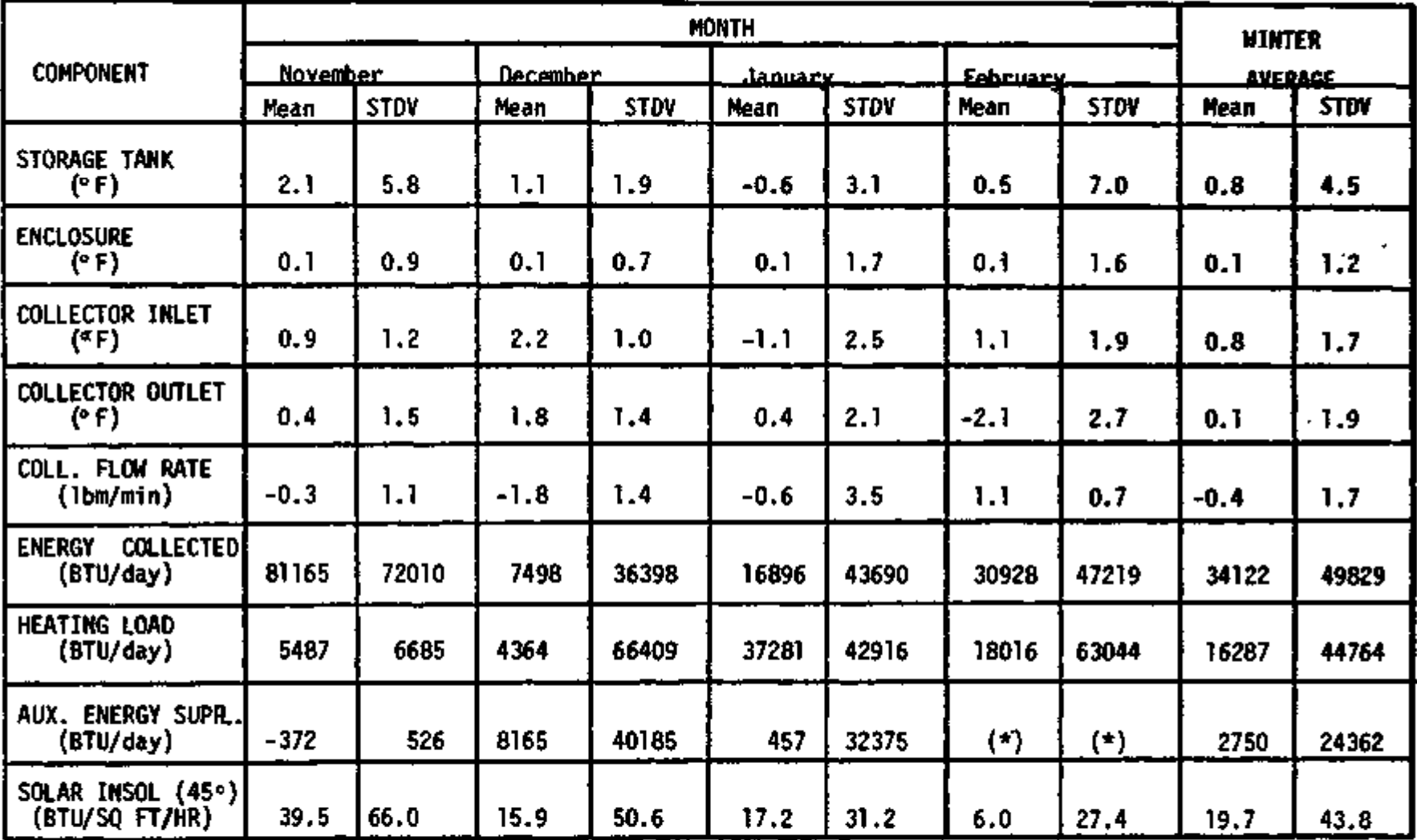

(\*): No Auxiliary Energy Used

Table 4a: Summary Statistics of Simulation Errors of TRNSYS for the Four Winter Training Periods.

မွဴ

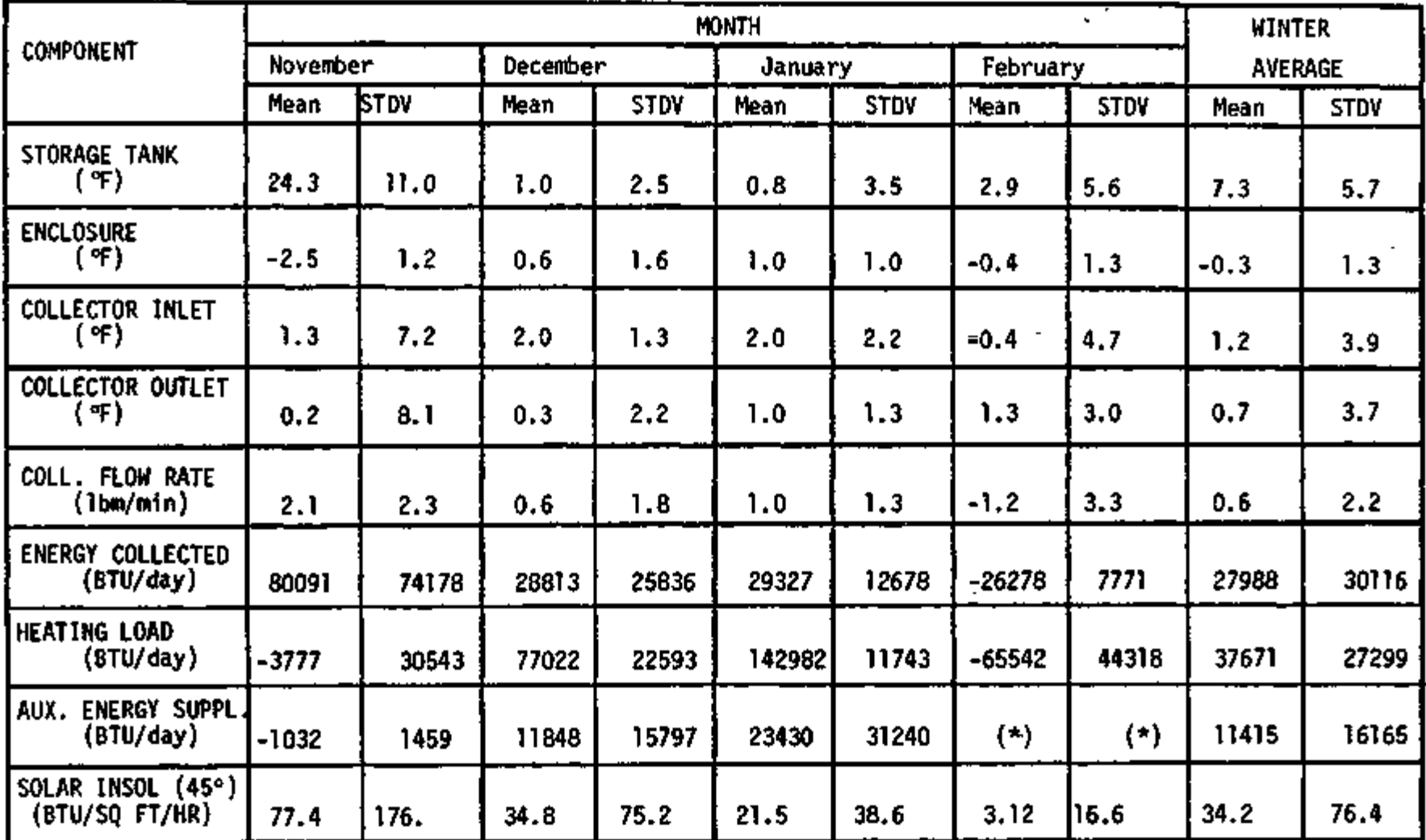

(\*) :, No Auxiliary Energy Used

Table 4b: Summary Statistics of Simulation Errors of TRNSYS for the Four Winter Checking Periods.

 $-40-$ 

the time. The mean simulation-error for the winter period is 11415 BTU/Day.

(8) The solar Insolation model 1n TRNSYS can be improved, since the mean-error 1n the simulation of solar radiation flux on a tilted surface 1s 34.2 BTU/Hr-Ft<sup>2</sup> for the winter period.

(9) TRNSYS requires only 15 sec. for compiling and 5.4 sec. for a 3-day run of the simulation of SOLAR I on the CSU/CDC 6400 computer system.

### D. Model Features Comparison

A summary of model performance features is given in Tables 5-13 . The characteristics of the computer program packages of SOLCOST, SOLSIM, SIMSHAC, and TRNSYS are also shown in Table 14 for easy comparison.

Following are some remarks relating to each model characteristic feature in each validation area.

### 1. Model Assumptions

(1) In order to build a useful model for a large class of users, the model design concepts should be simple, and the computational techniques should be at the same level of understanding of that class of users, so they could understand the model and modify its set-up to fit with the design configuration of a system under study. Thus, the assumption about user's knowledge of FORTRAN programming to run the SIMSHAC and/or the TRNSYS package is accpetable, since FORTRAN is a widely known computer programming language. However, the assumption that the user must have a background on thermal networks to modify and run the SOLOCST and/or the SOLSIM packages is too optimistic. Section E shows some of the changes one should make 1n order to run the SOLCOST or the SOLSIM packages on the CDC 6400 computer system without changing any system configurations. Otherwise, SOLGOST and SOLSIM should be run on the same computer system actually in use by the Martin Marietta Co. and by personnel familiar enough with the programs and solar

-41-

systems to use the programs properly.

### 2. Model Logic

(1) SOLCOST has an excellent life cycle cost analysis of solar energy systems. The logic used to size the collector and the storage tank based on a life cycle cost analysis appears to be *very* good. These characteristic features of SOLCOST do not exist in the other three models examined.

-42-

(2) SOLCOST and SOLSIM have some drawbacks related to their design concepts: they are highly machine dependent packages because they are based on the thermal network concept of MITAS and use this latter package for solving transient heat transfer problems; also, the normal inputs are kept down to a minimum, but the actual inputs required to run the models are very large if one does not have a similar data bank as the one in use by the Martin Marietta Co.

(3) Each SOLSIM version corresponds to one particular solar energy system structure and therfore the model structure is *very* rigid. Application of SOLSIM to other solar energy systems requires a re-setting of the thermal network and a recoding of the SOLSIM Brogram. The SOLCOST model is more general than SOLSIM. Although its structure is rigid, the application of SOLCOST to other solar energy systems requires less modification work. On the contrary, SIMSHAC and TRNSYS structures are based on modular concepts and one executor controlled therefore, very flexible. The user can adapt SIMSHAC and TRNSYS to any kind of solar energy system structure with *very* little modification made to the input data.

*\*?* 

(4) The sizing of the collector and the storage tank is done automatically 1n SOLCOST, as already mentioned 1n (1). This is not the case for the other three models. However, the bypass of other component" subsystems in the computation of life cycle cost for a solar energy system can lead to too optimistic conclusions about the system to be contructed. SIMSHAC and TRNSYS can also be considered as design tools for solar energy systems, by simple adjustment of subsystem components. However, their best uses are for solar energy systems analysis and control studies.

3. Model Behavior

(1) SOLSIM under-estimates the storage tank temperatures in most of the time, while SIMSHAC and TRNSYS over-estimate these values. The performances of SIMSHAC and TRNSYS are about the same, with an average simulation-error equal to 6<sup>o</sup>f for the winter period. The performance of SOLSIM is inferior compared to the other two models, with an average simulationerror equal to  $+11.2^{\circ}$ F for the same period.

(2) SOLSIM, SIMSHAC, and TRNSYS have about the same performance in the simulation of enclosure temperatures during the winter period. In some cases (i.e., in January and February) SIMSHAC and TRNSYS seem to give slightly better results. The average simulation-error of the three models is Tess than 2.5°F for the winter period.

(3) SOLSIM has a tendency to under-estimate the collector inlet and outlet temperatures, while SIMSHAC and TRNSYS slightly over-estimate these values. However, the absolute average simulation-error of the three models is about the same and is equal to 0.7<sup>°</sup>F and 0.8<sup>°</sup>F for the inlet and outlet temperatures, respectively.

-43-

(4) As far as the timing of the collector coperation, SOLSIM offers a very good simulation, while SIMSHAC and TRNSYS show some delays in the process.

(5) SOLSIM, SIMSHAC, and TRNSYS have about the same performance in the simulation of collector mass flow rates, the magnitude of the average simulation-error for the winter period is 0.9Tbmi/min.

(6) SOLSIM usually under-estimates the amount of solar energy collected, while SIMSHAC and TRNSYS have tendencies to over-estimate it. SIMSHAC and TRNSYS give a slightly better performance on the magnitude of the average simulation error.

(7) SOLSIM, SIMSHAC, and TRNSYS over-estimate the building heating load in some cases. Their average simulation-error for the winter period is less than 40,000 BTU/Day.

ŧ,

(8) SOLSIM over-estimates the amount of auxiliary energy supplied to the heating system more frequently than SIMSHAC and TRNSYS. Among these three models, SIMSHAC offers a slightly better result.

(9) SOLCOST has a good approach to simulate mean monthly solar radiation flux on a tilted surface. SIMSHAC and TRNSYS solar insolation models are simpler and give reasonable hourly estimates of this component. SOLSIM does not have a solar insolation model incorporated in its package, because its approach to obtain desired values of the solar radiation flux on a tilted surface is through interpolation of the direct input data.

(10) SIMSHAC is a relatively big computer program package, compared with SOLCOST, SOLSIM, and TRNSYS; however it takes less time for compiling compared with SOLCOST and SOLSIM. The average run time of all four programs is about the same order.

رامعه الآح

### Table 5  $\frac{1}{9}$

 $\epsilon$ 

 $\blacksquare$ 

## Errors in the Simulation of<br>Storage Tank Temperature<br>(°F)

l,

 $\overline{\phantom{a}}$ 

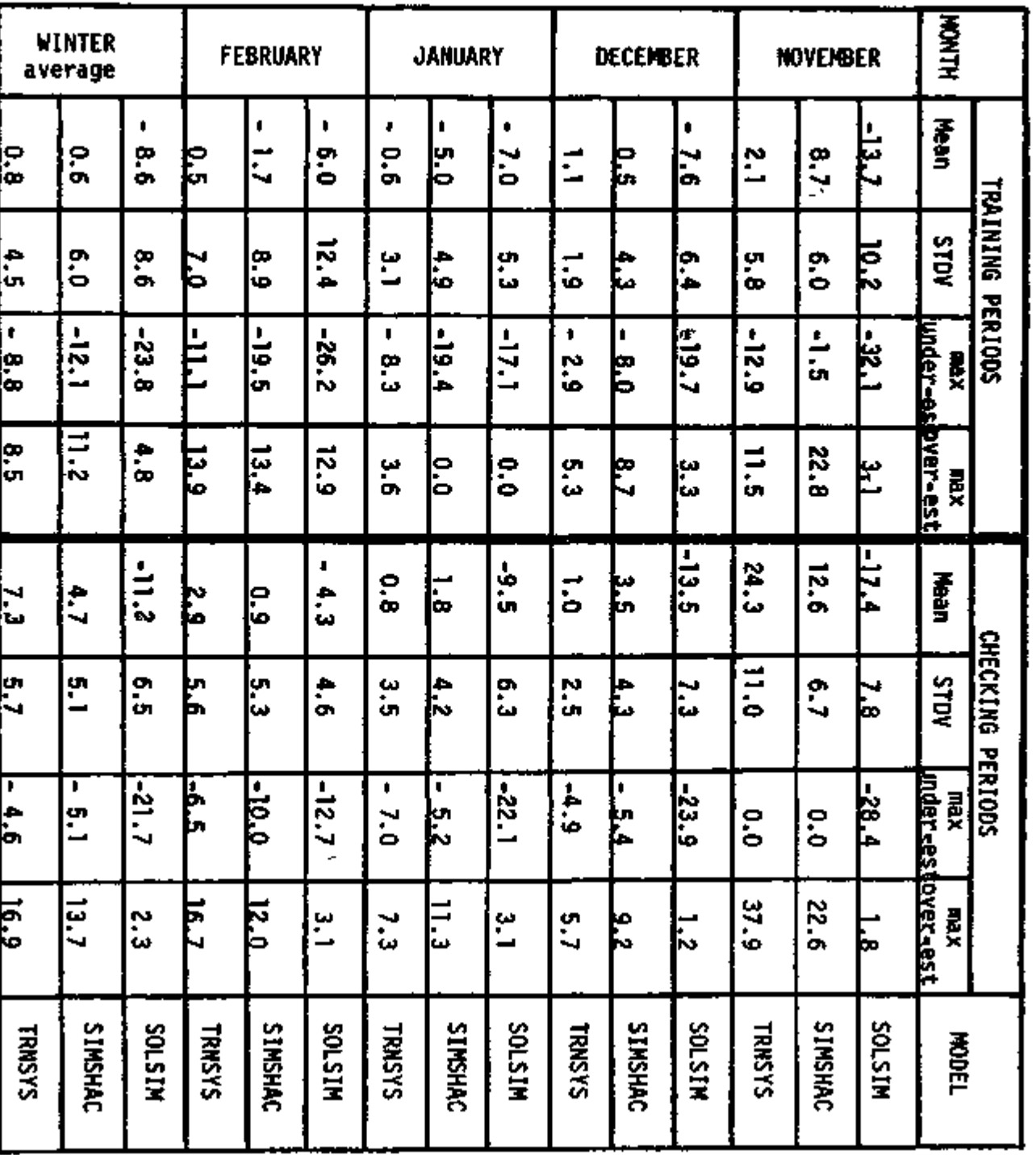

 $\tilde{\phantom{a}}$ 

J,

 $-449-$ 

Table 6

## Errors in the Simulation of

Enclosure Temperature<br>Enclosure (° F)

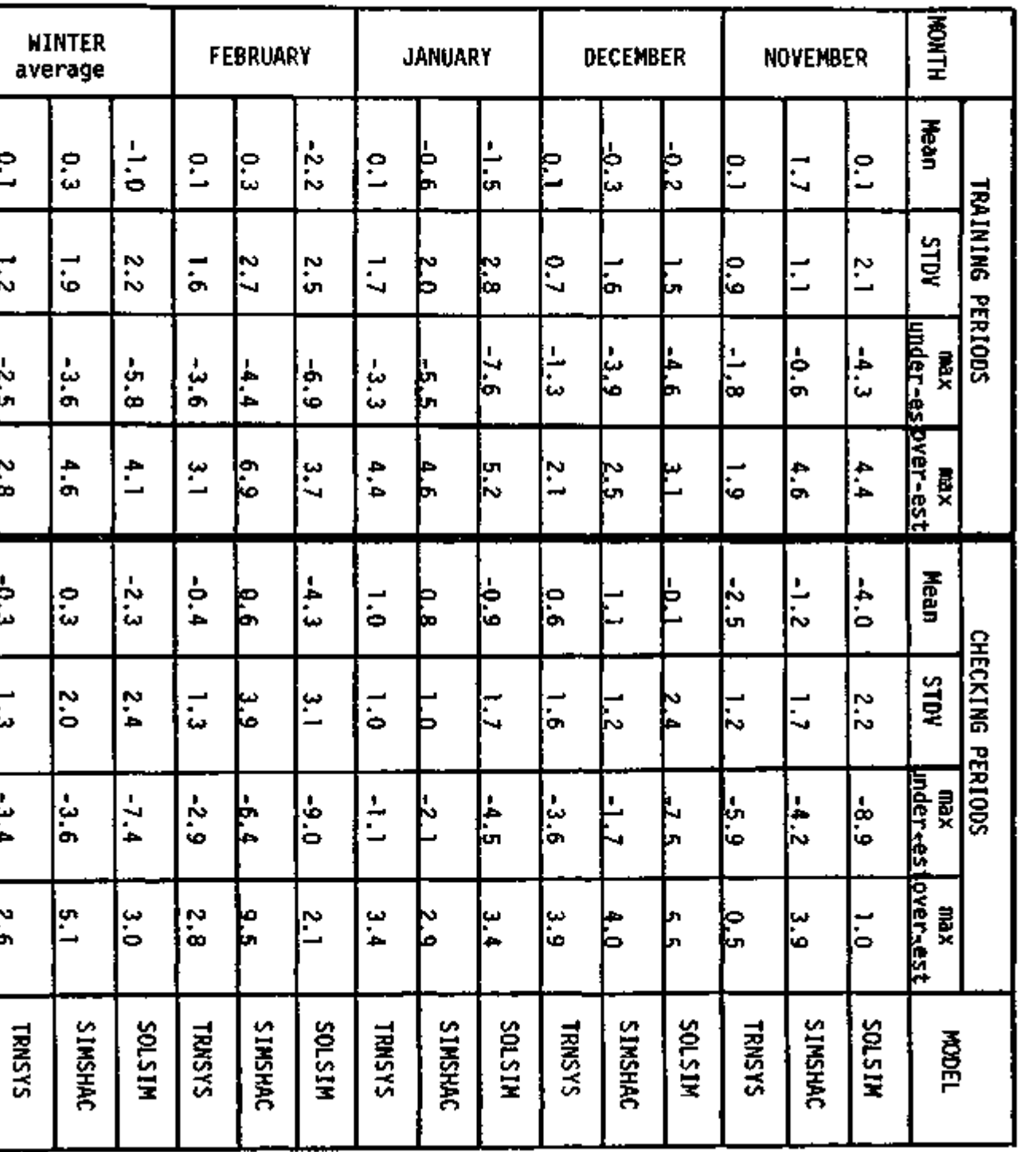

J.

ł,

500 red.

Table 7  $-41$ 

Errors in the Simulation of

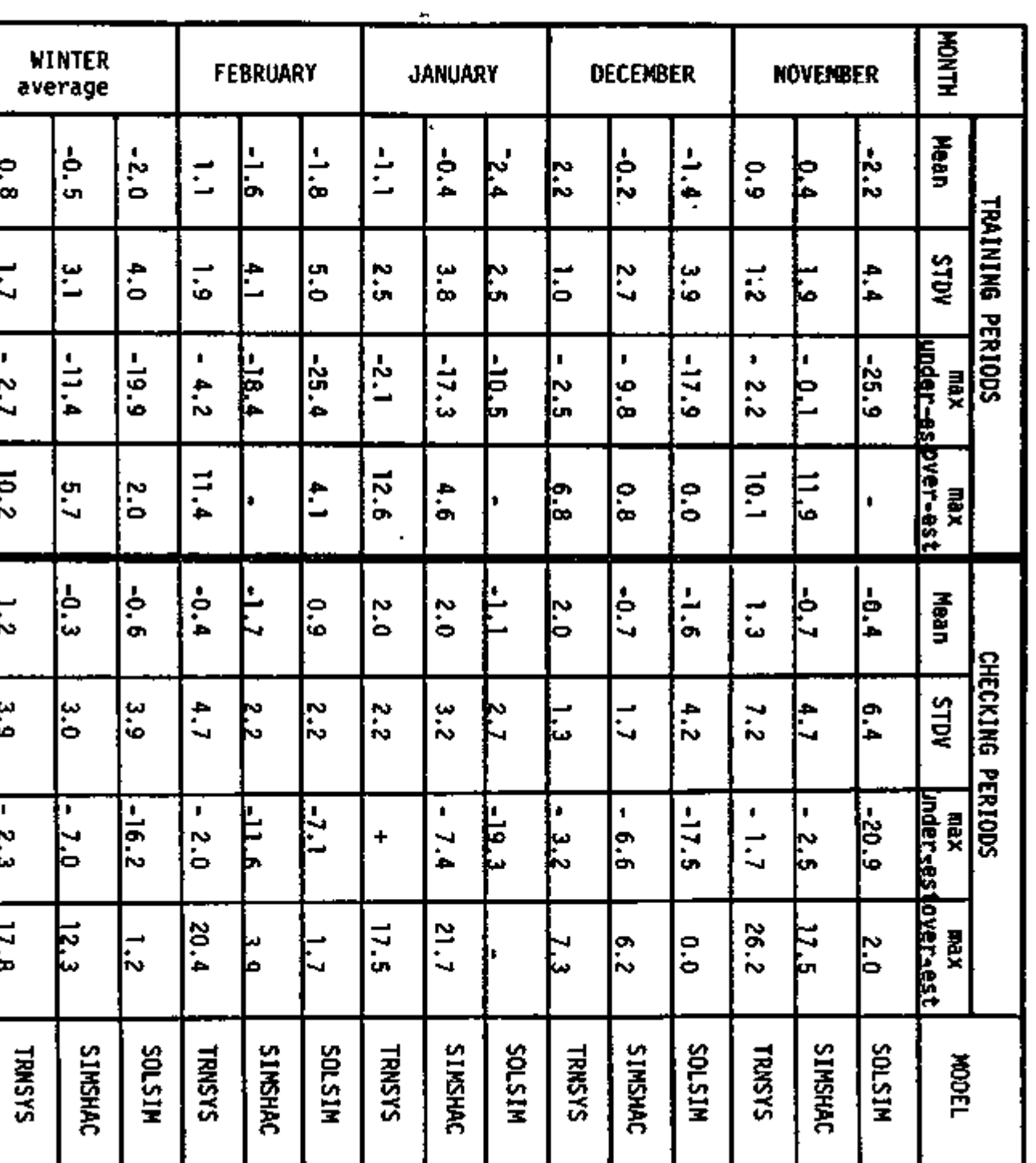

 $\epsilon$ 

ြို့

 $\ddot{\phantom{0}}$ 

ြ

 $\frac{10.2}{3}$ 

¦"

٣

ь

Collector Inlet Temperature<br>
(°F)

50 red.

٠

 $5$ % red.

### Table 8

### Errors in the Simulation of Collector Outlet Temperature<br>
(°F)

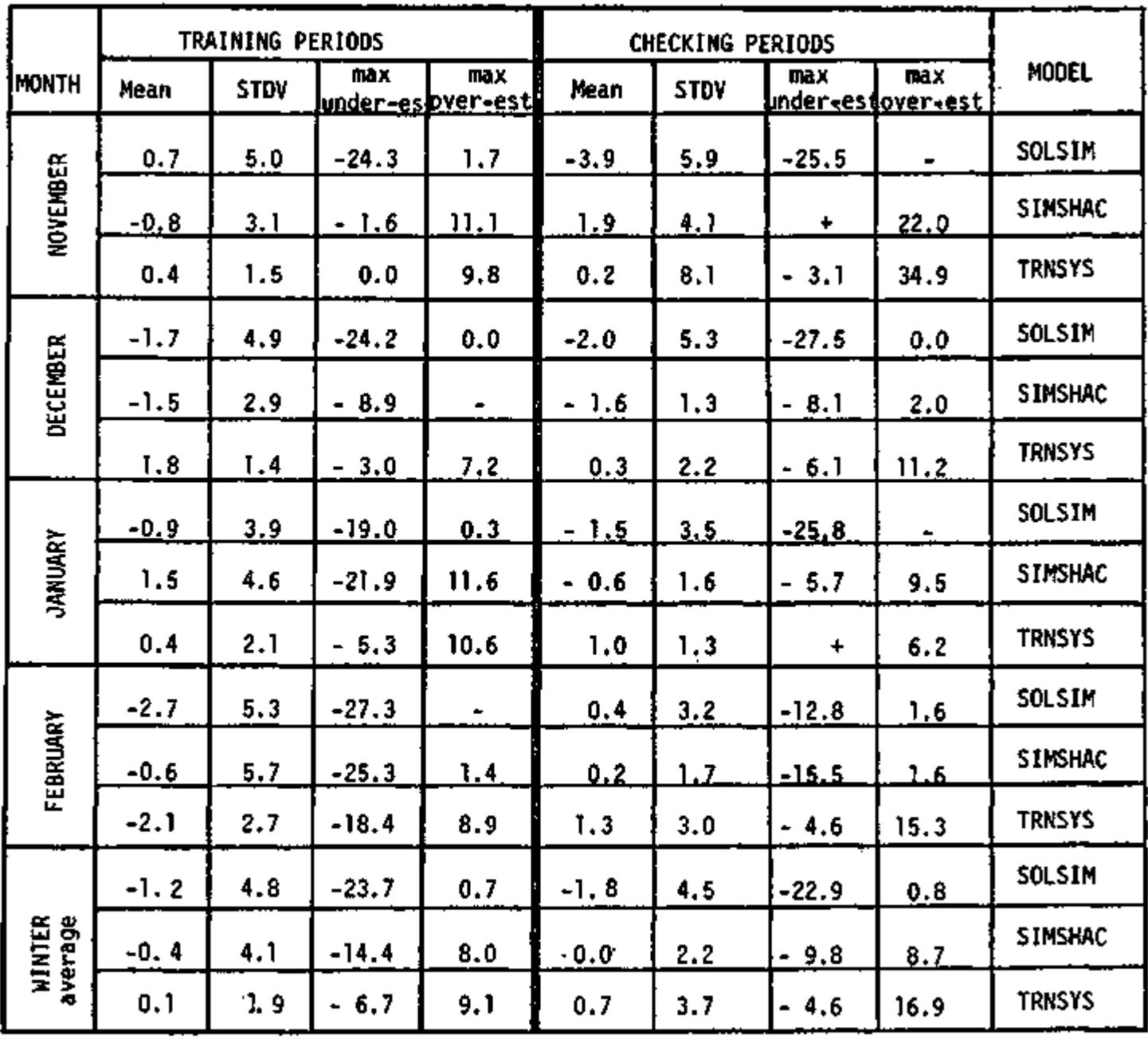

 $\cdot$ 

So ned.

Table 9  $\mathcal{I}$ 

 $\overline{a}$ 

Errors in the Simulation of<br>Collector Mass Flow Rate<br>(lbm/min)

ł

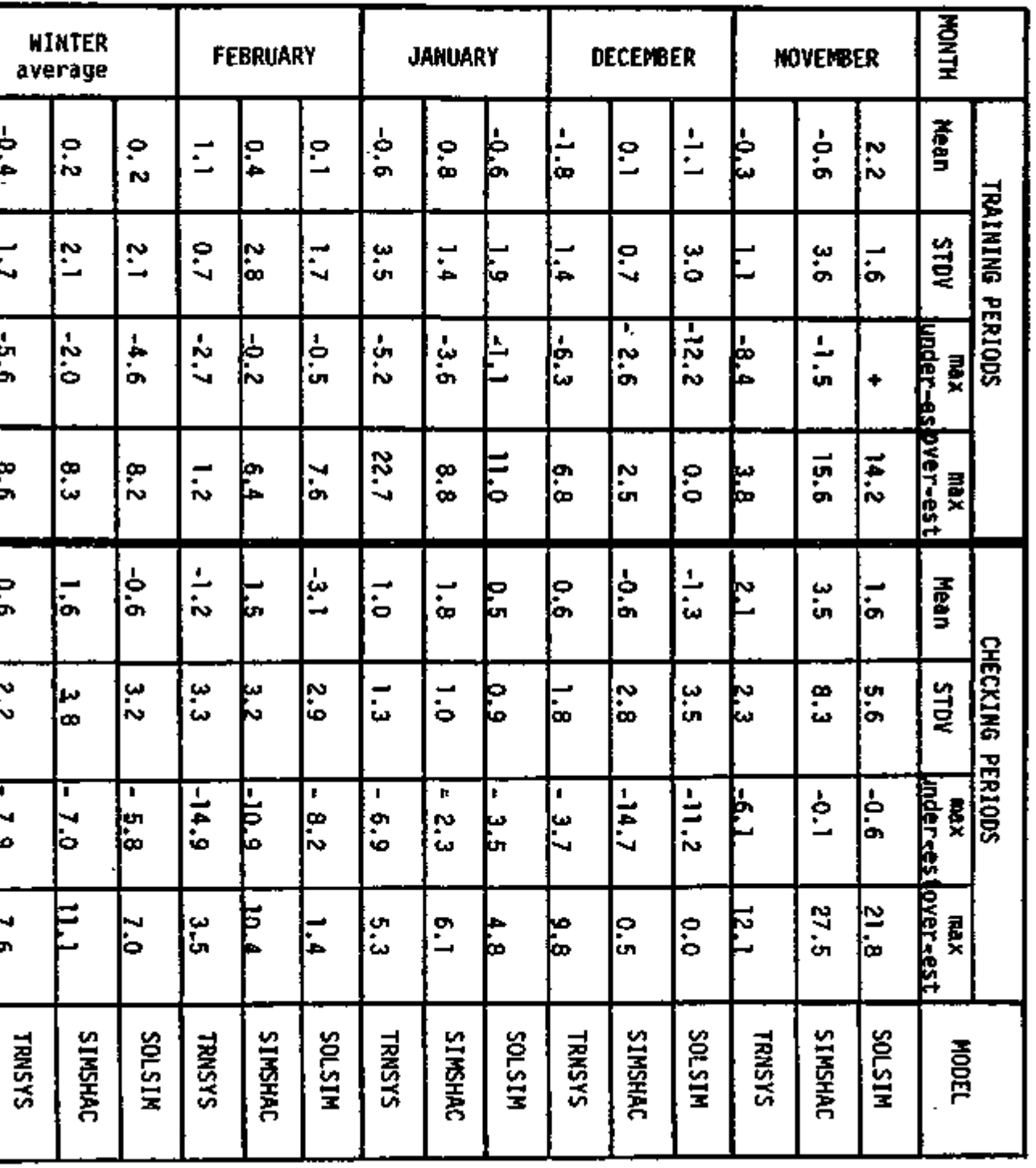

∽

۰.

 $\overline{\textbf{I}}$ 

 $\ddot{\phantom{0}}$ 

 $\blacksquare$ 

 $\overline{\phantom{a}}$ 

 $\ddot{\phantom{0}}$ 

 $\overline{\phantom{a}}$ 

þ,

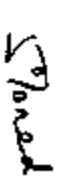

 $\frac{1}{2}$ 

Table 10

Errars in the Simulation of<br>Useful Energy Collected<br>(BTU/day)

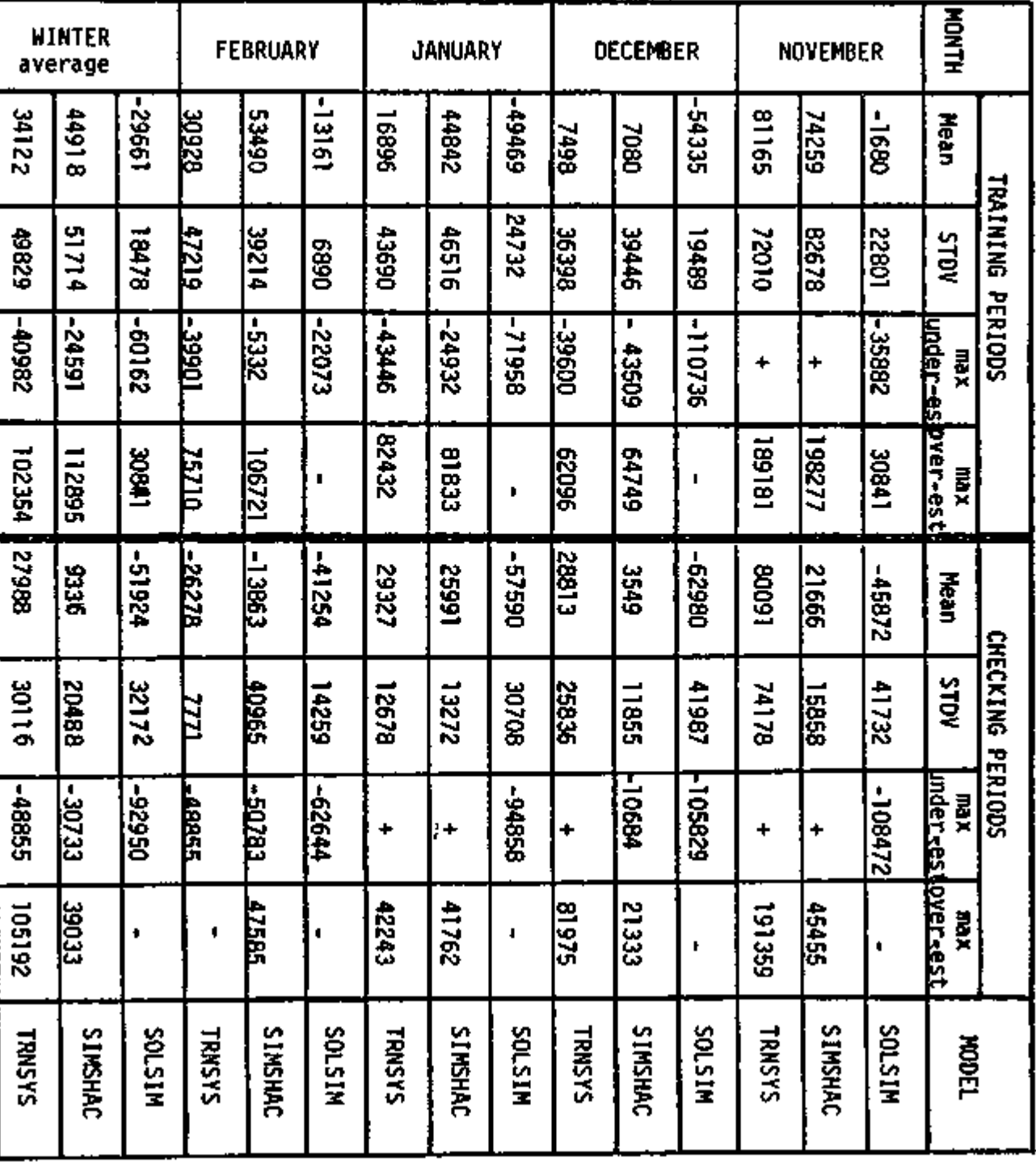

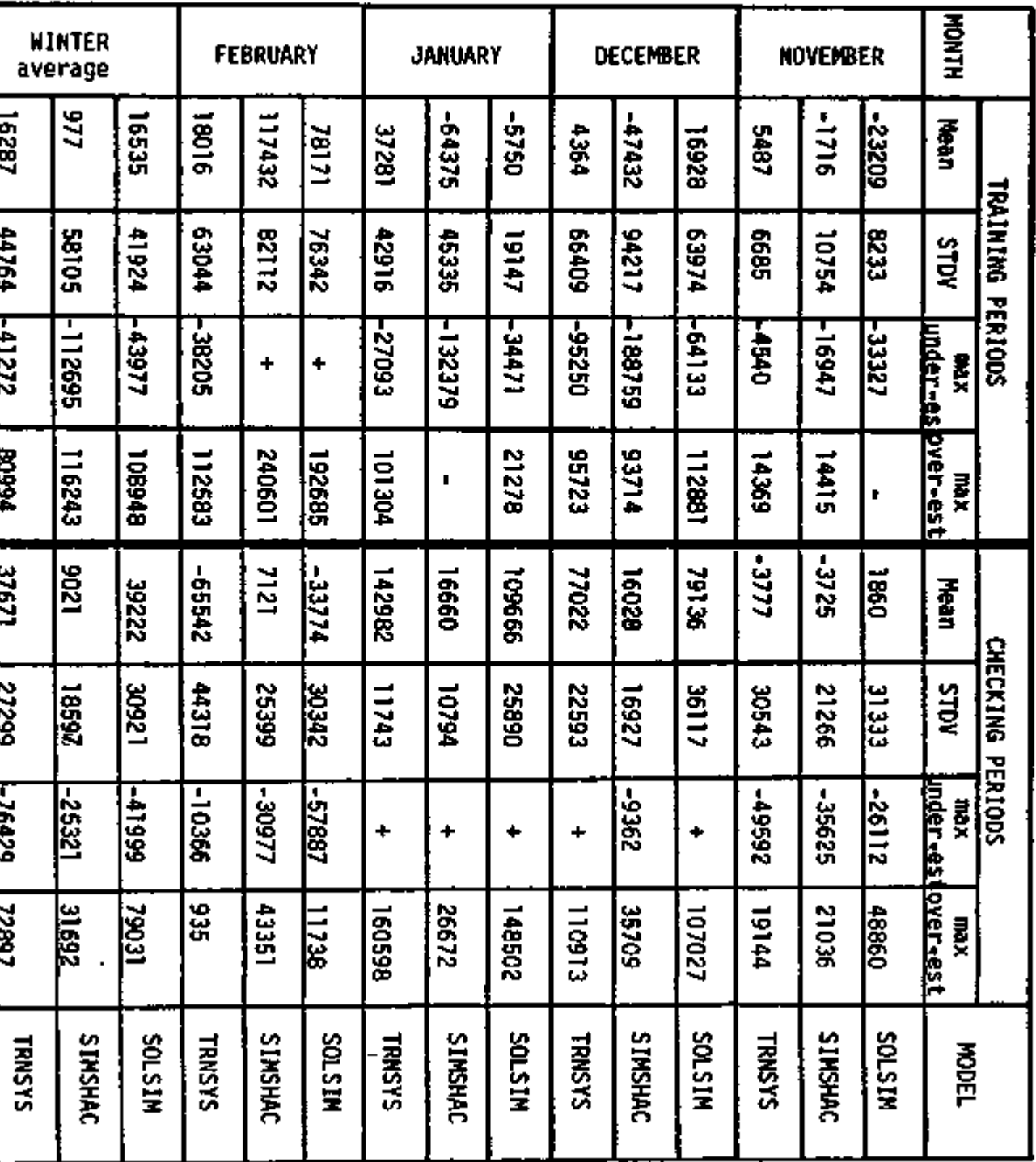

### Errors in the Simulation of

٠

Heating Load<br>bacing Load

### Table 11

 $\frac{1}{2}$ 

راممه ۳۵ کلی

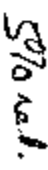

Errors in the Simulation of

Table 12

 $-35-$ 

Auxiliary Energy Supplied<br>Auxiliary Energy Supplied

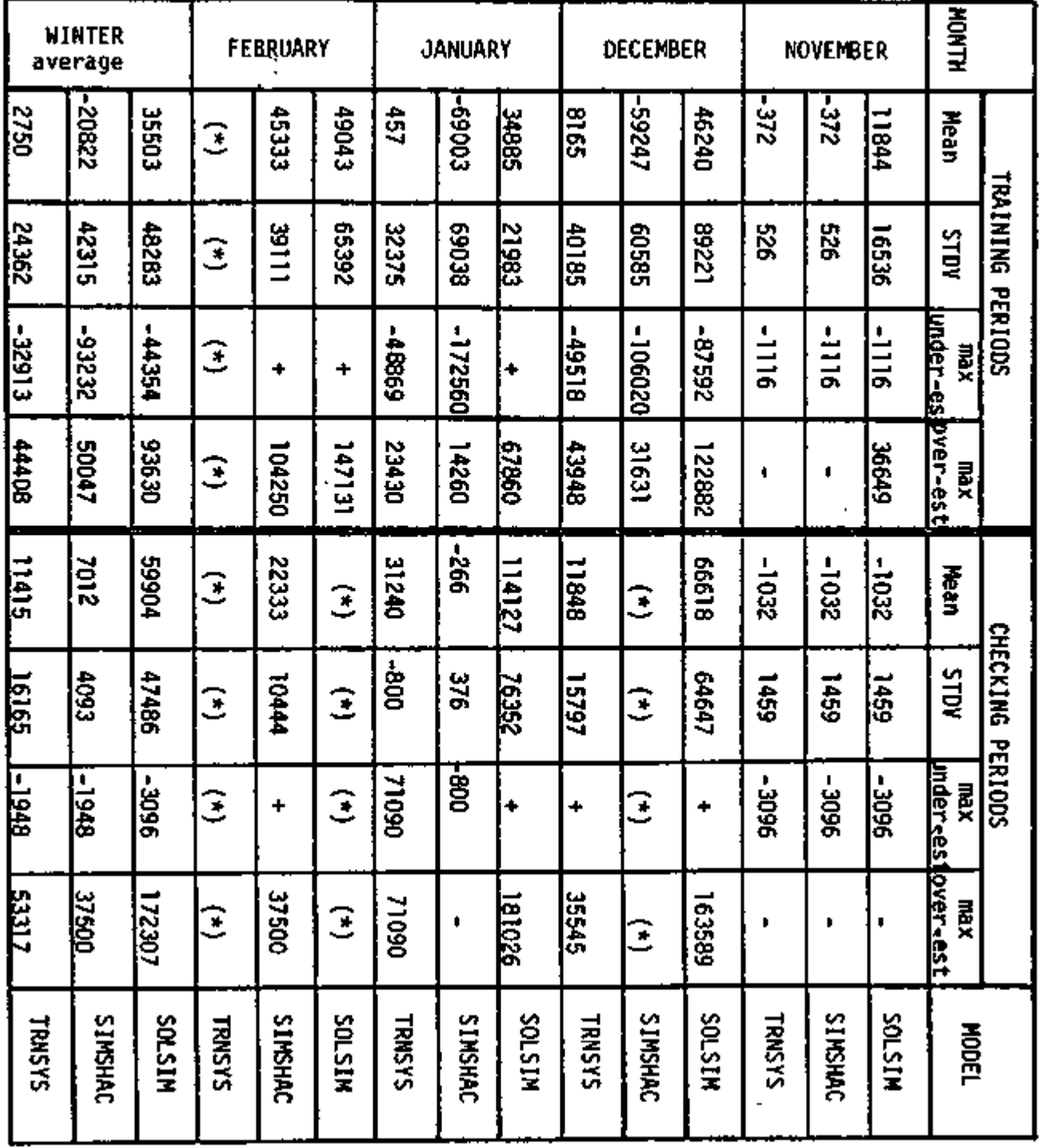

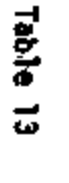

### Errors in the Simulation of

# Solar Insolation on the Tilted Surface<br>(BTU/SQ FT/HR)

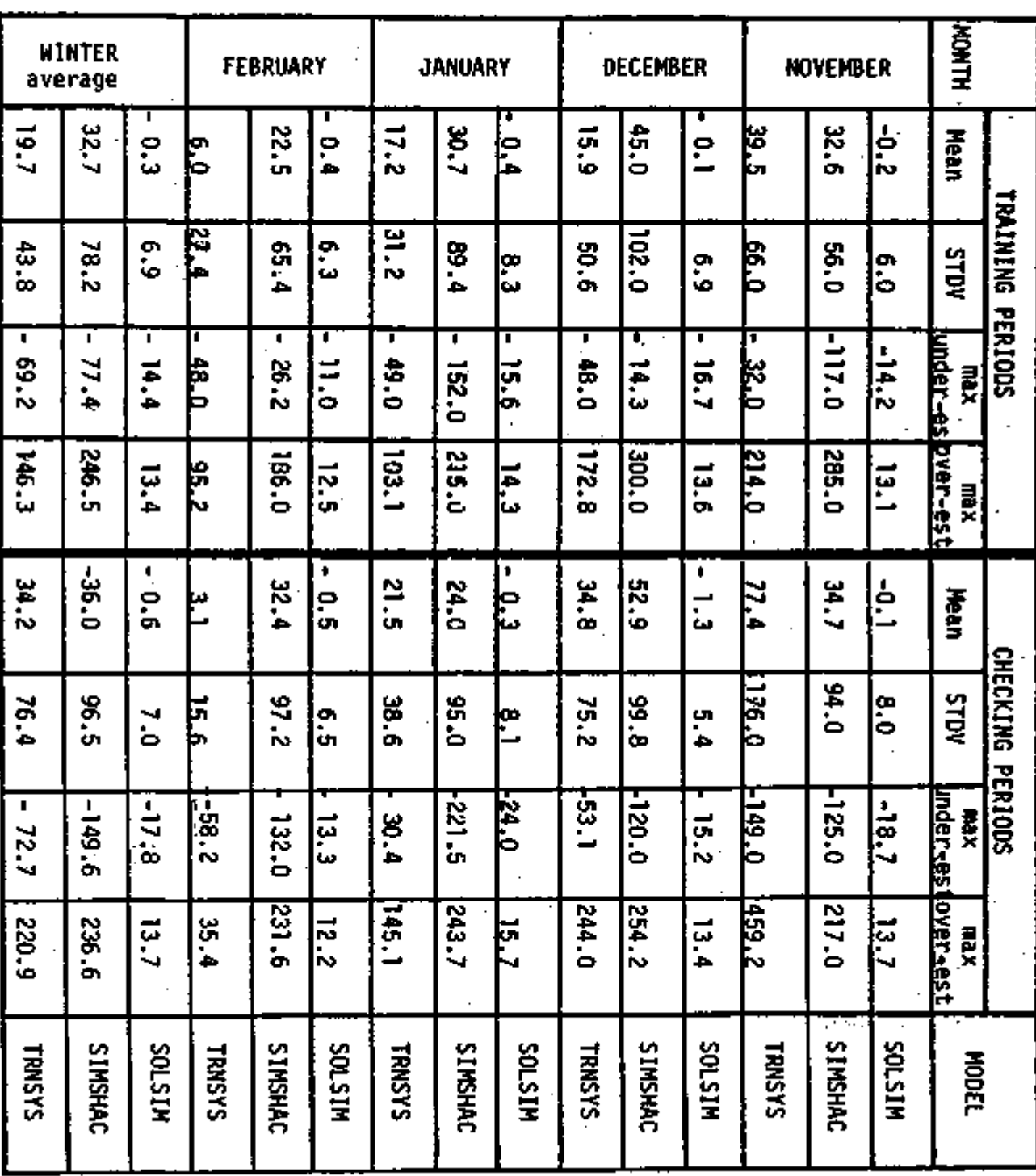

់<br>ខ្លះ

 $57$  ask

### Table 14

### Summary of Computational Features of Solar House Design Models

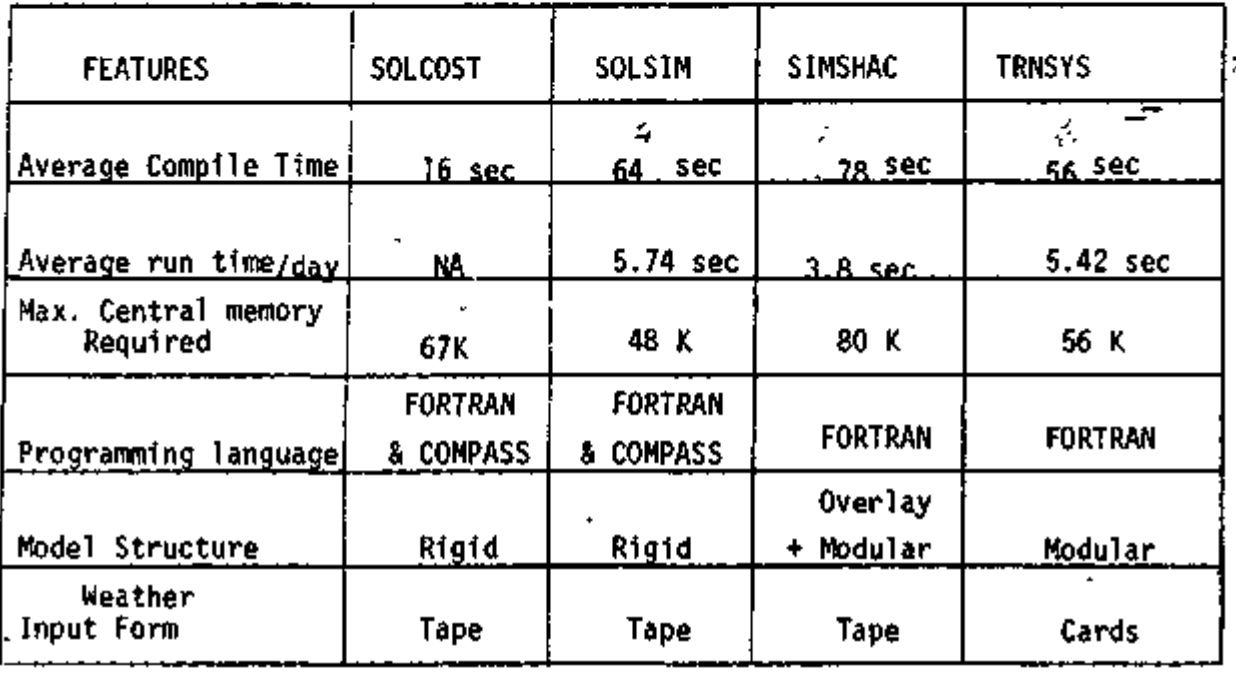

 $\mathbf{t}$ 

### E. Suggested Changes 1n MITAS. SOLCOST. and SOLSIM

The following suggestions are based on SEEC's experience in attemptting to make MITAS, SOLSIM, and SOLCOST operational on the CDC-6400 computing system at Colorado State University.

- A. Modifications to the Preprocessor
	- 1. Correct the octal constants (suffix of B instead of prefix of 0)
	- 2. Correct the end-of-file function. It is nonstandard in the present version.
	- 3. Correct transfer of control to statements within the range of a DO loop from outside the loop, as these are also nonstandard in the present configuration.
	- 4. Correct the use of STOP and RETHRN statements in the overlays.
	- 5. Correct OVERLAY and BLANK COMMON statements so that the overlays will be loaded into the first word of blank common. This is also nonstandard in the current version.
	- 6. The use of the timing function, SECOND, is also nonstandard and should be corrected.
	- 7. Use of rountines such as ALTFILE is dependent upon specific characteristics of the compiler, run-time I/O routines, and operating system interfaces. This should be corrected.
	- B. Modifcations to the Library
		- 1. Correct the use of the GO TO statement in conjunction with the use of the ASSIGN statement; this is nonstandard FORTRAN
		- 2. Correct the transfer of Control to statements within the range of a DO LOOP from outside the loop.

-55-

- 3. Correct the Octal Constants (suffix of B instead of prefix of 0) .
- 4. Correct UNIT and EOF functions to be compatible with other systems.
- 5. Correct functions using Double Precision variables to use Double Precision functions as well.
- 6. Correct or rewrite all assembly language routines to accept FTN subroutine linkage as well as to adapt to other systems. This was a major effort, and was *very* nonstandard.
- 7. Correct all routines to use variable unit numbers for I/O operations so that unsatisfied externals were not produced. This was because of use of routine ALTFILE.
- 8. Correct the UNIT function in the SOLCOST library.,
- C. Non-Standard Items In MITAS

*P* 

- , 1. Use of Assembly language routines in library.
	- 2. Use of Octal Constants for masking especially characters.
	- 3. Use of Octal Constants for representing characters. (Depending on CDC Character set as well as six bits per character).
	- 4. Use of Non-Standard fortran (Assign statements, function, etc.)
	- 5. LOADING of overlays.
	- 6. Plotting routines in library, except CDC plotting routines.
	- 7. Must have some library utility to satisfy all the externals.
	- 8. Declaration of files is local to CDC fortran.

### IV. CONCLUSIONS AND RECOMMENDATIONS

The techniques that have been developed by SEEC during the conduct of this research program may be quickly and easily applied to determine quantitative results concerning the performance of any solar system simulation program. These techniques were applied to determine the relative performance of SOLSIM, TRNSYS, and SIMSHAC when used to model CSU SOLAR I. This system was selected for validation purposes because of the availability of the performance measurements for the system in operation at CSU SOLAR I. Specific quantitative results were presented in Tables 5 - 14. From the results presented in these tables it is apparent that TRNSYS and SIMSHAC are fairly comparable in their performance measures; these are followed closely by SOLSIM. However, the differences are relatively insignificant for this particular case. It is apparent that in some cases one program 1s superior to the others but the situation changes with respect to which state variable is being examined. It should be pointed out, however, that the radiation values on the tilted surface used in program SOLSIM were interpolated from the measured data. This is not a fair comparison with the other two programs since the other two programs calculated the radiation on the tilted surface from observed values on the horizontal surface. This is the more common situation since most designers will not have available to them radiation values at the desired tilt angles.

It is recommended that the comparison between the programs be extended to additional building types and more locations. SEEC has recently

-57-

received some data on a commercial office building and is in the process of validating the simulation programs for that specific building and its location. SEEC has also requested data from several other sources and plans to continue the validation studies as the new data sets become available. It is further recommended that consideration be given to the suggested modifications to SOLSIM and SOLCOST that were presented in Section III.3. These are of particular importance if these programs are to be transported to other computing centers.

Finally, it is recommended that SOLCOST be applied to some sample case studies. SEEC has made arrangements with personnel from Port Hueneme, California, to apply SOLCOST to a building of their design for which they will provide the completed input data forms as suggested by Martin Marietta. SEEC will transcribe these forms to the input required to run SOLCOST and will then execute SOLCOST and send the results to the customer. This experiment should be repeated a number of times in order to assist in eliminating the possible bugs in program SOLCOST. We believe that if SOLCOST were to be released at the present time and were to receive widespread dissemination then there would be many users who would attempt to apply it to system types for which it has not been adequately validated.

The above conclusions and recommendations have been of a general nature. More specific remarks are presented below.

Because of the constraint on SOLSIM operation (i.e. for solar house heating only), and the limited amount of solar house data available (i.e. only one set of SOLAR I Data), only tentative conclusions could be made relative to the behavior of the models under consideration.

-58-

(1) The SOLCOST approach to compute the life cycle cost of a solar energy system 1s excellent. It gives the user all the necessary information pertaining to the economic analysis of the structure which is to be built (see sample output of SOLCOST); hence, the design purpose of SOLCOST is *very* suitable for a large class of users.

ŕ

(2) As already mentioned 1n the previous chapter, SOLCOST uses only the collector and the storage.tank 1n the computation of the life cycle cost of a solar house system. The bypass of other subsystem components in this evaluation process can lead to too optimistic conclusions about the system under study.

(3) SOLCOST and SOLSIM are hard to use by average users because of their rigid structures and machine dependent program language, and also because of the required knowledge of thermal network systems of MITAS.

(4) The SOLCOST approach to compute the mean monthly solar radiation flux on a tilted surface, and also to the sizing of the collector and the storage tank based on life cycle cost analysis is *very* good, which makes the model more attractive 1n system design analysis. However, it does not have the capability of sizing the other subsystem components, which are also important in the determination of the system efficiency and system life.

(5) For engineering^type users, it seems that SOLSIM has a good performance in the simulation of the collector operation, especially in the timing of the collector mass flow rate, compared with SIMSHAC and TRNSYS, which show some delays in the simulation of the collector response.

(6) Between the three engineering-type models: SOLSIM, SIMSHAC, and TRNSYS, the' last two offer more advantages compared with the first one,

-59-

namely, a flexible model structure, a less machine dependent program package, less input data requirements, and less compiling time.

(7) After calibration in the training periods, all three models: SOLSIM, SIMSHAC, and TRNSYS give reasonable simulation results for each component of the solar house SOLAR I heating system.

In summary,

SOLCOST should be a *very* good design model for solar energy systems if one could:

- include other subsystem components into the model for the analysis of the life cycle cost of a given system, and also for the purpose of automatic sizing of all these components;

- rewrite the program using modular concepts to make the model flexible and adaptable to other solar energy system structures;

- correct all non-standard FORTRAN statements in the computer program package to make the model less machine dependent;

- simplify or modify the input data requirement to make the model a practical design tool for a large class of users.

SOLSIM could become a *very* good transient energy system analysis model if one could:

- rewrite the program using modular concepts to make the model flexible and adaptable to other solar energy system structures;

- correct all non-standard FORTRAN statements in the computer program package to make the model usable by average engineering-type users;

- include a solar insolation model into the package to make it less dependent on the direct solar input data.

SIMSHAC could become a very good design and analysis tool for solar energy systems 1f one could:

- build Into the package all control routines which reflect the existing types of controllers 1n use at various solar energy systems in the United States, and let the user just select the one he likes the best and Incorporate 1t Into the system configuration;

- Incorporate the Hfe-cycle cost analysis component into the package for design cost evaluation;

- modify the package to Include the automatic selection of subsystem components feature for optimal solar energy systems design.

TRNSYS could also become an excellent design and analysis tool for solar energy syterns if one could:

-modify the control model to include more efficient control techniques for energy systems control;

- mddify the economic analysis component to give it the capability of conducting a complete life-cycle cost analysis for a given solar energy system.

- modify the package to Include the automatic selection of subsystem components feature for optimal solar energy systems design.

Thus, actually no one of the four models under validation is an ideal design and analysis tool for solar energy systems users yet. The best model could be approached in two different ways: either by modifying one of the models discussed above, after a careful selection based on all aspects of the model validation process and using more solar data obtained at various locations in the United States, or by developing a new model which

has all the interesting features of the existing models and eliminates all the existing drawbacks.

The following recommendations are proposed:

Recommendation 1: Reconduct the validation of the above models and, also, other solar insolation models with data collected from various locations in the United States. By this means, one can assess the "goodness" and the universality of a solar energy model and be able to select the best model for further improvement and adaptation.

Recommendation 2: A modification of SOLCOST and SOLSIM programs as discussed above is desirable for an accurate cost analysis and design evaluation of solar energy systems.

Recommendation 3: A modification of SIMSHAC or TRNSYS programs (since the two models have many features in common) as discussed above is also desirablefor a quick analysis and design evaluation of solar energy systems by average users.

### REFERENCES

- I. Reports, Technical Manuals, Theses, Books
	- (1) SOLCOST USER'S MANUAL Martin Marietta Co., Engineering Department, Denver Division, Sept. 1, 1976.
	- (2) INTRODUCTION TO SOLSIM THERMAL MODELS Martin Marietta Co., Engineering Department, Denver Division, (Draft Copy) September, 1976.
	- (3) MITAS Technical Manual. M-76-2 Martin Marietta Co., Engineering-Department, Denver Division, May 1976.
	- (4) TRNSYS. A Transient Simulation Program Report 38, Solar Energy Laboratory - University of Wisconsin - Madison, Madison, Wisconsin 53706, November 1975.
	- (5) Documentation and Validation of SIMSHAC Dwight E. Hull, III, unpublished M.S. Thesis - Department of Mechanical Engineering, Colorado State University, Fort Collins, Colorado 80521, Spring 1976.
	- (6) The Statistical Analysis of Time Series Anderson, T.W.- John Wiley & Sons, Inc., 1958.
	- (7) Spectral Analysis and Its Applications Jenkins, G.M. and Watts, D.G. - Holden Day, 1969.
	- (8) Design and Construction of a Residential Solar Heating and Cooling System.- Report NSF/RANN/SE/GI-40457/PR/74/2 - Colorado State University, Fort Collins, Colorado and The University of Wisconsin, Madison, Wisconsin, August 1974.

### II. Technical Papers

- (9) Butt, L.W., Beckman, W.A., and J.A. Duffie, 1974 Simulation of a Solar Heating and Cooling System - Solar Energy, Vol 16, 129-136, Pergaman Press.
- (lO)Klein, S.A. et. al., 1975 A Method of Simulation of Solar Processes and Its Application - Solar Energy, Vol 17, 29-37, Pergamon Press.
- (M)Winn, C.B. and G.R. Johnson, 1974 Dynamic Simulation for Performance Analysis of Solar Heated and Cooled Buildings - ASME, Winter Annual Meeting, New York, N.Y., Nov. 17-22.
- (l2)Winn, C.B., Johnson G.R., and J.B. Moore, 1975 Optimal; Utilization of Solar Energy in Heating and Cooling of Buildings., - International Solar Energy Society, Fort Collins, Colorado.

(13)Ikeda, S., Ochiai, M. and Sawaragi, Y., 1976 - Sequential GMDH Algorithm and Its Application to River Flow Prediction - IEEE Trans, on Systems, Man, and Cybernetics, Vol SMC-6, No. 7, pp 473-479.

\

APPENDIX A METHODOLOGY

A-I

### Al. DATA FILTERING AND RECORD EXTENSION

In order to carry out a filtering process on solar radiation data, one should be able to, first, Identify the various components which constitute this time-series, and, then, construct an optimal filter to separate these components or eliminate those corresponding to system noise.

One technique to be used in the identification of various components of a time-series is "Spectral Analysis".

Data treatment by this technique can be illustrated as in Figure A-l. One can find the basic theory and computation procedure in Anderson (1958) and Jenkins and Watts (1969).

All the various algorithms proposed in the past to calculate the spectrum of a time-series might be grouped into two large families:

(1) One which uses the Fast Fourier Transform (FFT), and

(2) One which computes the spectrum from the autocovariance function. The latter approach allows one to have a better resolution.

In this case, the estimator of the spectrum PS (f) equals the Fourier transform of the m first terms of the autocovariance function  $C_{\mathbf{v}\mathbf{v}}(k)$ 

 $\epsilon$ .  $\epsilon$ . PS(f) = 2[C X X ( 0 ) + 2 *Z* Cx x (k)w(k)cos2TTfk J , 0\$ f \$ *H* (1) where

$$
C_{XX}(k) = \frac{1}{N} \sum_{t=1}^{N-k} (x(t) - \bar{x}) (x(t-k) - \bar{x}), 0 \le k \le m-1 \cdot (2)
$$

 $w(k)$  is a spectral window used to minimize the fluctuations of the estimator. For this study, the Tukey-Manning window will be used, which has the following form:

$$
w(k) = \begin{cases} \frac{1}{2} \left\{ 1 + \cos(\pi k/m) \right\} & , \mid k \mid \leq m \\ 0 & , \mid k \mid > m \end{cases}
$$
 (3)

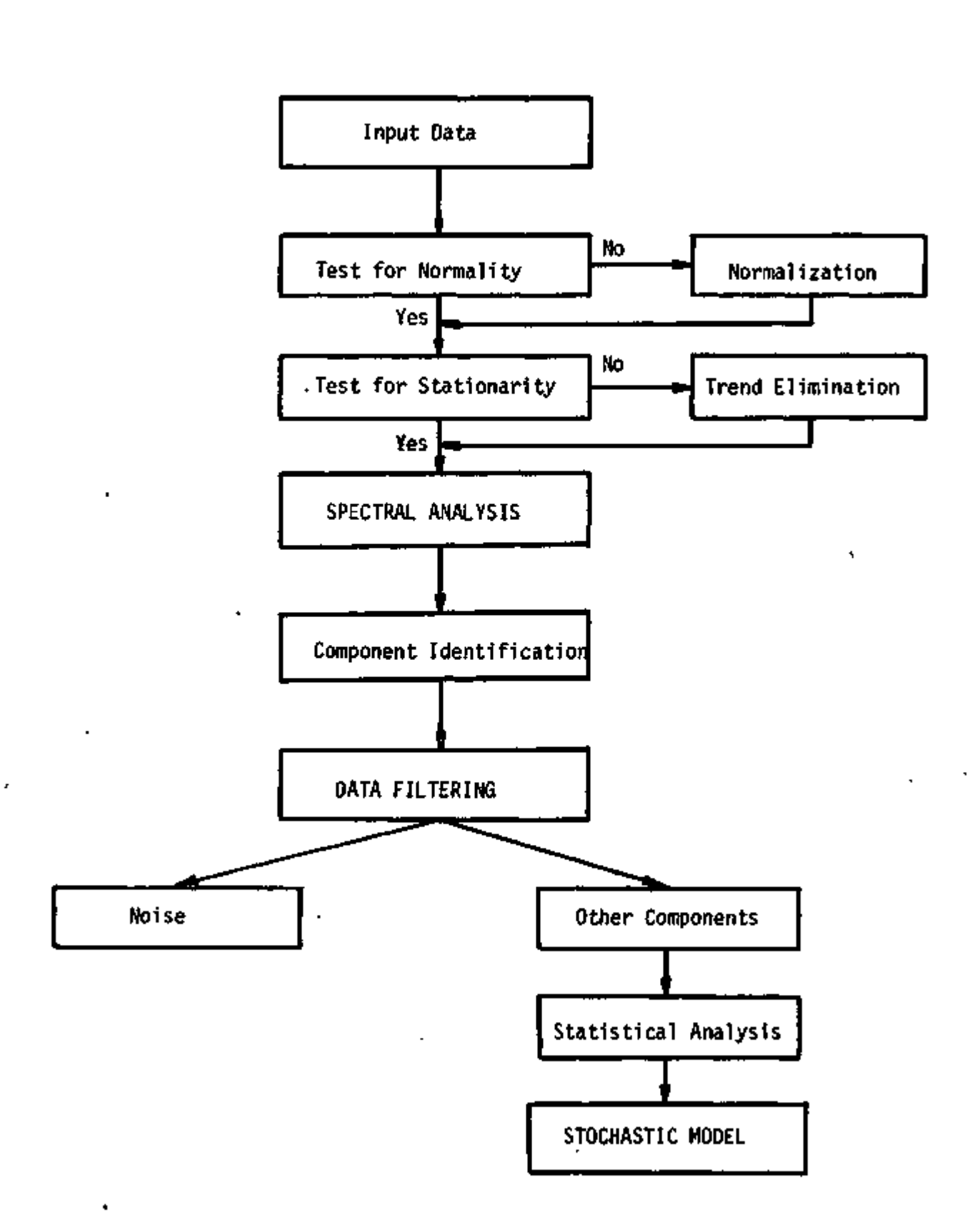

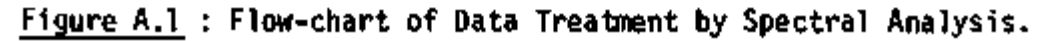

yy

i

A-2

The selection of m 1s a *very* delicate task. We know that (Jenkins and Watts, 1969)

variance  $x$  bandwidth  $x = constant$ .

For the Tukey-Hanning window, the bandwidth has the following value

$$
\beta = \frac{1.333}{m} \tag{4}
$$

and the variance

$$
var = \frac{0.75m}{N} \qquad (5)
$$

where N is the length of the series.

Knowing the existence of cyclic components in the solar radiation data, one might use various moving average filters to decompose the observed data into:

- (1) a short term cyclic component
- (2) a long term cyclic component, and
- (3) a noise, or residual, component.

From this analysis, one might, then, build up a stochastic model for solar radiation, which will be used in filling in missing radiation records or for record extensions.

For this objective, one might use an autoregressive model of the form

$$
X(t) = \mu * \alpha_1 (X(t-1) - \mu) + \alpha_2 (X(t-2) - \mu) + \cdots
$$
  
+  $\alpha_n (X(t-m) - \mu) + ... \ge (t)$  (6)

where m is the order of the process;  $\alpha_{\mu}, \alpha_{\mu}, \ldots$   $\alpha_{\mu}$  are process parameters, and  $\tilde{\mathbf{z}}(t)$  is a white noise process.

Using the maximum likelihood approach, one can estimate the parameters  $\alpha_i$ ,  $\alpha_j$ ,...,  $\alpha_m$  by  $C_{XX}(3) = \alpha_1 C_{XX}(3-1) + \alpha_2 C_{XX}(3-2) + \cdots + \alpha_m C_{XX}(3-m)$  (  $(7)$ 

A-3

where  $C_{\text{vv}}(j)$  is the autocovariance function.

If one uses the auto-correlation function, eqn. (7) becomes

$$
r_{XX}(j) = r_{XX}(j-1) + \alpha_2 r_{XX}(j-2) + \cdots + \alpha_n r_{XX}(j-m)
$$
 (8)

with

$$
r_{xx}(j) = c_{xx}(j)/c_{xx}(0) \tag{9}
$$

For solar radiation data, m might have the value of 1 or 2.

If m equals 1, eqn.(8) is reduced to

$$
\alpha_{\mathfrak{Z}} = r_{xx}(1) \tag{10}
$$

and if m equals 2,

$$
\alpha_1 = r_{XX} (1) (1 - r_{XX}(2))
$$
  
1 - r<sup>2</sup><sub>XX</sub>(1) (11)

$$
\alpha_2 = \frac{r_{xx}(2) - r_{xx}^2(1)}{1 - r_{xx}^2(1)}
$$
 (12)

The use of statistical filters for filling-in missing data or for record extension can be formulated as follows:

- (1) It was assumed that several hours correlation existed between various weather variables(i.e., solar radiation, air temperature, humidity, wind velocity, and dew point temperature). Plots of the auto-correlation and cross-correlation functions can be used to ascertain the actual number of hours to be included in the following model.
- (2) A set of stochastic linear difference equations of multiple order may be used to express the dynamics of the weather variables, i.e.,
# Solar radiation:

$$
s_{k+1} = a_{11} s_k + a_{12} s_{k-1} + \cdots + a_{fn} s_{k-n+1}
$$
  
\n
$$
+b_{11} t_k + b_{12} t_{k-1} + \cdots + b_{fn} t_{k-n+1}
$$
  
\n
$$
+c_{11} h_k + c_{12} h_{k-1} + \cdots + c_{1n} h_{k-n+1}
$$
  
\n
$$
+d_{11} v_k + d_{12} v_{k-1} + \cdots + d_{in} v_{k-n+1}
$$
  
\n
$$
+e_{11} w_k + e_{12} w_{k-1} + \cdots + e_{in} w_{k-n+1} + u_{1k}
$$
  
\n(13)

where

 $s_k, t_{k^2}$  ,  $v_k$ , and  $w_k$  are, respectively, the k<sup>th</sup> hour solar radiation, air temperature, humidity, wind velocity, and dew point temperature;

$$
u_{1k}
$$
 is a "noise" sequence which takes account of the modeling error and the actual noise in the data;

 $a_{1j},b_{1j},c_{1j},d_{1j},e_{1j}, j = 1, \cdots, n$  are the unknown parameters of the solar radiation model (1) ; and 'n is the number of hours for which correlation exists.

### Air temperature

$$
t_{k+1} = a_{21}s_k + a_{22}s_{k-1} + \cdots + a_{2n} s_{k-n+1} + b_{21}t_k + b_{22}t_{k-1} + \cdots + b_{2n}t_{k-m+1} + c_{21}h_k + c_{22}h_{k-1} + \cdots + c_{2n}h_{k-n+1} + d_{21}v_k + d_{22}v_{k-1} + \cdots + d_{2n}v_{k-n+1} + e_{21}w_k + e_{22}w_{k-1} + \cdots + e_{2n}w_{k-n+1}
$$
 (14)

where

 $\mathsf{a}_{2 \mathbf{j}^\bullet}$  b $_{2 \mathbf{j}^\bullet}$  C $_{2 \mathbf{j}^\bullet}$  d $_{2 \mathbf{j}^\bullet}$  e $_{2 \mathbf{j}^\bullet}$  j = 1,..., n are the unkown parameters of the air temperature model (14).

z

Humidity:

ć

$$
h_{k+1} = a_{31}s_{k} + a_{32}s_{k-1} + \cdots + a_{3n}s_{k-n+1} + b_{31}t_{k} + b_{32}t_{k-1} + \cdots + b_{3n}t_{k-n+1} + c_{31}h_{k} + c_{32}h_{k-1} + \cdots + c_{3n}h_{k-n+1} + d_{31}v_{k} + d_{32}v_{k-1} + \cdots + d_{3n}v_{k-n+1} + e_{31}w_{k} + e_{32}w_{k-1} + \cdots + e_{3n}w_{k-n+1} + u_{3k}
$$
 (15)

where

 $a_{3j}$ ,  $b_{3j}$ ,  $c_{3j}$ ,  $d_{3j}$ ,  $e_{3j}$ , j=l,..n, n are the unknown parameters of the humidity model (15).

$$
\begin{array}{cccccccc}\n\text{Wind Velocity} \\
\mathbf{v}_{k+1} & = a_{41}s_k + a_{42}s_{k-1} + \cdots + a_{4n}s_{k-n+1} \\
& + b_{41}t_k + b_{42}t_{k-1} + \cdots + b_{4n}t_{k-n+1} \\
& + c_{41}h_k + c_{42}h_{k-1} + \cdots + c_{4n}h_{k-n+1} \\
& + d_{41}v_k + d_{42}v_{k-1} + \cdots + d_{4n}v_{k-n+1} \\
& + e_{41}w_k + e_{42}w_{k-1} + \cdots + e_{4n}w_{k-n+1} + u_{4k}\n\end{array} \tag{16}
$$

where

 $a_{4j}$ ,  $b_{4j}$ ,  $c_{4j}$ ,  $d_{4j}$ ,  $e_{4j}$ ,  $j = 1,...$ , n are the unknown parameters of the wind velocity model (16).

Dew Point Temperature

$$
w_{k+1} = a_{51}s_k + a_{52}s_{k-1} + \dots + a_{5n}s_{k-n+1} + b_{51}t_k + b_{52}t_{k-1} + \dots + b_{5n}t_{k-n+1} + c_{51}h_k + c_{52}h_{k-1} + \dots + c_{5n}h_{k-n+1} + d_{51}v_k + d_{52}v_{k-1} + \dots + d_{5n}v_{k-n+1} + e_{51}w_k + e_{52}w_{k-1} + \dots + e_{5n}w_{k-n+1} + u_{5k}
$$
 (17)

ТD

where

$$
a_{5j}
$$
,  $b_{5j}$ ,  $c_{5j}$ ,  $d_{5j}$ ,  $e_{5j}$ ,  $j = 1, \ldots$ , n are the unknown parameters

J.

of the dew point temperature model (17).  
\n(3) let:  
\n
$$
\underline{y}(k) \triangleq [s_{k+1}, t_{k+1}, h_{k+1}, v_{k+1}, w_{k+1}]^{T}
$$
\n
$$
H(k) \triangleq \begin{cases}\n\underline{s}_{k}t_{k}h_{k}v_{k}w_{k} & 0 \\
\frac{s_{k}t_{k}h_{k}v_{k}w_{k}}{g_{k}t_{k}h_{k}v_{k}w_{k}} & 0 \\
0 & \frac{s_{k}t_{k}h_{k}v_{k}w_{k}}{g_{k}t_{k}h_{k}v_{k}w_{k}}\n\end{cases}
$$

where: 
$$
\frac{s_k}{k} \frac{1}{k} [s_k, s_{k-1}, \dots, s_{k-n+1}]
$$
  
\n $\frac{t_k}{k} \frac{1}{k} [t_k, t_{k-1}, \dots, t_{k-n+1}]$   
\n $\frac{h_k}{k} \frac{1}{k} [h_k, h_{k-1}, \dots, h_{k-n+1}]$   
\n $\frac{v_k}{k} \frac{1}{k} [v_k, v_{k-n}, \dots, v_{k-n+1}]$   
\n $\frac{w_k}{k} \frac{1}{k} [w_k, w_{k-n}, \dots, w_{k-n+1}]$ 

The state-vector is defined as a 25n - dimensional vector of the unkown parameters:

$$
\underline{x}(k) \triangleq [A_1, B_1, C_1, D_1, E_1, A_2, B_2, C_2, D_2, E_2, \ldots, A_5, B_5, C_5, D_5, E_5]^T
$$

*il* 

where:

 $\sim$ 

>

where:  
\n
$$
A_i \stackrel{\Delta}{=} [a_{11}, a_{12},...,a_{1n}]
$$
  
\n $B_i \stackrel{\Delta}{=} [b_{i1}, b_{i2},...,b_{in}]$   
\n $C_i \stackrel{\Delta}{=} [c_{i1}, c_{i2},...,c_{in}]$   
\n $D_i \stackrel{\Delta}{=} [d_{11}, d_{i2},...,d_{in}]$   
\n $E_i \stackrel{\Delta}{=} [e_{i1}, e_{i2},...,e_{in}]$ ;  $i = 1,2,3,4,5$ ,  
\nand, lastly, the "noise" vector u (k) is defined as  
\n $\underline{u}(k) \stackrel{\Delta}{=} [u_{1k}, u_{2k}, u_{3k}, u_{4k}, u_{5k}]^\top$ ;

A-7

the covariance matrix  $R(k)$  of this "noise" is assumed to be  $a, 5, X, 5$ diagonal matrix having  $R_{1k}$ ,  $R_{2k}$ ,  $R_{3k}$ ,  $R_{4k}$ .  $R_{5k}$  as the diagonal elements. The  $R_{1k}$  (1 = 1,2,3,4,5) are the variances of the "noise" sequences  $u_{ik}$  which are assumed to be zero mean white gaussian. Thus, equations  $(13) - (17)$  can now be written together as:

$$
\underline{y}(k) = H(k) \times (k) + u(k). \qquad (18)
$$

(4) Assume that the unkown parameters are slowly varying then we may represent the state by a random-walk model, i.e.,

 $x (k+1) = x (k) + y (k)$  (19)

where  $n(k)$  is another "noise" sequence vector which is zero mean white gaussian and having covariance matrix Q(k).

(5) If we assume that the initial state  $\underline{x}(0)$  is given, which is an independent white gaussian sequence with a covariance matrix P(0), then the following adaptive filter can be used to estimate the state (i.e., the unknown parameters) of the model (18) - (19):

$$
\frac{\hat{x}}{k}(k|k) = \frac{\hat{x}}{k}(k-1|k-1) = K(k)[\underline{y}(k) - H(k) \hat{x}(k-1|k-1)]
$$
\n
$$
K(k) = \underline{P}(k|k-1) H^{T}(k) [\hat{H}(k) \underline{P}(k|k-1) H^{T}(k) + \hat{R}(k-1|k-1)]^{-1}.
$$
\n
$$
\underline{P}(k|k-1) = P(k-1|k-1) + \hat{Q}(k-1|k-1)
$$
\n
$$
P(k|k) = [I-K(k) H(k)] P(k|k-1)
$$
\n
$$
\hat{R}(k|k) = \frac{I}{k} [(k-1) \hat{R}(k-1|k-1) + \hat{Y}(k) \hat{Y}^{T}(k) - H(k)P(k|k-1)H^{T}(k)]
$$
\n
$$
\hat{Q}(k|k) = \frac{I}{k} [(k-1) \hat{Q}(k-1|k-1) + K(k) \hat{Y}(k) \hat{Y}(k)H^{T}(k) + P(k|k) - P(k-1|k-1)]
$$

where

$$
\hat{\underline{\mathbf{y}}}(k) = \underline{\mathbf{y}}(k) - \mathbf{H}(k)\hat{\underline{\mathbf{x}}}(k-1|k-1).
$$

After obtaining the best estimates for the unknown coefficients based on available records, the equations  $(13)$  -  $(17)$  can now be used for prediction, i.e., get the best estimates of  $s_{k+1}$ ,  $t_{k+1}$ ,  $h_{k+1}$ ,  $v_{k+1}$ , and  $w_{k+1}$  based on

the observations  $s_k$ ,  $s_{k - 1} \ldots s_{k - n + 1}$ ,  $t_k$ ,  $t_{k - 1} \ldots$ ,  $t_{k - n + 1}$ ,  $h_k$ ,  $h_{k - 1} \ldots$ ,  $v_{k}$ ,  $v_{k-1}$ ,  $\cdots v_{k-n+1}$ ,  $w_{k}$ ,  $w_{k-1}$ ,  $\cdots$ ,  $w_{k-n+1}$ .

Besides the above-mentioned approaches, the following are two other interesting methods for solving the data analysis and missing information problem, namely Pattern Recognition and Group Method of Data Handling (GMDH).

(1) Pattern Recognition Approach

This approach is *very* convenient for comparative data analysis. Based on a fleeted distance function (i.e., Bhattacharya distance), the following two types of analysis can be performed:

Discriminant analysis: for outliers identification; and

Clustering analysis: for group association investigation.

One approach to clustering of data points that one might use is centroid clustering, where the distance from the data point to the cluster center is chosen as a criterion for grouping. The data point will be assigned to the cluster having minimum distance which is also less than a certain threshold. Using different thresholds, a two-dimensional representation of the n-dimensional space (through nonlinear mapping) of data points will be as shown in Figure A-2. The dashed lines enclose points that clustered together first, while the solid lines enclose later results which produced larger clusters. When examining Figure A-2 the attention of the analyst will be immediately drawn to the isolated points having off-nominal behavior. These points will later be deleted from the data set.

(2) Group Method of Data Handling (GMDH)

The GMDH is based on the self-organization principle which originated from Rosenblatt's perception concept. This technique was first proposed by A.G. Ivakhnenko for dealing with complex nonlinear systems with limited

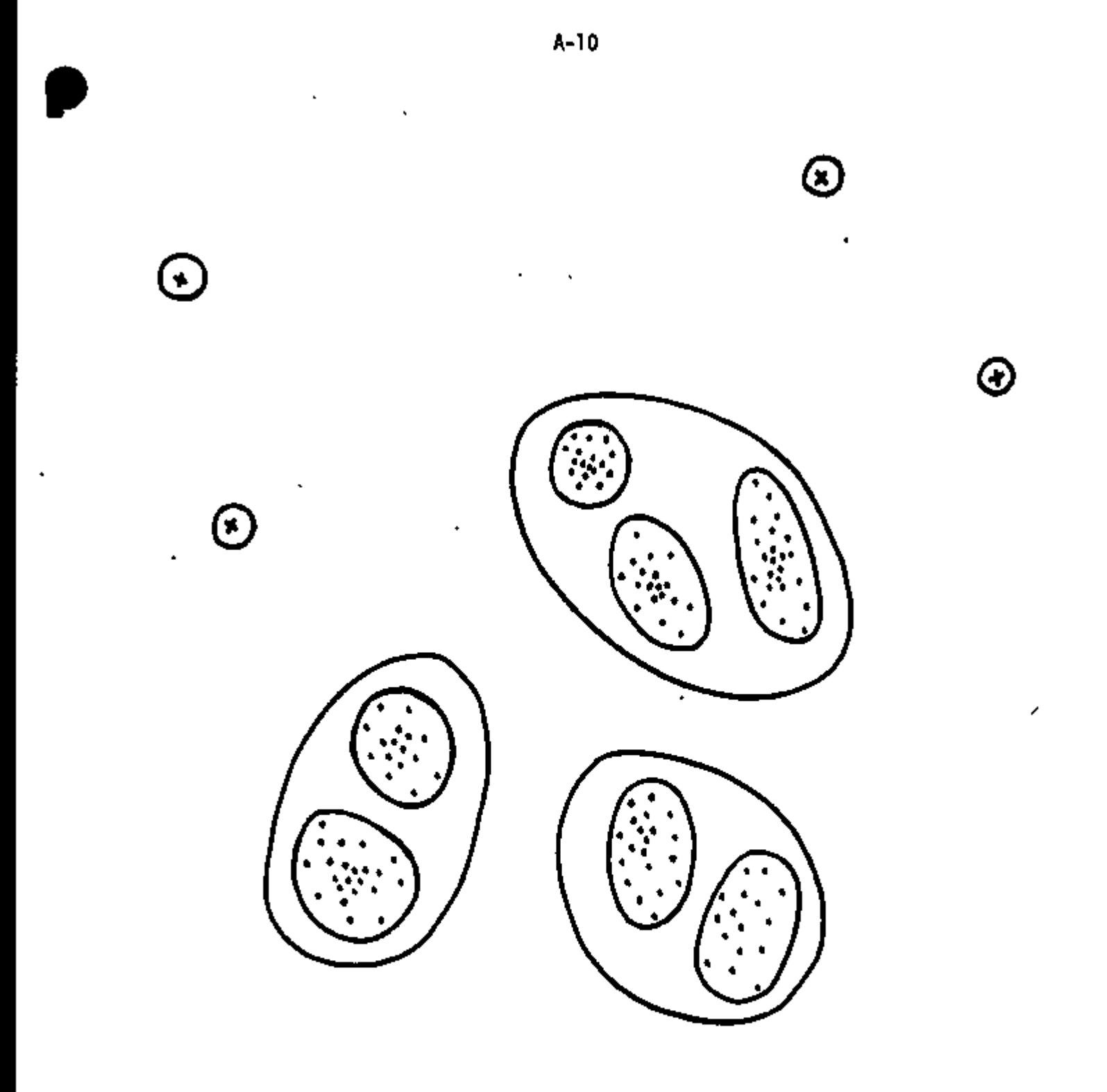

Figure A-2

 $\cdot$ 

¥

í.

record length of input-output data.

By the use of this method, the following nonlinear input-output relation is self-learned:

$$
y = f(x_1, x_2, \ldots, x_n) \tag{2}
$$

where y is an output of interest,  $x_i$  (i = 1, 2, ...,n) are inputs to the nonlinear system, and  $f(x)$  is assumed to be represented by a Kolmogorov-Gabor polynomial or a Volterra series for the stationary stochastic process under study:

 $y = a_0 + \frac{3}{4} a_1 x_1 + \frac{5}{4} \frac{3}{4} a_{15} x_1 + \frac{3}{5} \frac{4}{5} \frac{3}{6} \frac{3}{4} \frac{4}{13} \frac{1}{6} x_1 x_1 + \frac{1}{6} \frac{1}{3} \frac{1}{6} \frac{3}{4} \frac{1}{6} \frac{3}{4} \frac{1}{3} \frac{1}{6} \frac{3}{4} \frac{1}{3} \frac{1}{6} \frac{3}{4} \frac{1}{3} \frac{1}{6} \frac{3}{4} \frac{1}{3} \frac{1}{6} \frac{3}{4} \$ 

The structure of the basic GMDH proposed by Ivakhnenko is shown in Figure A-3, which illustrate a multilayered perceptron type: the inputs from the previous layer are used for constructing all possible combinations of two inputs. Partial descriptions are chosen by the same thresholds, and then the process proceeds to the next layer.

A sequential GMDH algorithm to stabilize the structure of the prediction model, using a sequential least-squares technique to update the partial descriptions in each layer, was recently proposed by Saburo Ikeda et al. (July 1976), and applied to the <u>construction of a nonlinear pre</u>diction model of river flow.

Thus, using the GMDH approach one can learn the structure of a complex nonlinear system (i.e., solar house) from input-output data, and then use the obtained relation for filling-in missing data or record extension.

Another simpler technique for solving the missing information problem is the use of a multivariate statistical approach.

Z

9L

 $\gamma_{\rm{th}}$ 

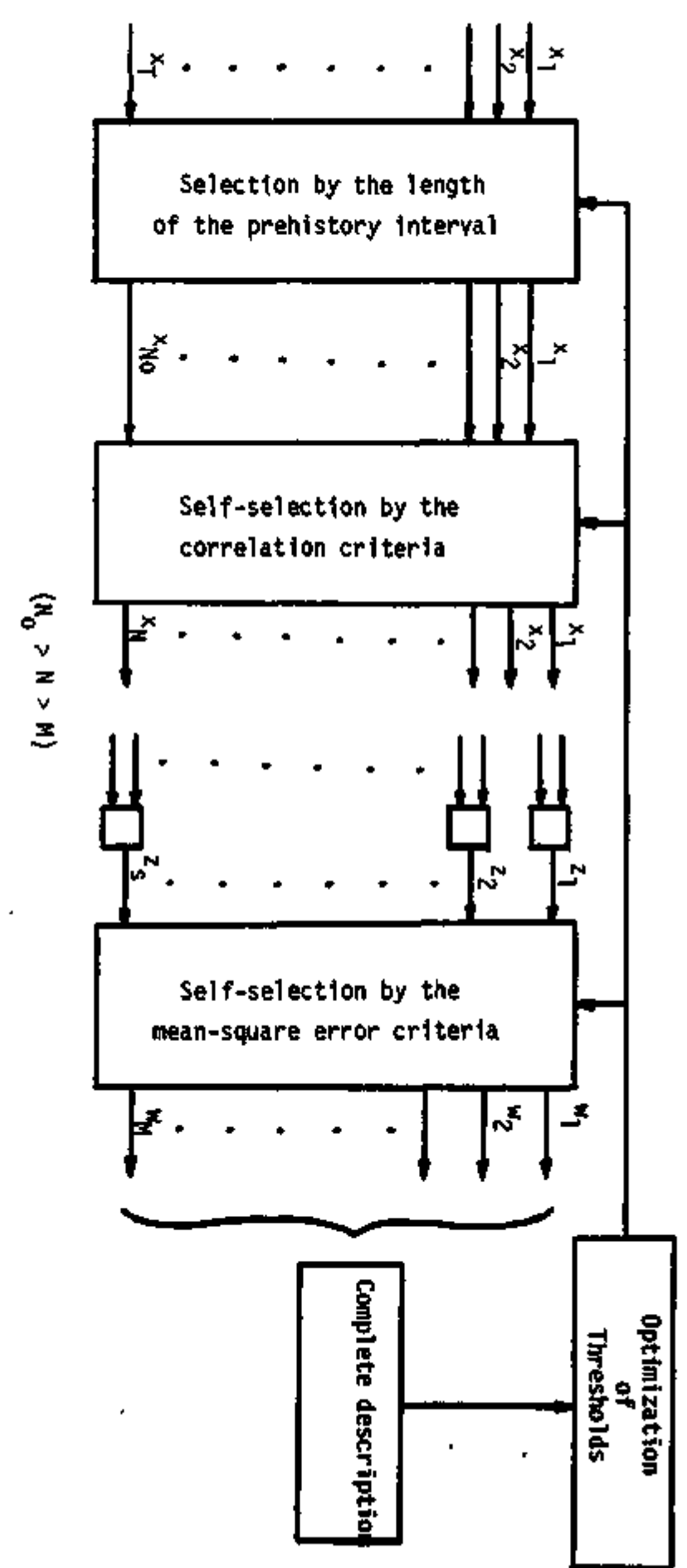

FIGURE A-3

 $\mathbf{r}$ 

Suppose that we have a vector  $x$  of p components following a multivariate normal distribution

 $\underline{x}$  =  $N(\overline{s}_{\frac{1}{2}}, \overline{z})$ ;

the subscript i implies that the vector  $x$  comes from the i<sup>th</sup> of a set of normal populations with different means but common covariance matrix . Let the vector  $\underline{x}$  be partitioned into two subvectors:  $\underline{x}^{(1)}$  of order q is ed;  $\underline{x}^{\left( 2\right) }$  of order p-q is missing. The best predictor of  $\underline{x}^{\left( 2\right) }$  . observed;  $\tilde{v}$  or order p-q is missing. The best predictor of  $\tilde{v}$  is

$$
\underline{\hat{x}}^{(2)} = s_1^{(2)} + s_2 1 s_1^{-1} (\underline{x}^{(1)} - s_1^{(1)})
$$

where

*p* 

$$
\begin{bmatrix} \mathbf{r} \mathbf{e} \\ \mathbf{s}_i \end{bmatrix} \begin{bmatrix} \mathbf{s}_i^{(1)} \\ \mathbf{s}_i^{(2)} \end{bmatrix} \quad \text{and } \mathbf{r} \triangleq \begin{bmatrix} \mathbf{r}_{11} & \mathbf{r}_{12} \\ \mathbf{r}_{21} & \mathbf{r}_{22} \end{bmatrix}
$$

The vector of errors of prediction by  $\underline{\hat{x}}^{(2)}$  has zero mean and covariance matrix  $E_{22} - E_{21} E_{11}^{-1} E_{12}$ .

A2. DATA SELECTION FOR MODEL CALIBRATION AND MODEL VALIDATION

A-14

The most Important point 1n the selection of data for model calibration and, later, for model validation 1s that data used in designing the model should not be used in validating, it. Thus, given a data set, after the processing stage mentioned 1n Appendix Al, one needs to divide the data set into two separate sequences: a training set for model calibration purposes and a checking set for model validation purposes. Now, the following question arises: "How to select the training and checking sequences from a given data set?"

To solve this problem, the following argument would be useful. In the training sequence one must Include points that are furthest apart and most remote from the other points to take Into account all process characteristics in the calibration phase. On the contrary, the checking sequence must include points that represent the average process characteristics; i.e., points that cluster closely to each other. Thus, in order to divide the data set into training and checking sequences, one needs to have a measure of separation which can be any distance measure from the mean. The simplest normalized statistical distance from the mean is the variance, defined by

$$
D^{2} = \left\{\frac{x_1 - \overline{x}_1}{\overline{x}_1}\right\}^2 + \left\{\frac{x_2 - \overline{x}_2}{\overline{x}_2}\right\}^2 + \ldots + \left\{\frac{x_n - \overline{x}_n}{\overline{x}_n}\right\}^2
$$

Points with a large variance must then be Included 1n the training sequence, and points with a small variance must be included in the checking sequence.

# A3. MODEL VALIDATION PACKAGE

This computer program package was develop°d to assist users in the analysis of simulated values and simulation residuals of subsystem components for system model validation. It constitutes one step in the validation process of solar house design models, namely the analysis of model performance. The outputs of each simulation model, i.e., the simulated values of the states and simulation residuals, are read into the validation program and the following steps are successively carried out:

- (1) Plot (optional) the simulated values versus the observed values for each subsystem component;
- (2) Compute the basic statistics, i.e., mean, standard deviation, third and fourth moments about the mean, minimum and maximum values, and correlation coefficients between simulated values and observed values for each subsystem component;
- (3) Compute the same basic statistics for subsystem simulation residuals;
- (4) Compute and plot the relative and cummulative frequency distributions for values of each subsystem component;
- (5) Reform clustering analysis of simulated values and simulation residuals to examine for possible systematic errors in the model;
- (6) Output presentation for further analysis.

The flowchart in Figure A-4 gives the basic ideas of how this model validation package was set-up. Sample results are listed in Appendix B for each model under study.

### A-15

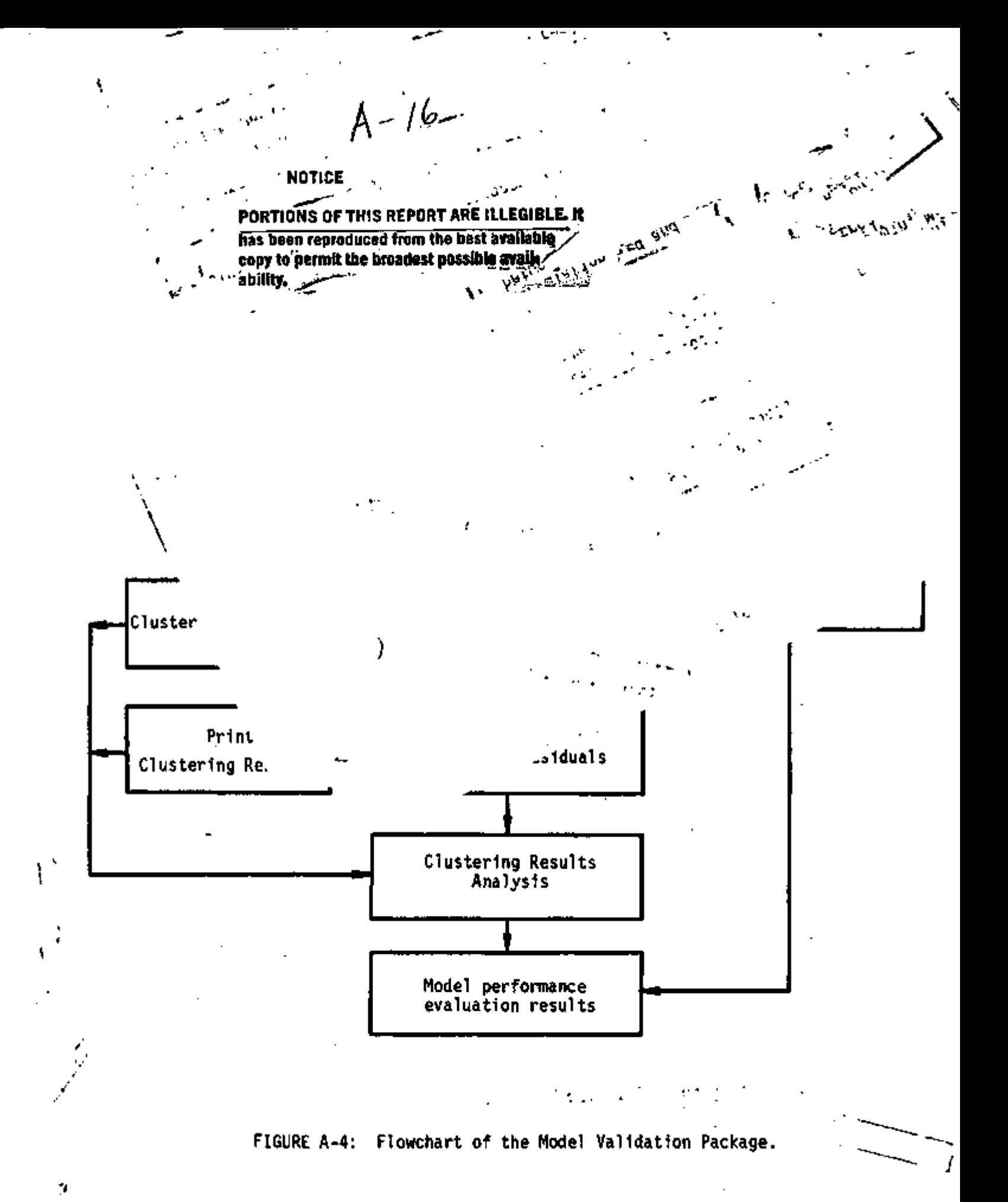

gò

A4. PROBLEM OF CHOOSING AMONG COMPETING DIGITAL SIMULATION MODELS

Given a number of digital simulation models of a complex solar energy system. What kind of information should one use to pick out the best model for use in simulating that system. The criteria for "best" simulation model for system design have been discussed in Chapter 3 of this report; following are two approaches for systematic selection among competing digital simulation models based on their simulation performances.

# 1. Bayesian discrimination

A digital simulation model may be thought of as a device for producing an ordered set of vectors,  $x_1, x_2, \ldots, x_N$ . The vector  $x_i$  (i = 1, 2, . . ., N) may be taken to represent a complete description of the "state" of the simulation model after the i<sup>th</sup> "event" has occurred to change the previous state. The  $X_i$  are considered to be random variables. Associated with model  $\mathbb{R}^j$  is a sequence of random vectors  $x^j_1, x^j_2, \ldots, x^j_N$ , such that the distribution of  $x^3_1$ ,  $x^3_2$ , ...,  $x^3_{i-1}$  depends only on the previously realized values of  $x^j_1, x^j_2, \ldots, x^j_{i-1}$ .

Suppose simulation models  $\overline{M}^1$ ,  $\overline{M}^2$ , . . .,  $\overline{M}^3$ , . . .,  $\overline{M}^k$  are proposed to explain the fact that the underlying time-series random variables  $\mathbf{Y_{1}}$ ,  $\mathbf{Y_{2}}$ , . . ., Y<sub>N</sub> took on the observed values  $y_1, y_2, \ldots$  .,  $y_N$ . The discrimination problem may then be started by assuming that exactly one model  $\vec{M}^{\hat{\textbf{J}}}$  is correct, and based on the probability  $P(\overline{M}^j)$ , j = 1,2,...,k, for making decisions. For the purposes of Bayesian analysis, this probability may be considered either prior to or posterior to information contained in the

$$
S_h = \{Y_1 = y_1 \text{ and } Y_2 = y_2 \text{ and } \dots \text{ and } Y_h = y_n\} : h = 1, 2, \dots
$$

A-17

be the proposition that the underlying (correct) time-series phenomenon  $Y_1$ ,  $Y_2$ , . . ., $Y_h$  has produced the first h empirically observed values y-i. y2» • • «»yn» we*<sup>m</sup>y* write the desired posterior probability via Bayes' theorem

$$
P(M^{j} S_{h}) = \frac{P(S_{h} | M^{j}) P(M^{j})}{\sum_{\substack{k=1 \ p(s_{h} | M^{j}) P(M^{j})}} h - 1, 2, ..., k. \qquad (1)
$$

The evaluation procedure will be as follows: first, decide on the a priori probabilities for all candidate models; second, estimate the P  $(S_{\sf nl} | \hat{\theta}^{\hat{\jmath}})$  by simulation using these candidate models; and third, calculate the a posteriori probability of each candidate model using expression (3). The discrimination then will be based on the probability P  $(M^{j}|S_{h})$ , j = 1,2,. . .,k: h = 1, 2, . . .,N.

## 2. Decision making based on an information index

Judgement of the goodness of model performance based on the sum of squares of the simulation errors may lead to a wrong conclusion; since a large sum of squares may result for a bigger size system, and a small sum of squares may come from a smaller size of a similar type system. Thus, the use of an objective index for decision making on the quality of a simulation model is necessary. One such index will be discussed below:

The output of a model can be considered as a random variable X with variate value  $x(t_i) = x_i$ . The entropy of X is defined as

$$
H(X) \triangleq -\sum_{i=1}^{n} p(x_i) \log p(x_i)
$$
 (2)

where  $p(x_i)$  is the probability of occurrence of  $x_i$ . It can be shown that the value of H(X) is maximum (i.e.,  $H_{max}(X) = log n$ ) when all the  $x<sub>j</sub>$  are equally likely, that is, when the output has maximum uncertainty. On the contrary, when all outputs except one have zero probability, H(X) vanishes; this corresponds to absolute certainty.

Consider now a second system with outputs  $y_j$ , j = 1,2, . . .,n, having the probability of occurrence  $p(y_j)$ . If these outputs are related to those  $x<sub>i</sub>$  of the first system, then the uncertainty of X, given knowledge of Y, is

$$
H(X|Y) = \frac{p}{1+1} \sum_{j=1}^{p} p(x_j, y_j) \log p(x_j | y_j)
$$
 (3)

where  $p(x_j|y_j)$  is the conditional probability of  $X = x_j$  given  $Y = y_j$ , and  $p(x_i,y_j)$  is the joint probability of  $X = x_j$  and  $Y = y_j$ . Thus,  $H(X|Y)$ is the conditional entropy of X given Y. It is clear that, if all the  $p(x_j|y_j)$  equal 1, that is if there were an exact correspondence between X and Y, it would follow that  $H(X,Y) = 0$ . In this case, knowledge of Y would eliminate all uncertainty from X.

Based on the above considerations, an information index can then be defined as the relative conditional entropy of X given Y:

$$
I_X \stackrel{\Delta}{=} H(X|Y) \neq H_{\text{max}}(X)
$$
  
=  $H(X|Y) \neq \log n$  (4)

*H<^ {£\*.■fijt*

83

If Y is the observed output of a given system, X is the simulated value obtained from one of the models of the system under study; then the information index (4) may be used as criteria for selecting the best model among competing digital simulation models. For example, if, for two models (a) and (b),  $I_a < I_b$ , the choice should be model (a).

N

A-19

![](_page_87_Figure_0.jpeg)

 $-$ 

![](_page_87_Figure_1.jpeg)

ET ES

![](_page_88_Picture_11.jpeg)

 $\mathbf{\hat{v}}$ 

Ł

LABLE OF THE COMPUTED RELATIVE FMEDUENCIES (PDF). AND THE CUMULATIVE FREQUENCIES (CDF)<br>Average incluent sular radiation on norizonial Surface Towe Occenser 1974

![](_page_89_Picture_16.jpeg)

Figure B1.2

 $\frac{8}{3}$ 

 $\frac{1}{2}$  and  $\frac{1}{2}$ 

![](_page_90_Figure_0.jpeg)

COMILATIVE RELATIVE FREQUENCY-CURVE APERAGE INCIDENT SOLAR RADIXTION ON HORIZONIAL SUNFACE ARR VECEMBER 1974

 $-$ 

**LABLE OF THE CONPUTED RELATIVE FREQUENCIES(PDF)AND THE QUINCATTYE FREQUENCIES (COF)**<br>Avenings incloent Solar RADJATION ON 400ES. TLLTED SURFACE They "DECEMBER 1974"

32

![](_page_91_Picture_26.jpeg)

Figure B1.4

Uν

 $\mathbb{F}^4$ 

╰ 4

 $\blacktriangle$ 

![](_page_92_Figure_1.jpeg)

IABLE OF THE COMPUTED RELATIVE PREQUERCIES (PDF). AND THE CUNULATIVE FREQUENCIES (CDF)

 $\overline{\phantom{0}}$ 

Î,

![](_page_93_Picture_23.jpeg)

 $\sim \nu \nu_{\alpha}$ 

 $\ddot{\bm{5}}$ 

Figure 81.6

![](_page_94_Figure_0.jpeg)

![](_page_94_Figure_1.jpeg)

 $\sim$ 

Figure B1.7

 $\frac{1}{\sqrt{3}}$ 

へ

![](_page_95_Picture_19.jpeg)

Ţ

 $57$  are de

NOIE --- UNIT OF MEASURE FOR INCIDENT SOLAR RADIATION IS BEUZHOUR/SQUARE-FOOT.

Figure 81.8

TABLE OF THE COMPUTED RELATIVE FREQUÊNCIES (PDF)+ AND THE CUMULATIVE FREQUENCIES (COF)<br>APERAGE INCIDENT SOLAR RAUTATION ON HORIZONTAL SURFACE = FROM SEP TS 10 AUG 75

![](_page_96_Picture_19.jpeg)

B-9

 $57$ ore

Figure Bl.9

ダ

![](_page_97_Figure_0.jpeg)

**UNHULATIVE RELATIVE FREQUENCY CURVE** <u>AVEREES INCIDENT SOLAR REDIATION ON NORIZONTAL SURFACE = FROM SEF TH TO AUG TS</u>

![](_page_98_Picture_17.jpeg)

NOTE --- UNIT OF MEASURE FOR INCIDENT SOLAR RADIATION IS BIU/HOUR/SQUARE-FOOT.

 $\widetilde{\mathscr{Z}}$ 

**SHOP** 

 $\mathcal{L}_{\mathcal{A}}$ 

TABLE OF THE COMPUTED RELATIVE FHEQUENCIES (PDF). AND THE CUNVLATIVE FREQUENCIES (CDF)<br>A<sup>0</sup>SARVS INCIDENT SOLAR RADIATION ON 45 DEG. TILTED SUPFACE = SEP 74 TO AUG 75

Z

![](_page_99_Picture_17.jpeg)

てんぷり

Figure 81.12

![](_page_100_Figure_0.jpeg)

**UNNILATIVE RELATIVE FREQUENCY CURVE** AVERAGE INCLUENT SUCHWINDIEIIUN VN 45 DEU. TILTED SURFACE - SEP 74 TO AUG 75

![](_page_101_Picture_1404.jpeg)

 $\overline{\phantom{0}}$ 

 $\!-$ 

Figure Bl.l4

УÝ

§£

# TABLE OF THE COMPUTED ACLATIVE FREQUENCIES (PDF). AND THE CUMULATIVE FREQUENCIES (CDF)

17

![](_page_102_Picture_18.jpeg)

 $15.4444$ 

![](_page_103_Figure_0.jpeg)

![](_page_103_Figure_1.jpeg)

 $\mathcal{L}^{\mathcal{A}}$  ,  $\mathcal{L}^{\mathcal{A}}$ 

![](_page_104_Picture_13.jpeg)

# Table Bl.I: maining and outching segments for JANUARY DATA(1975)

 $\ddotsc$ 

![](_page_105_Figure_0.jpeg)

# Figure B2.1: Flowchart of the Validation Process of SOLCOST

*jO^* 

### SAMPLE PROBLEM +DENVER RESIDENCE SPACE HEATING

COLLECTOR SIZE OPTIMIZATION BY MITAS/SOLCOST

### COLLECTOR TYPE = USER CEFINED BEST SOLAR COLLECTOR SIZE FOR TILT ANGLE OF 55. DEGREES (SQUARE FEET) 1019.2

ECONOMIC COMPARISON ANALYSIS - OPTIMUM COLLECTOR SIZE FOR 55. DEGREE TILT ANGLE. FINANCIAL SITUATION.-RESIDENCE

![](_page_106_Picture_28.jpeg)

℃

### (HARTIN MARIETTA CDC6000 SERIES VENSION) - NUMERICAL DIFFERENCING ANALVZEO - FOZ36 **CATE 09/29/76** MITAS. PAST 1

**CALL TO** 

SANPLE PROBLEM +DENVER RESIDENCE SPACE HEATING

SOLAR ENERGY SYSTEM ECONOMIC COMPARISON, ANALYSIS BY MITAS/SOLCOST. . . . . . . . . . . . . .

SITE LOCATION CODE--DEN SITE LATITUDE = 39.8 CANDIOATE COLLECTOR TILT ANBLES = 55.0 BUILDING FLOOR AREA = 2000.0 BUILDING HEAT LOSS FACTOR = 10.0 SOLAR SYSTEM = LIQUID WITH 1.5 GAL, STORAGE PER SQ. FT. OF COLLECTOR AUXILIARY ENFROY-- ELECTRIC LENGTH OF ANALYSIS (YEARS) 20.0 REFERENCE SOLAR ENERGY **SYSTEM SYSTEM** 24. INITIAL-COST (FIXCO) (2008) (2008) (2008) (2008) (2008) (2008) (2008) (2008) (2008) (2008) (2008)  $\cdots$  0.00 <u>INTILAL COST IPER SQ. FT. OF COLLECTORY</u> 19.00 DOWN PAYMENT (PERCENT). -10.0  $10.0$ LOAN TERM (YFARS)  $20, 0$ 20.0 INTEREST RATE (PERCENT) . 9.8  $2.9.$ **INCOME TAX ROTE (PERCENT)**  $1.33.0$  $33.0:$ at the co  $\blacksquare$ PROPERTY TAX RATE (PERCENT OF INITIAL COST)  $\mathcal{A} \rightarrow \mathcal{H}(\mathcal{A})$  is  $2.5.$  $1.112.5$ FIRE INSURANCE RATE (PERCENT) 500 *Contract Contract Contract* . **. 500** MAINTENANCE COST PER YEAR (PERCENT OF INITIAL COST)  $\cdot$   $\cdot$  , 800  $.240$  $\mathbf{r} = \mathbf{r}$  $\sim 10$ **MONTH** ال ک g. **Alta ALCOHOL:** 125. -41  $\mathcal{L}(\mathcal{A}) = \mathcal{A}(\mathcal{A})$ кł  $\mathbf{r}=\mathbf{r}$  $\mathbf{r} = \mathbf{r}$ Ξ. SOLAR SYSTEM TYPE FLAGS COLLECTOR INLET TEMPERATURES 115.0  $115.5$ 115.0 115.6 115.ò 115.6 tīs o 1 FS - 6 115.A 115.0 SOLAR SYSTEM EFFICIENCY  $-950$  $.950$  $.950$ .95ŏ .959 -950 ,950  $.950$ .950 950  $-950$ -950 REFERENCE SYSTEM EFFICIENCY 1.000 1.000 1.00A 1,000  $1.000$  $1.000$  $1 - 000$ 1.000 1,000 **Later**  $1 - 000$  $1.000$ 1,000 REFFRENCE SYSTEM FUEL TYPE FLASS (SEE BELOW) -2  $\cdot$  : 2 A.M. - 59 , BUILDING ENEPRY DEMAND (MIL. BTU PER DAY)  $.84$  $\overline{.77}$ - 46  $-28$ -68  $-13$ .ñ9  $.16$  $.78$  $.17$ .37 -63 MEAN DAILY MINIMUM TEMPERATURE (DEO. F) 15.0 10.ō  $32.0$ 51.0  $23.0$  $42.0$ 57.0 56.A 47.0 36.0 24.0 18.0 MEAN DAILY MAXIMUM TEMPERATURE (DEG. F) 42.0 45.7 50.0 51.0 71.0 82.Ď  $0.10$ <u>47.ē</u> **79.0**  $67.0$ 52.0  $45.0$ SOLAR FRACTION (PERCENT OF POSSIBLE SUN)  $710$  $.670$ .678 .650  $.630$  $.610$  $.690$  $-600$ A8n.  $.710$ .670 .650 HEATING DEGREE DAYS IDEG. F PER MO.) 1132.0 938.0 887.0 556.ñ 266.ñ  $66.0$  $A_0$ 0  $^{\circ}$ .  $\bar{1}\bar{1}\bar{7}$ .0  $428.0$ A19.0 1035.0 BUILDING USE SCHEDULE (DAYS PER NEEK) 7. L 7. î  $7.0$  $7.0$  $7.6$  $7 - 0$ 7.0 7. O  $7.0$ 7.8 2.0. 7.0 ENERGY COST SCHEOULES --and the property of the **Contract Contract Street** a den - 11 74 M A 9 W ELECTRICITY (FUEL TYPE) 21 -- 3 .839 PERI KWH FOR FIRST ... 6000. KWH PER NONTH. S. .029 PER KWH FOR NEXT 14000. KVH.  $\mathbf{1}$  and  $\mathbf{1}$ 1.016 PER KWM FOR NEXT 100000. KWH ... **ALCOHOL:** \$ .015 PER KWH FOR NEXT #00000000, KWH OENANO CHARGE = 50.00 PER KW FOR FIRST 25.0 KW \$0.00 PER KW 480VE 25.0 KW. COST ESCALATION RATE = 070 NAT. GAS I FUEL OIL ... LP GAS ... COAL FUEL YYPE PLAG Υ  $\mathbf{3}$  $\tilde{\mathbf{z}}$ S PER MIL. BTU.  $0.00$  $0.00$  $0.001$ **REPARATION OF FIRE ARE CARDINAL** COST ESCALATION RATES 9000  $+000$  $*000$  $-000$  $\mathbf{I}$ 

Figure B2.3
## DESIGN OF ECO-ERA NUMBER II

ECO-ERA Number II was a house recently constructed in Fort Collins, Colorado as part of the HUD demonstration projects. This house utilizes the air system supplied by the SOLARON Corp. and the system was designed using methods developed at SOLARON and also the F-Chart program developed at the University of Wisconsin. A design goal was that the solar system provide 75 percent of the annual space heating and service hot water requirements. The resulting design led to a collector array consisting of 412 sq. ft. and a storage system containing approximately 11 tons of rocks.

Program SOLCOST was utilized as part of this study to determine the most economic solar system for that particular house. The results shown on Figures B2.4 and B2.5. The input data required to describe the system are shown on Figure B2.4. The results obtained for a collector tilt angle of 45 degrees are shown on Figure B2.5. From Figure B2.5 we see that the optimal collectorsize is 489.2 sq. ft. and that this sytem would provide 83 percent of the total heating load. This result correlates quite satisfactorily with the result obtained from the other design methods for a system to provide 75 percent of the annual heating load. The lifetime cost savings, obtained from program SOLCOST, are seen to be \$15,741.00. This result is also comparable with that obtained by the previously used methods.

B-21

JATE 89/29/76 MITAS - (MARTIM MANJETTA COCODOO SERIES VERSIONS - MUMERICAL DIFFERENCING ANALYZER - FDZ36 - PAGE  $\mathbf{r}$ 

 $\epsilon$ 

**ECO-ALA HOUSE WITH OENVER ALATHRA** 

 $\ddot{\phantom{1}}$ 

 $\sigma$ 

 $\overline{\phantom{a}}$ 

 $\overline{\phantom{a}}$ 

SOLAR ENERGY SYSTEM ECONOMIC COMPARISON ANALYSIS BY MITAS/SHLCCST

SITE LOCATION CODE--DEN BETE LATITURE = 39.8 CANDIVATE COLLECTOR TILT ANGLES = 30.0 35.0 40.0 45.0 50.0

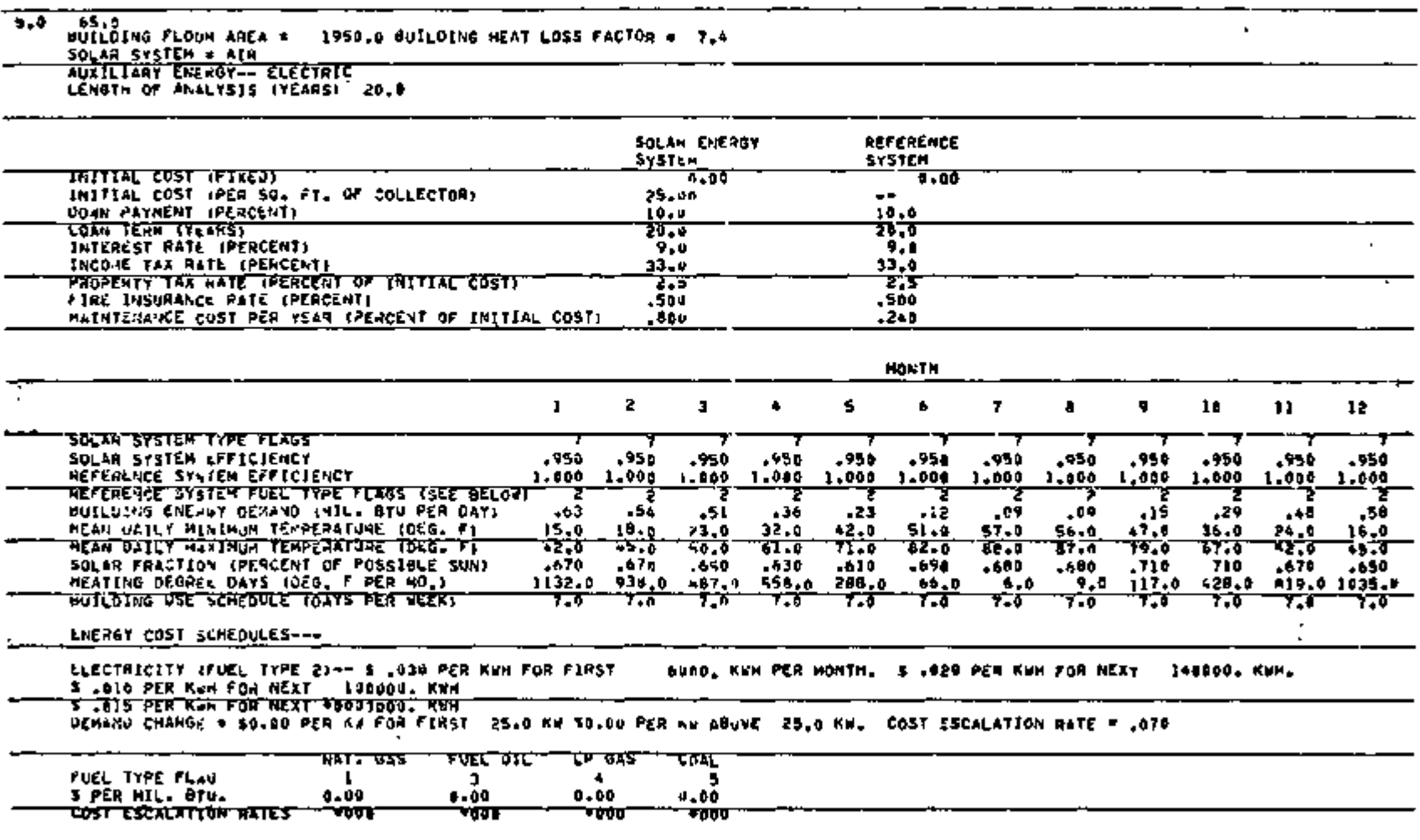

 $2 - 23$ 

**ECO-AIR HOUSE WITH DEVICE WEATHER** 

COLLECTOR SIZE OFTIMIZATION OY MITAS/SOLCOST

 $\circ$ 

COLLÉCTOR TYPE © AIR<br>BEST SOLAM CHLLECTOR SIZE FOR TILT ANOLE OF 45. DEGREES (SHIMARE FEET).....409.2

ECONOMIC CONFARISON ANALYSIS - OPTIMUM COLLECTOR SIZE FOR AS. OEGREE TILT ANGLE. FINAMCIAL SITUATION-ACSIDENCE

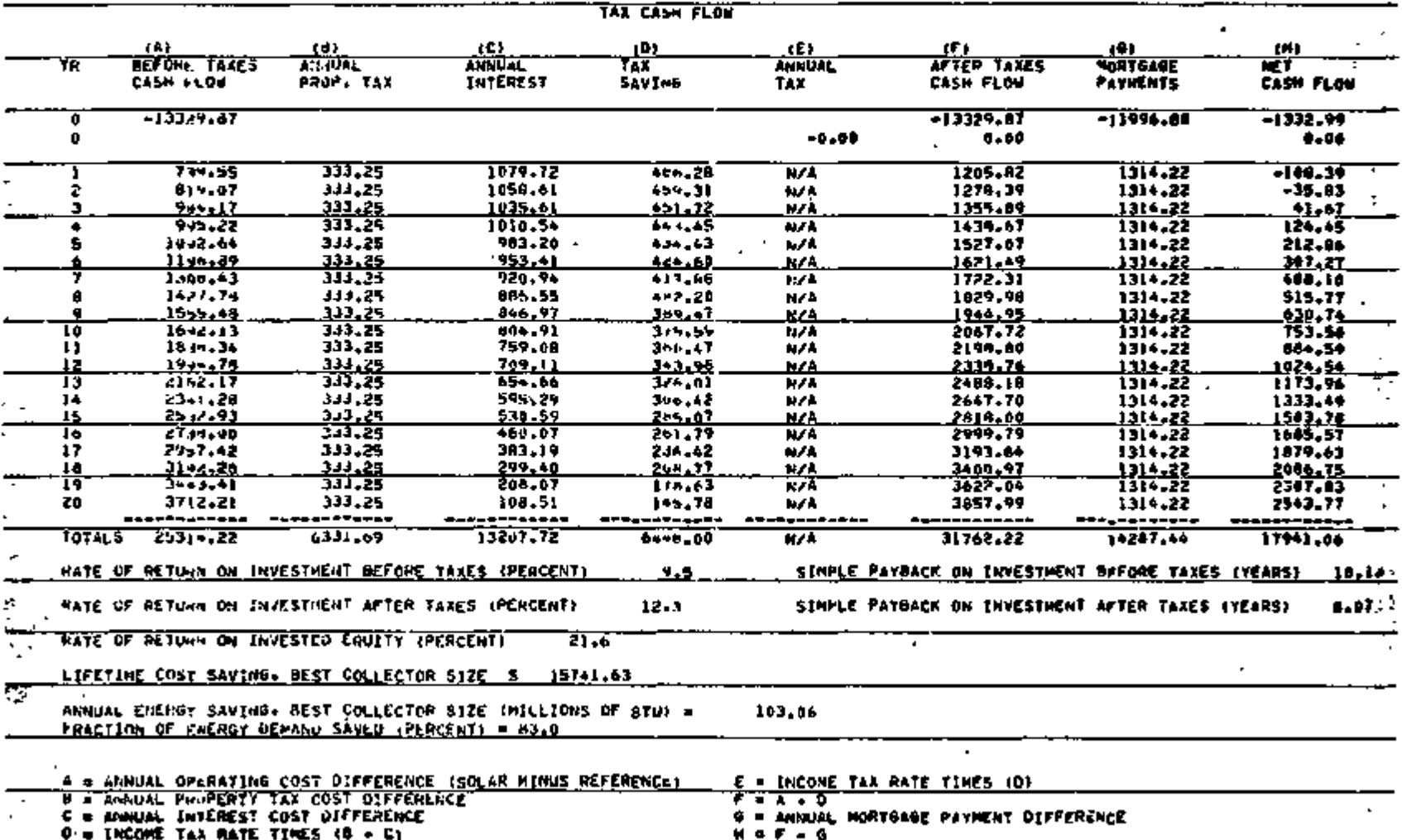

 $\overline{a}$ 

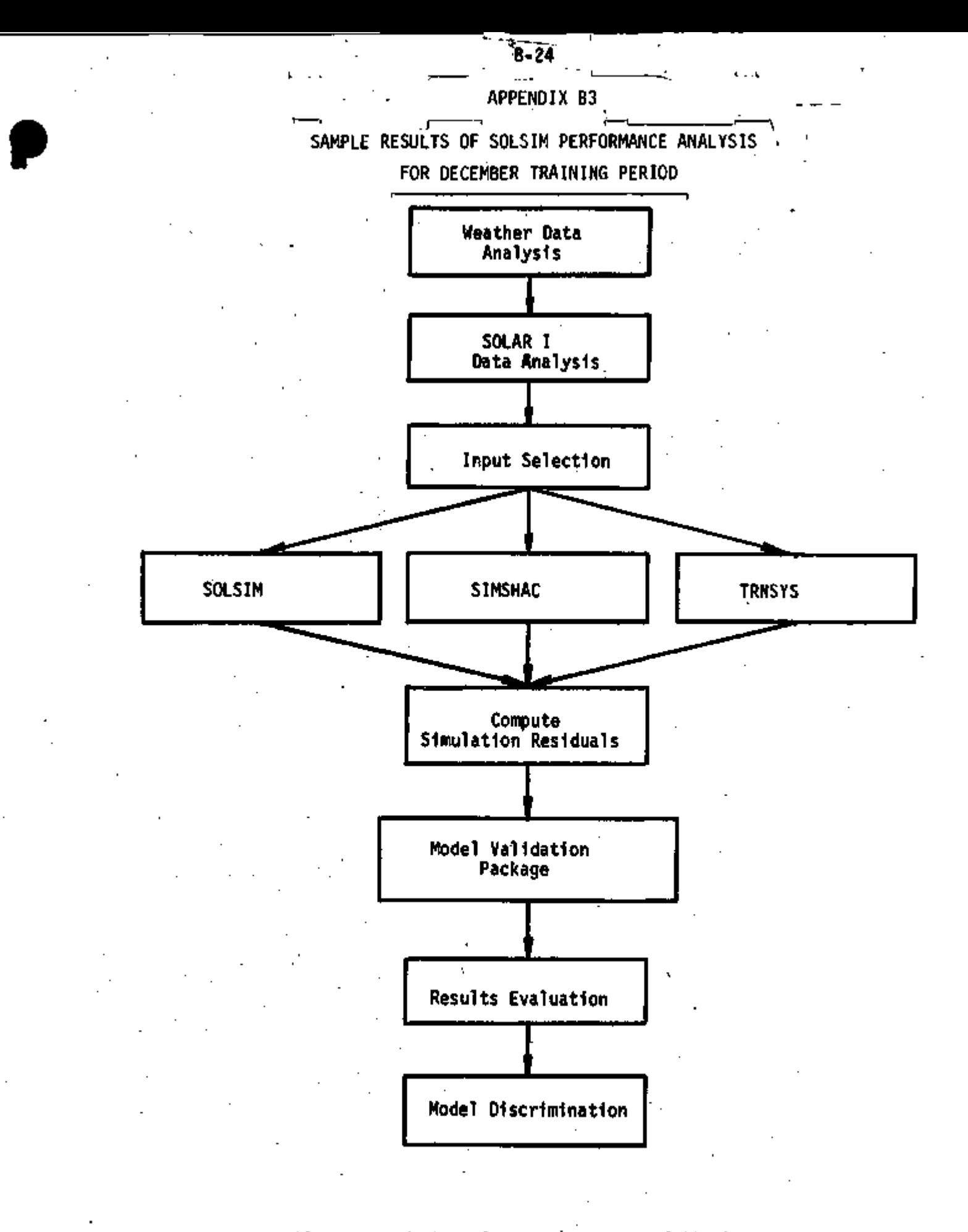

Figure B3.1: Flowchart of the Validation Process of SOLSIM

 $\mathbf{L}$  $\mathbf{I}$  B-25

SOLSIM COMPONENTS (Set-Up for SOLAR I)

- ; Flat Plate Collector
- . Auxiliary Heater
- . Hot Water Storage
- . Solar Service Hot Water
- . UA Heatloss Analysis

Figure B3.2

╱

 $\mathsf I$ 

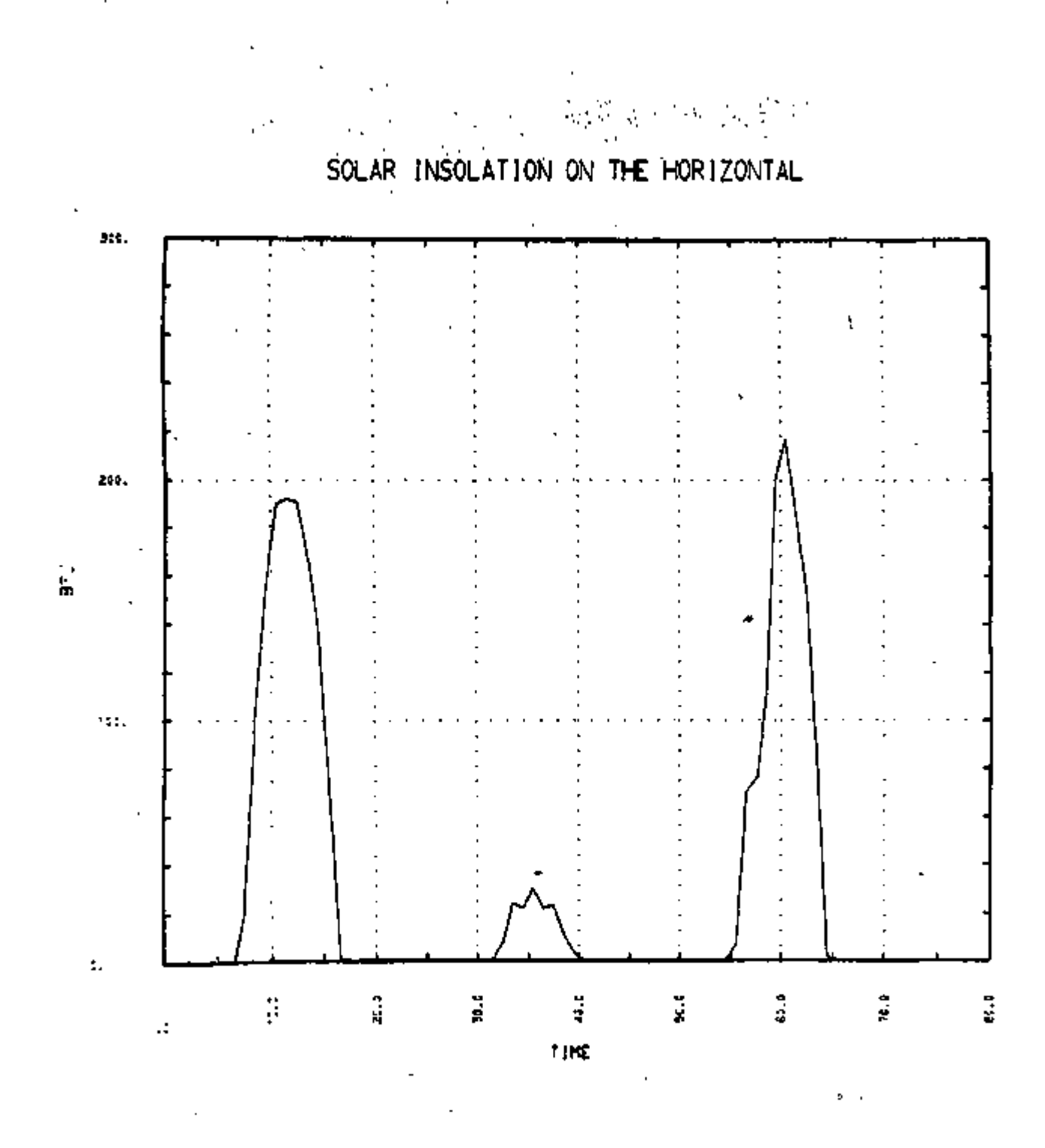

 $B - 26$ 

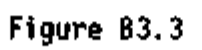

 $\bar{\mu}^0$ 

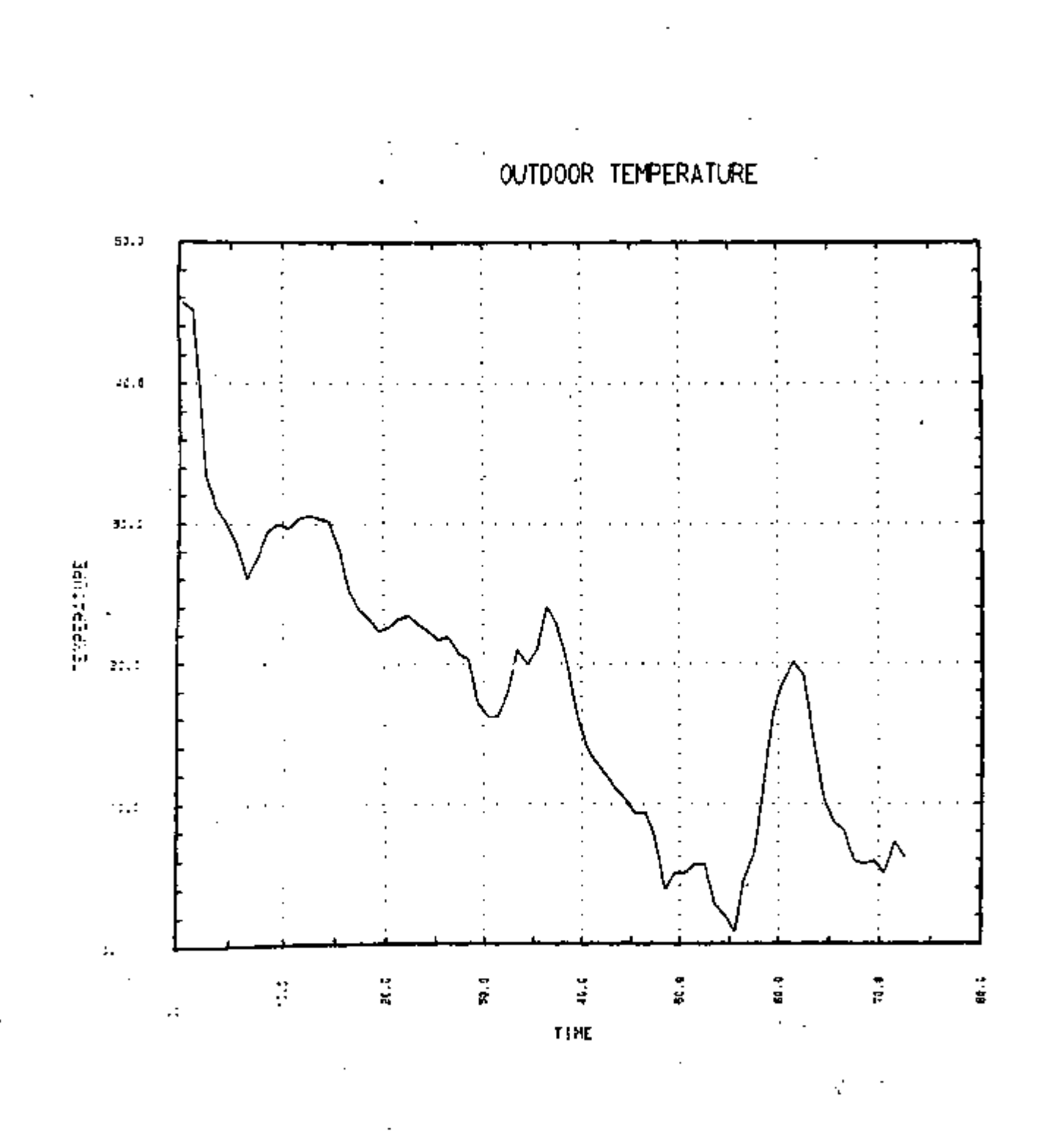

 $B-27$ 

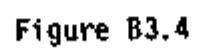

ł

W,

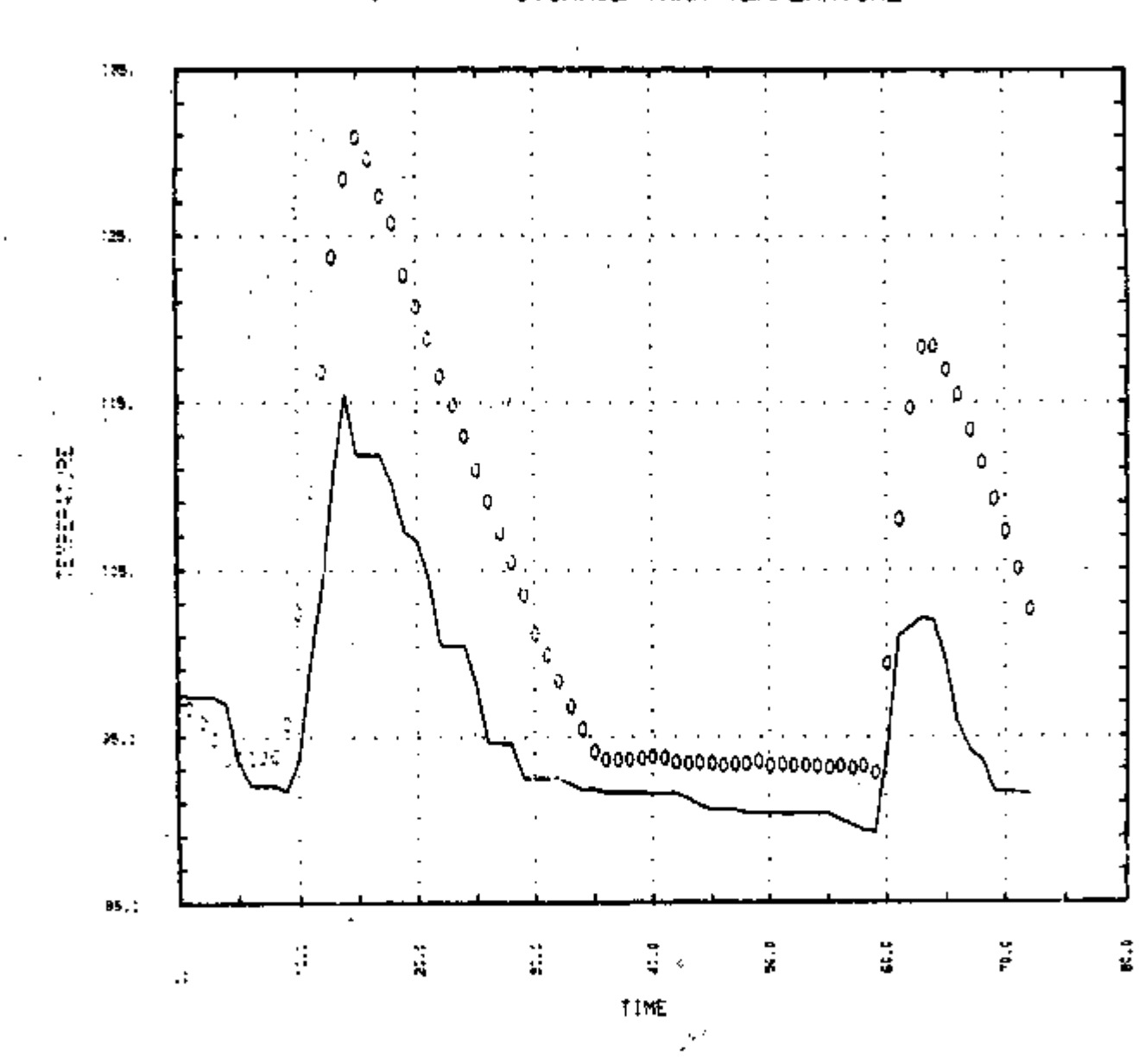

STORAGE TANK TEMPERATURE

Figure B3.5 : SOLSIM PERFORMANCE ANALYSIS

 $\sqrt{\nu}$ 

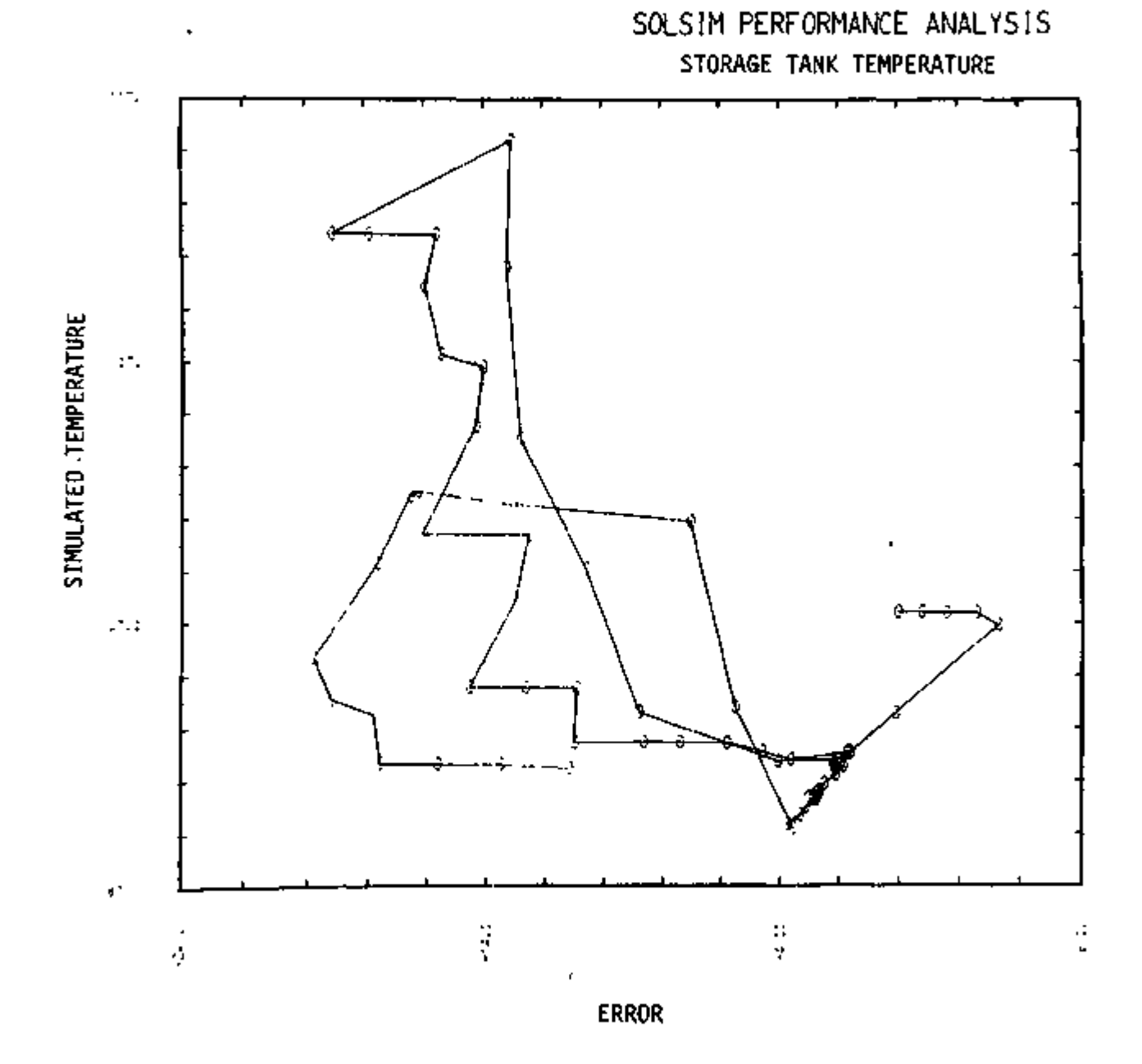

Figure B3.6 : SIMULATED DATA VS. SIMULATION ERROR

 $\lambda$  $\heartsuit$ 

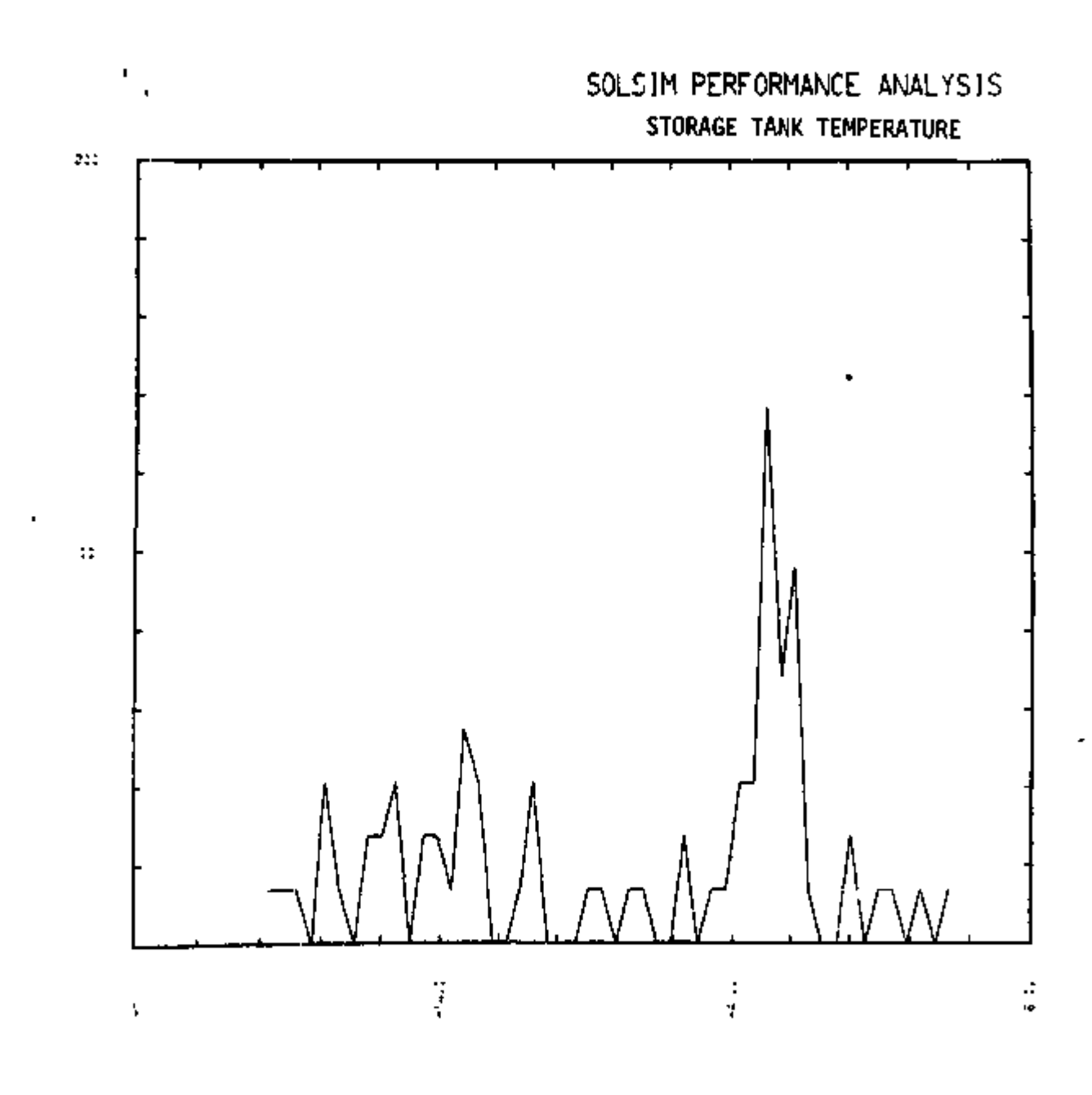

Figure 83.7 : RELATIVE FREQUENCY HISTOGRAM OF SIMULATION ERROR

 $\psi_{j}$ 

×,

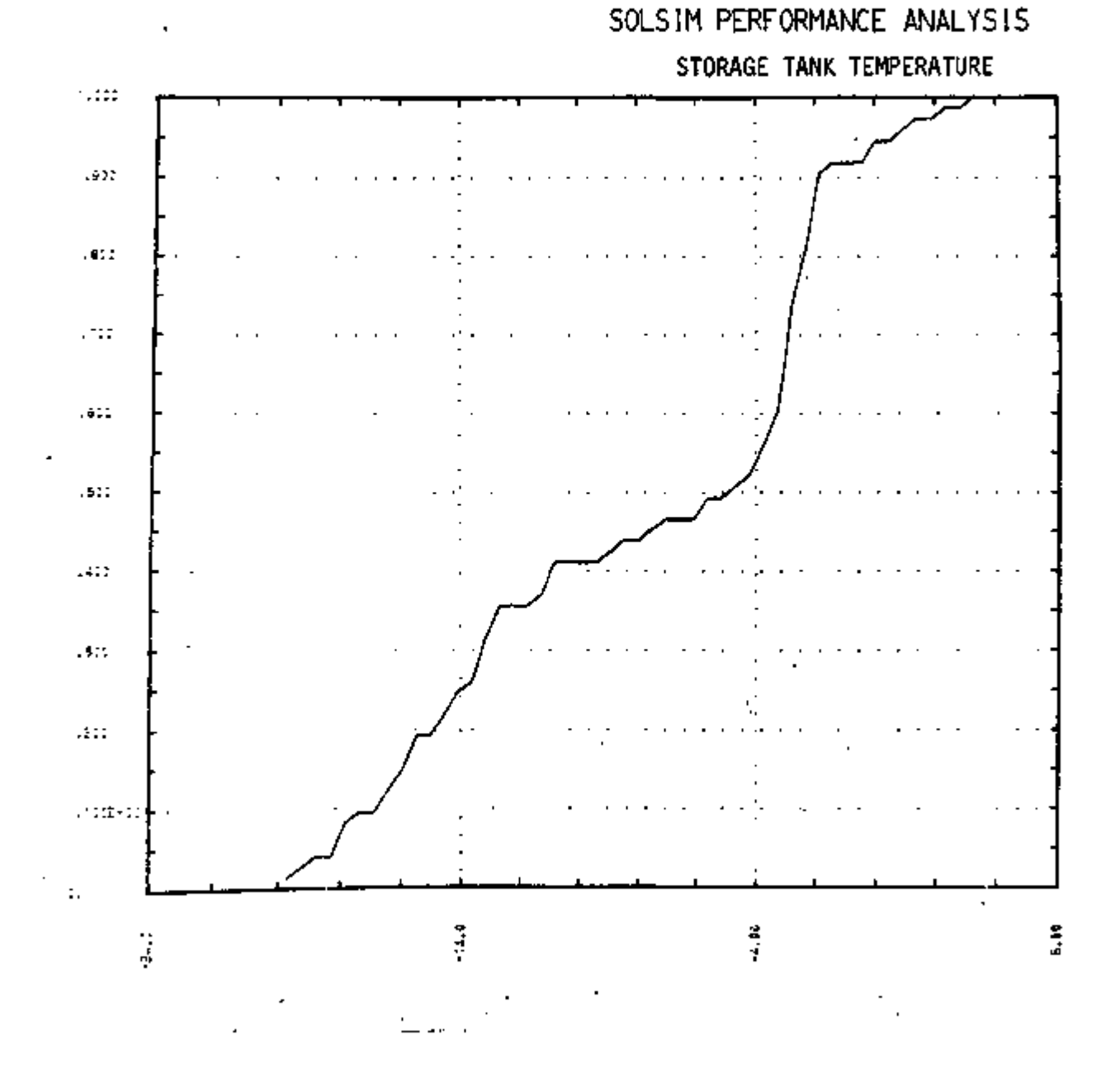

t

 $\ddot{\phantom{0}}$ 

y,

Figure B3.8: CUMULATIVE FREQUENCY DISTRIBUTION OF SIMULATION ERROR

کې

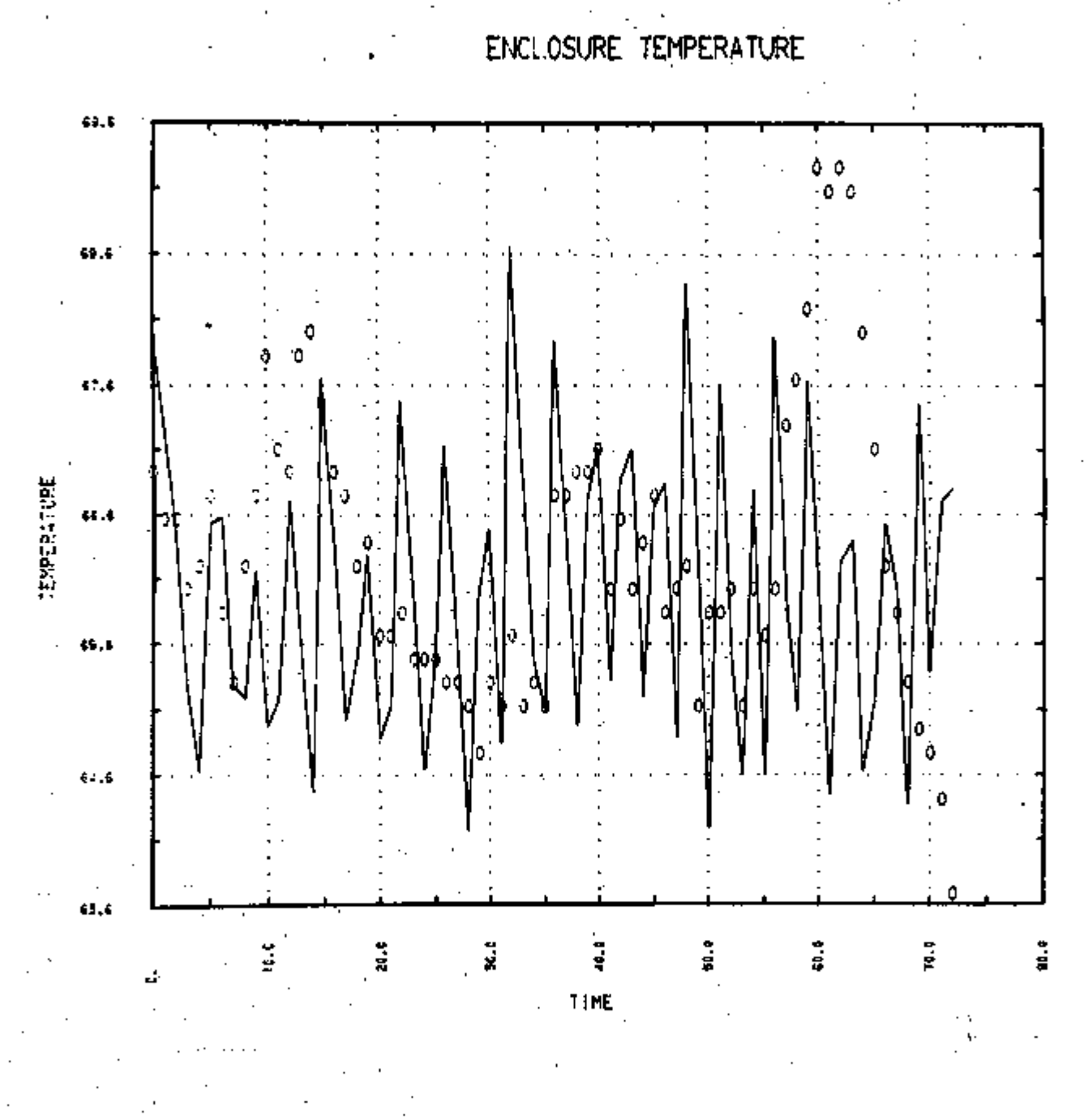

Figure 83.9 : SOLSIM PERFORMANCE ANALYSIS.

 $\sqrt{6}$ 

 $B-32$ 

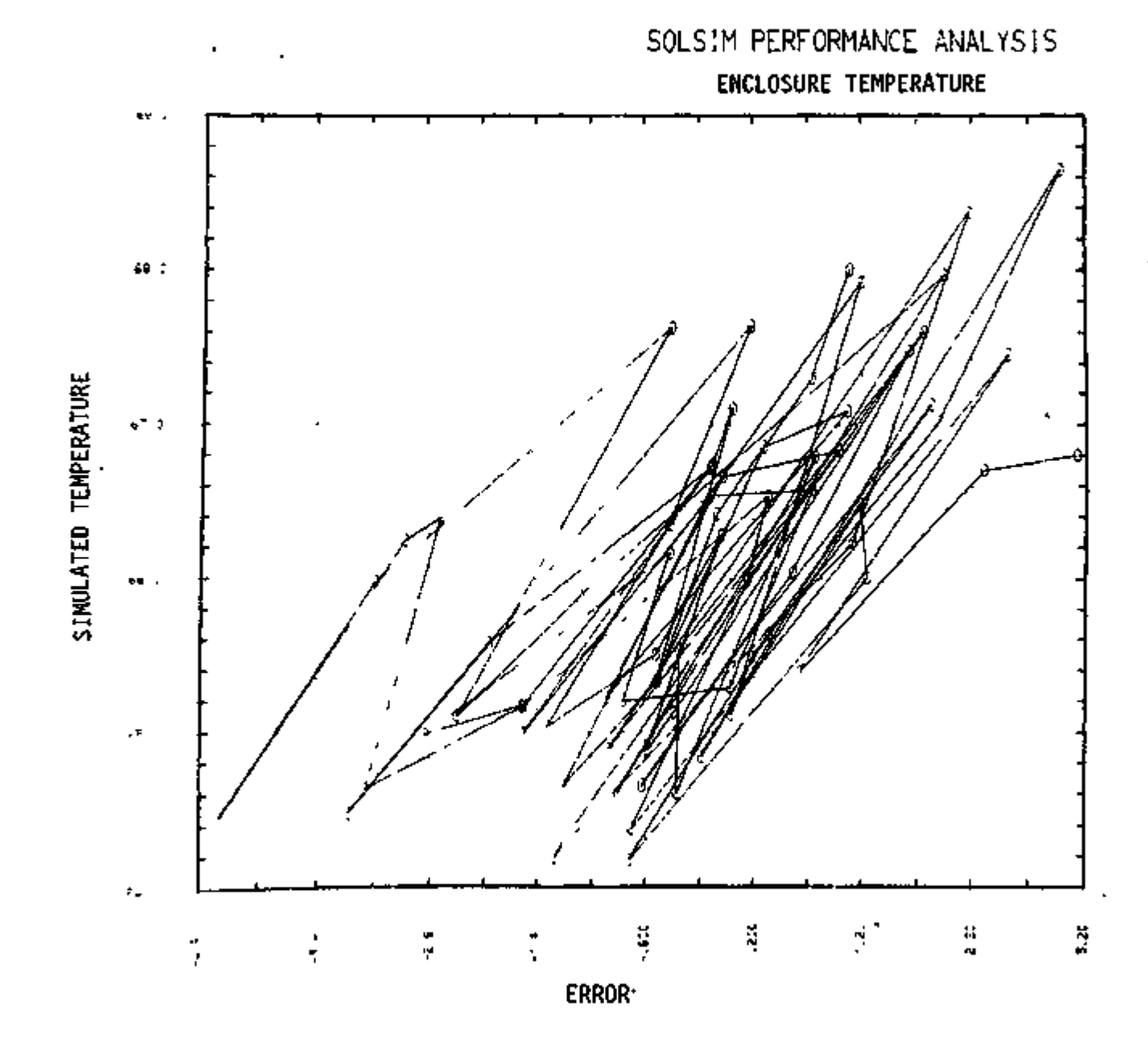

Figure B3.10: SIMULATED DATA VS. SIMULATION ERROR

 $\bar{\bar{1}}$ 

 $\overline{1}$ 

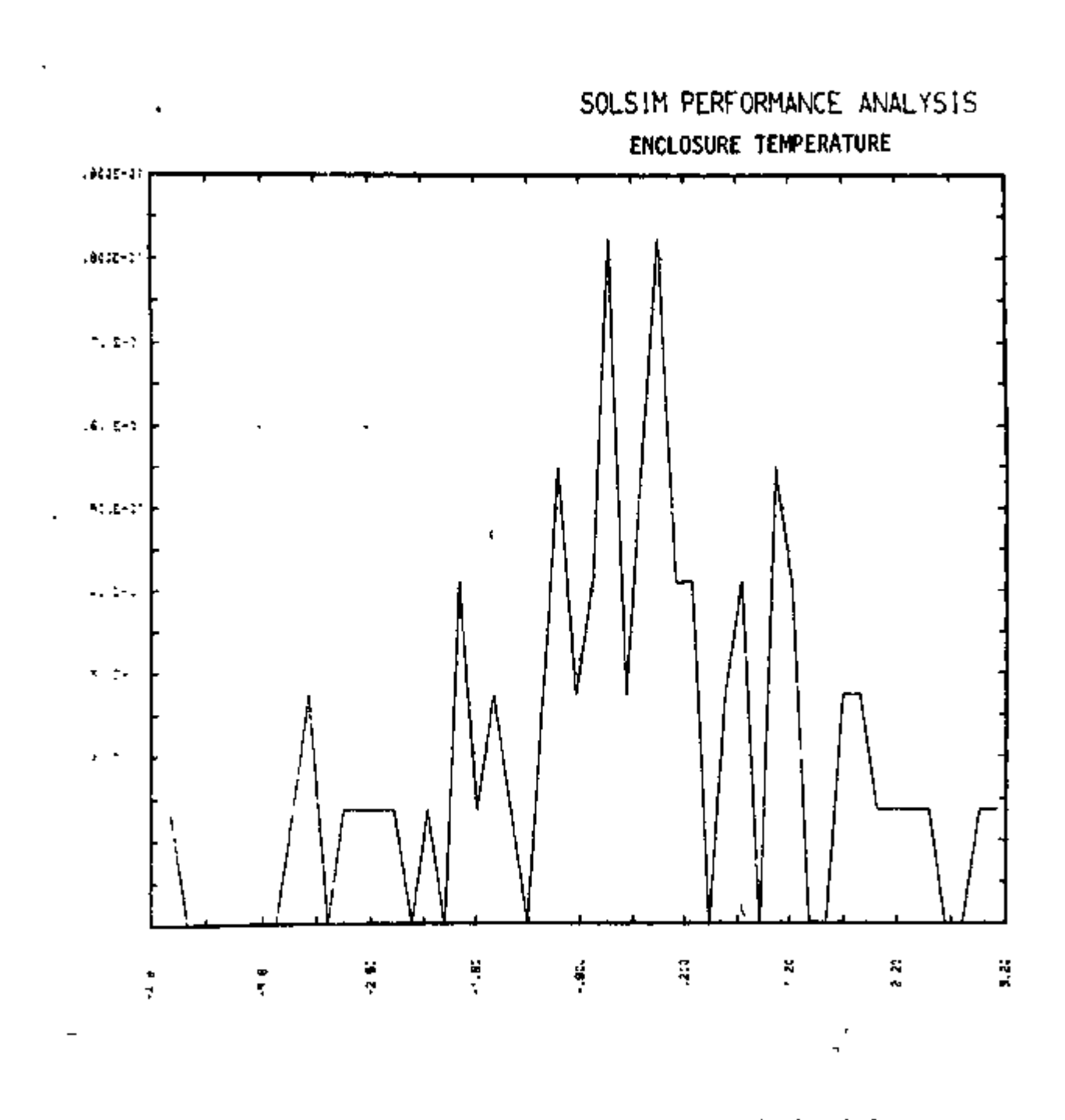

Figure B3.11: RELATIVE FREQUENCY HISTOGRAM OF SIMULATION ERROR

)<br>ا ا

ł

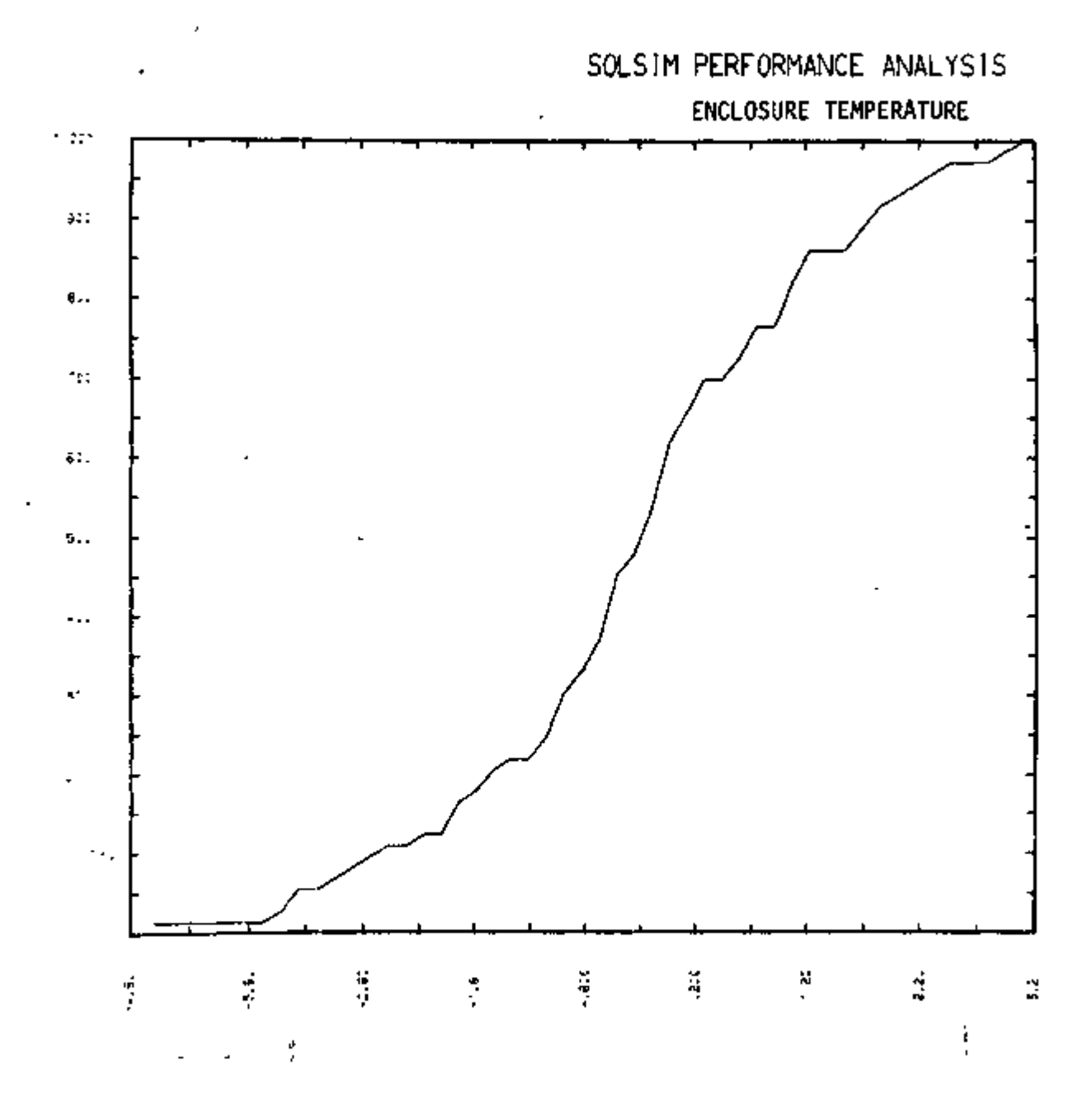

Figure B3.12- CUMULATIVE FREQUENCY DISTRIBUTION OF SIMULATION ERROR

B-35

*p* 

*A* 

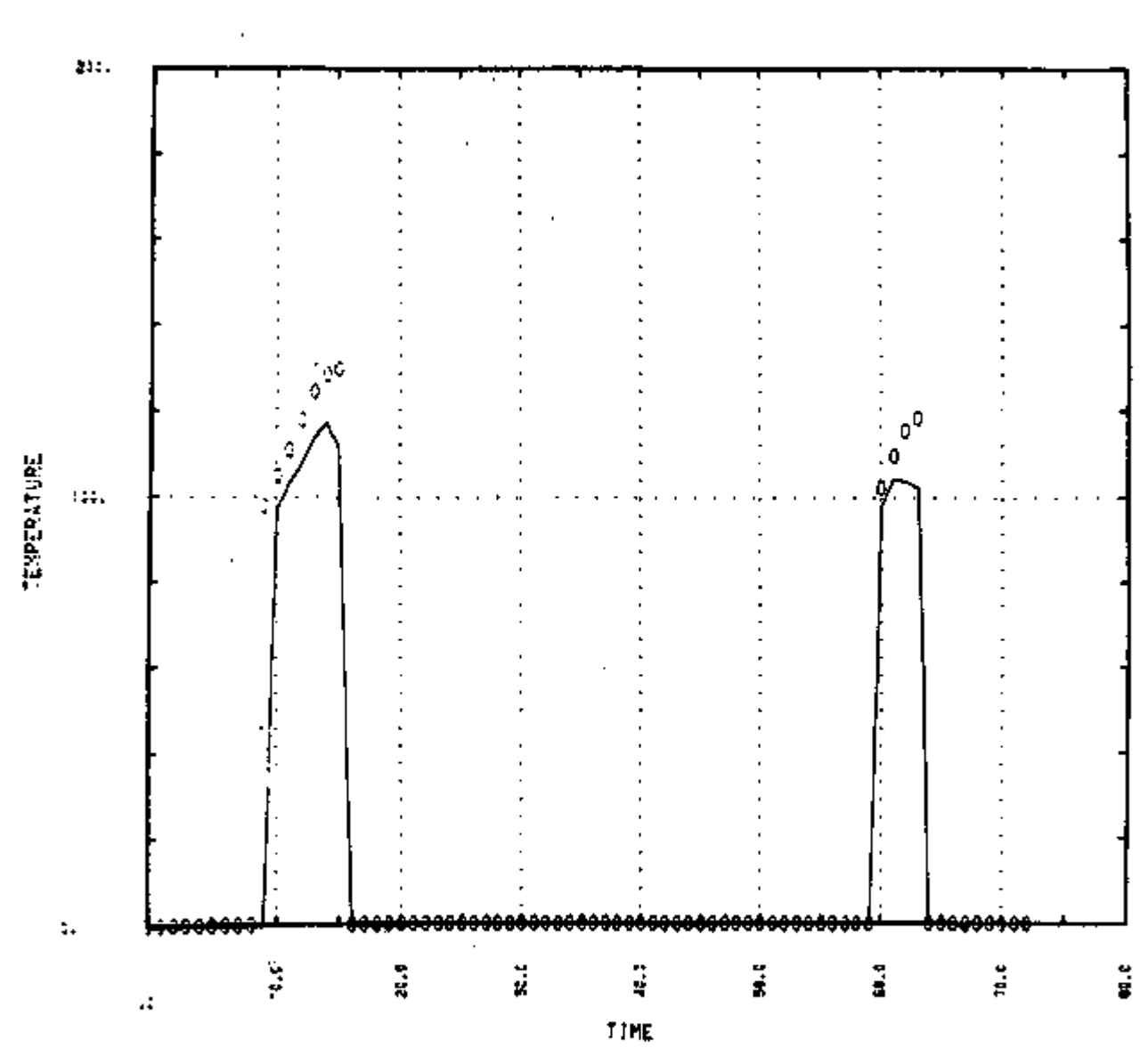

COLLECTOR INLET TEMPERATURE

Figure B3.13 : SOLSIM PERFORMANCE ANALYSIS

 $8 - 36$ 

 $\gamma^{0}$ 

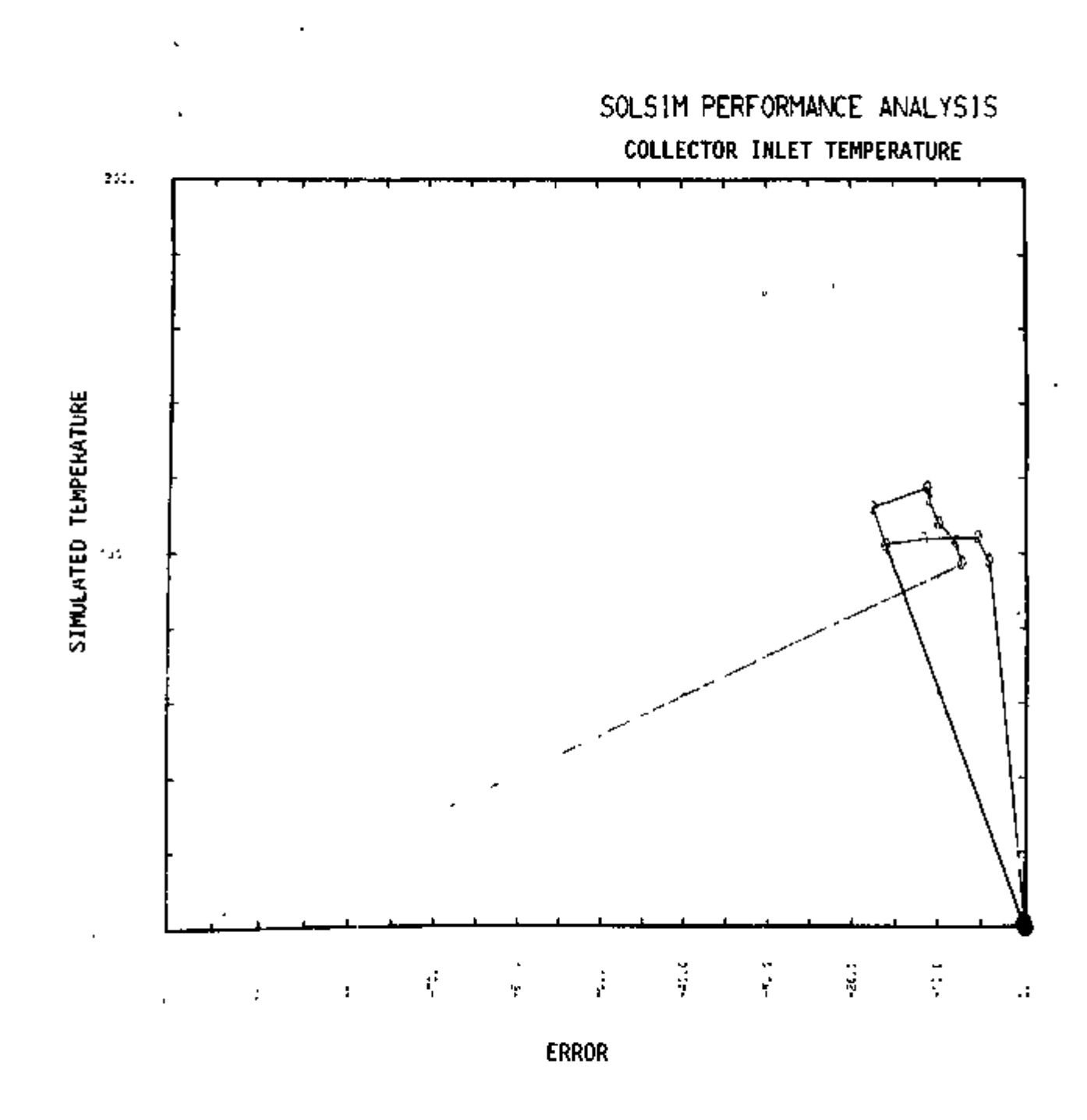

Figure 83.14: SIMULATED DATA VS. SIMULATION ERROR

÷,

 $\gamma^{\prime}$ 

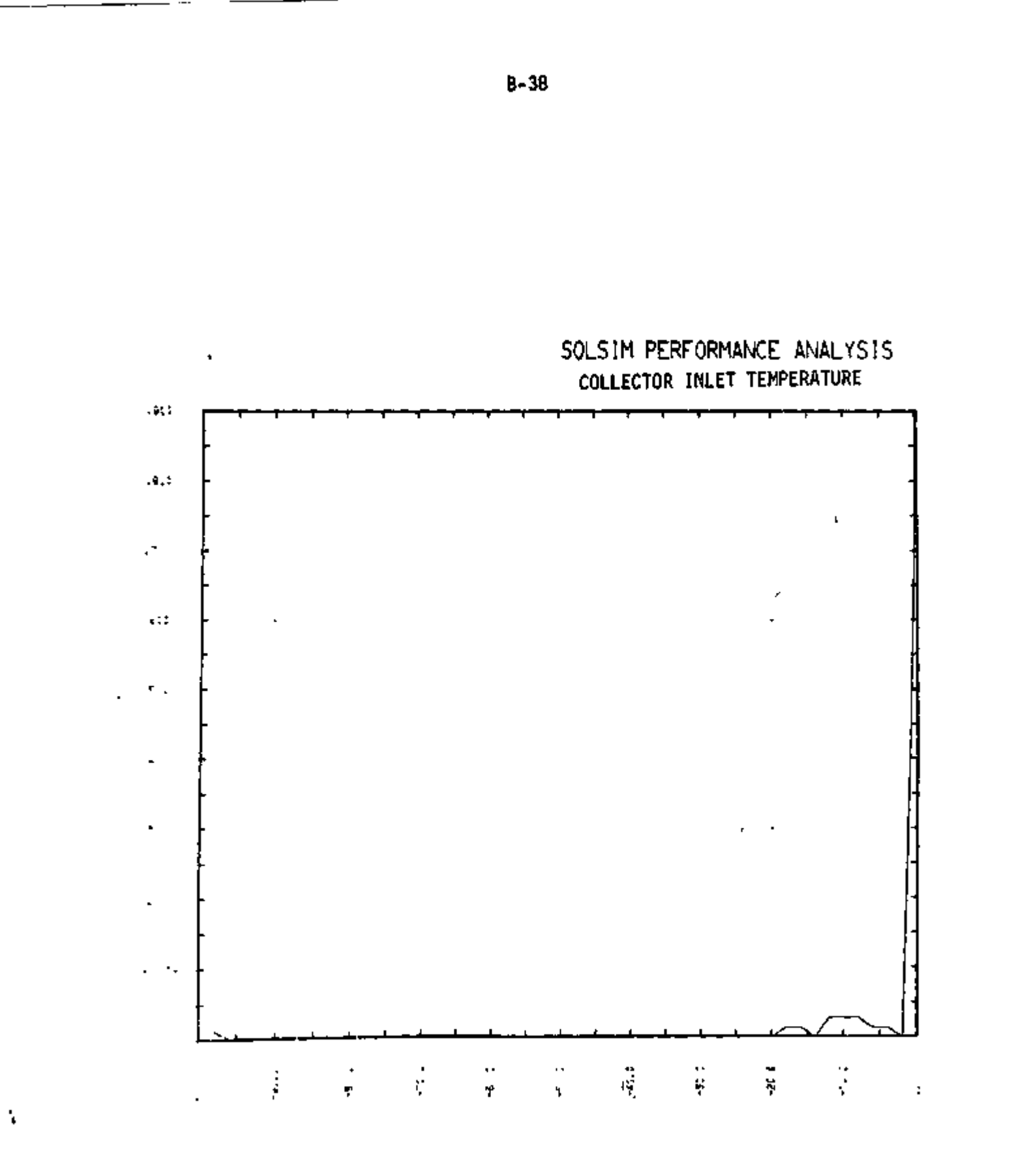

Figure B3.15 : RELATIVE FREQUENCY HISTOGRAM OF SIMULATION ERROR

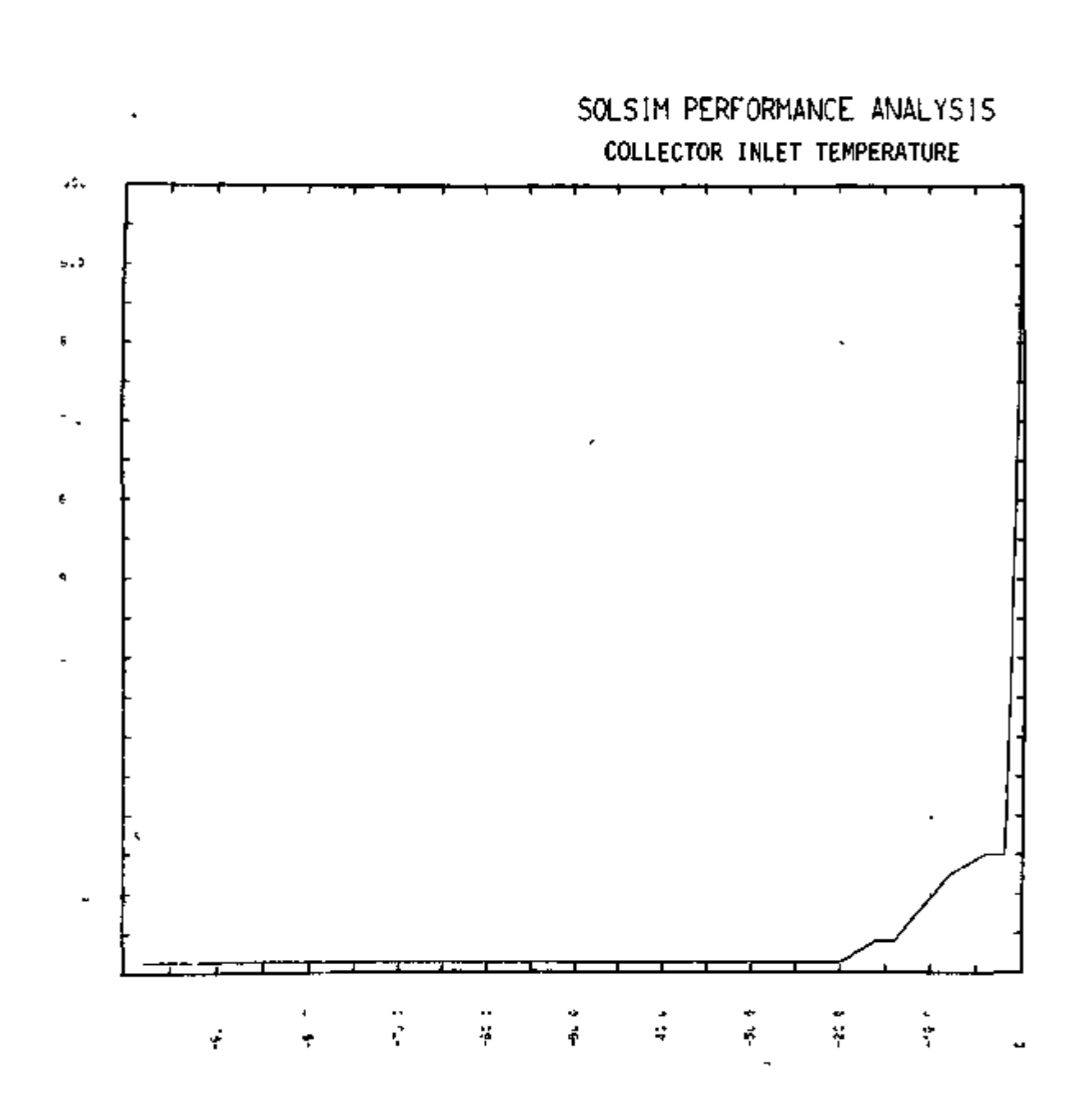

Figure B3.16; CUMULATIVE FREQUENCY DISTRIBUTION OF SIMULATION ERROR

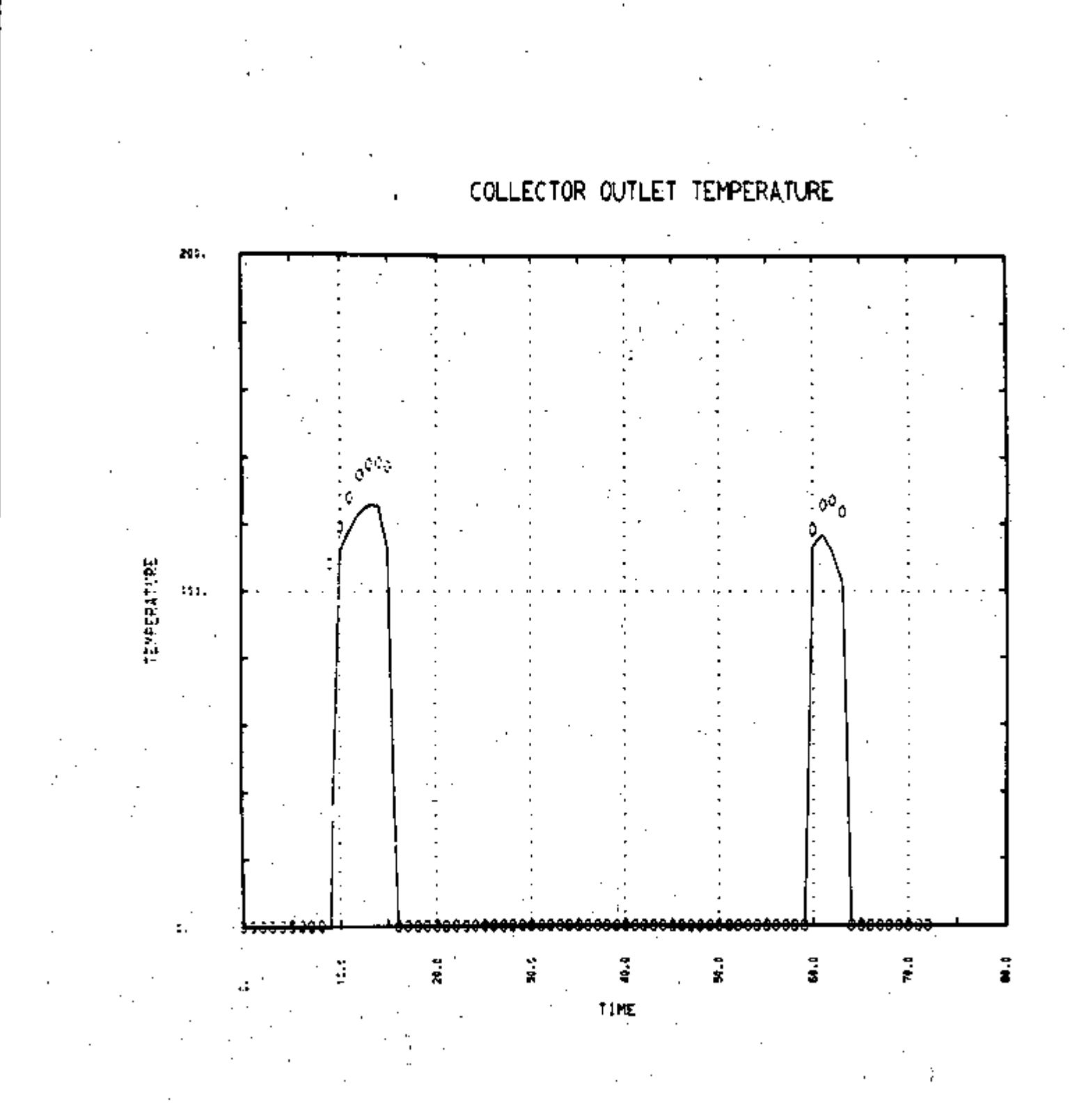

## Eigure B3.17: SOLSIM PERFORMANCE ANALYSIS

ౌ

Y

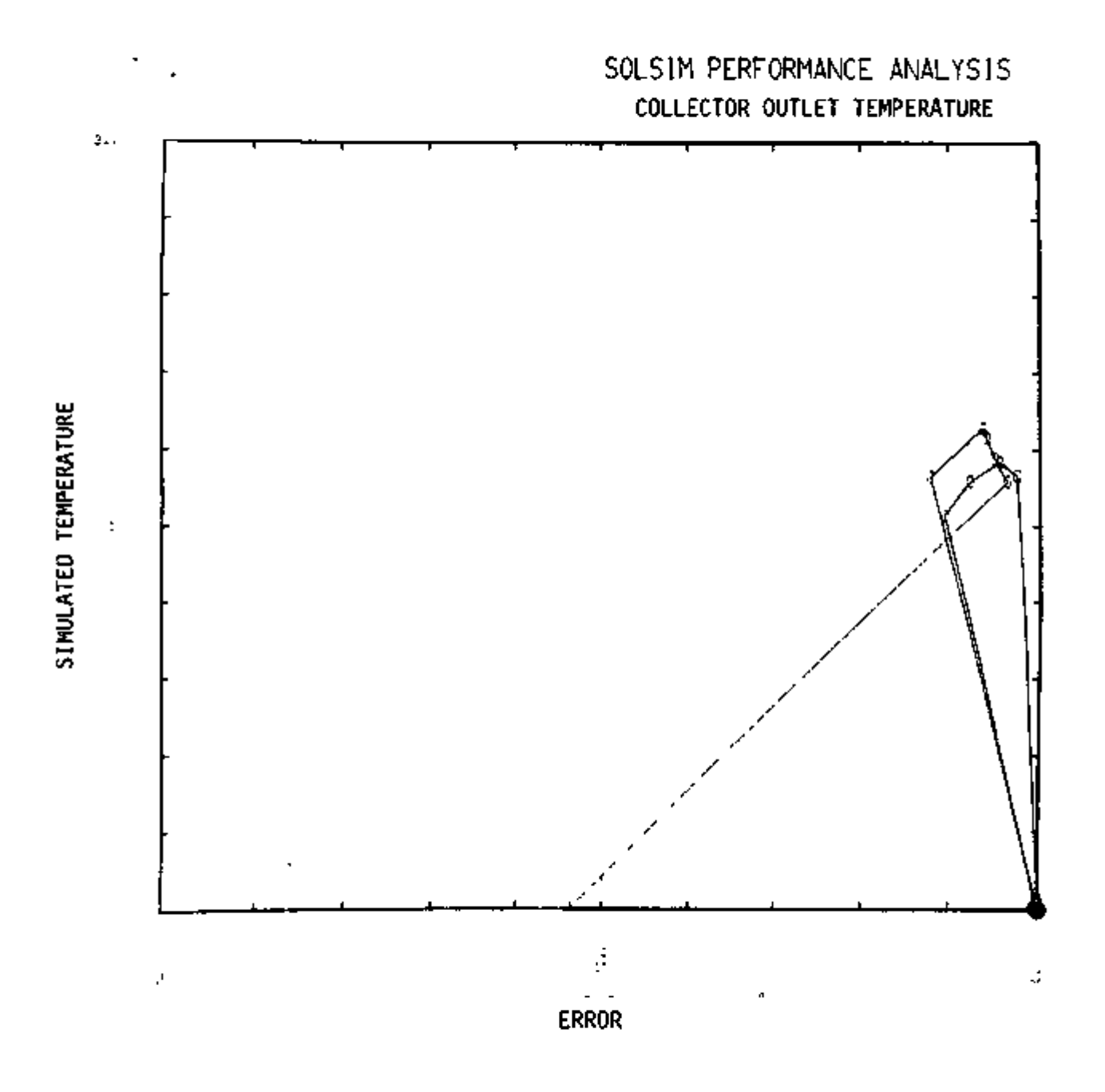

Figure 83.18; SIMULATED DATA VS. SIMULATION ERROR

*/* 

 $\gtrsim$ 

*y* 

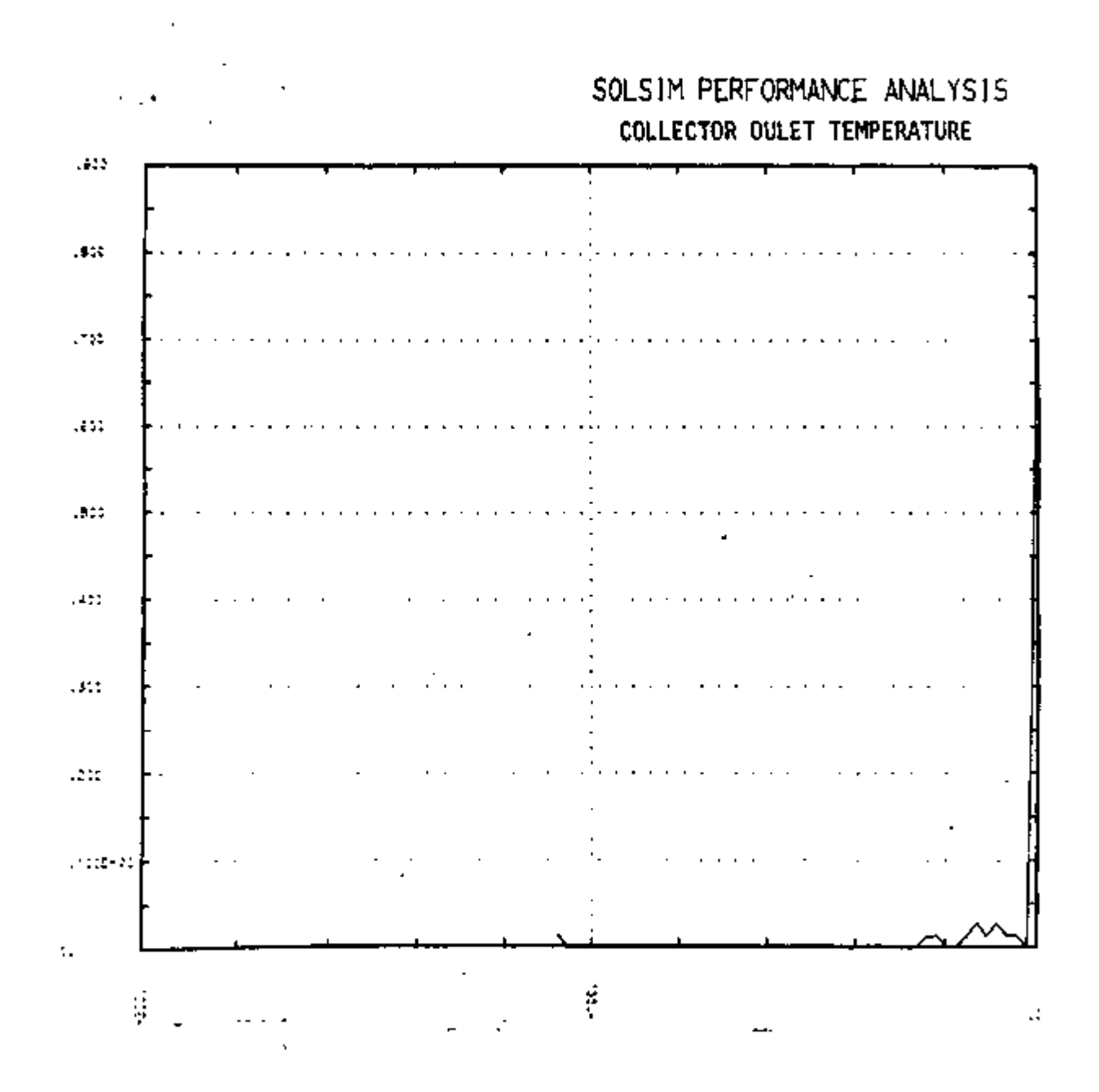

Figure B3.19: RELATIVE FREQUENCY HISTOGRAM OF SIMULATION ERROR

B-42

v<sup>6</sup>

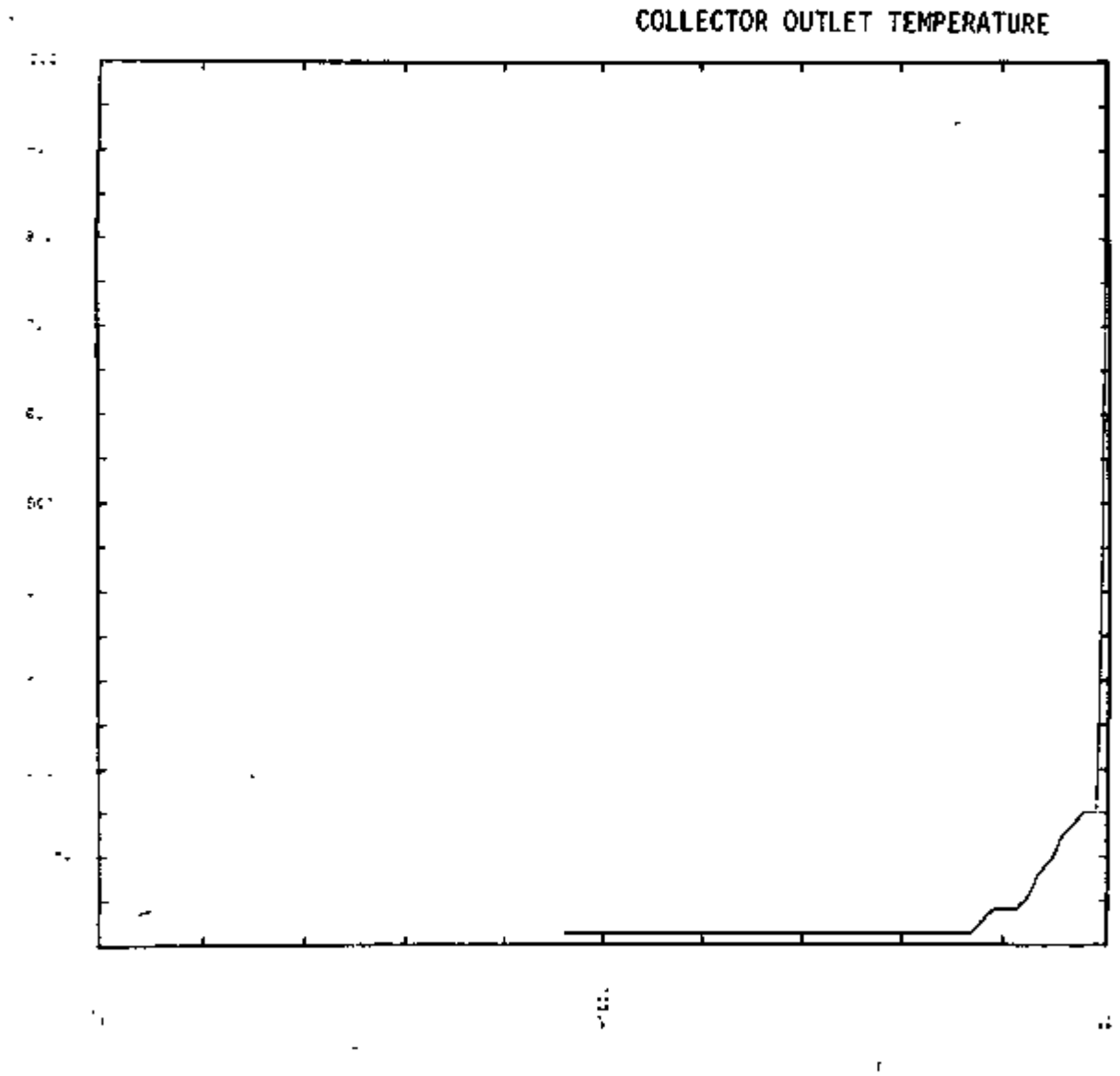

Figure 63.20 : CUMULATIVE FREQUENCY DISTRIBUTION OF SIMULATION ERROR

## SOLSIM PERFORMANCE ANALYSIS COLLECTOR OUTLET TEMPERATURE

v1

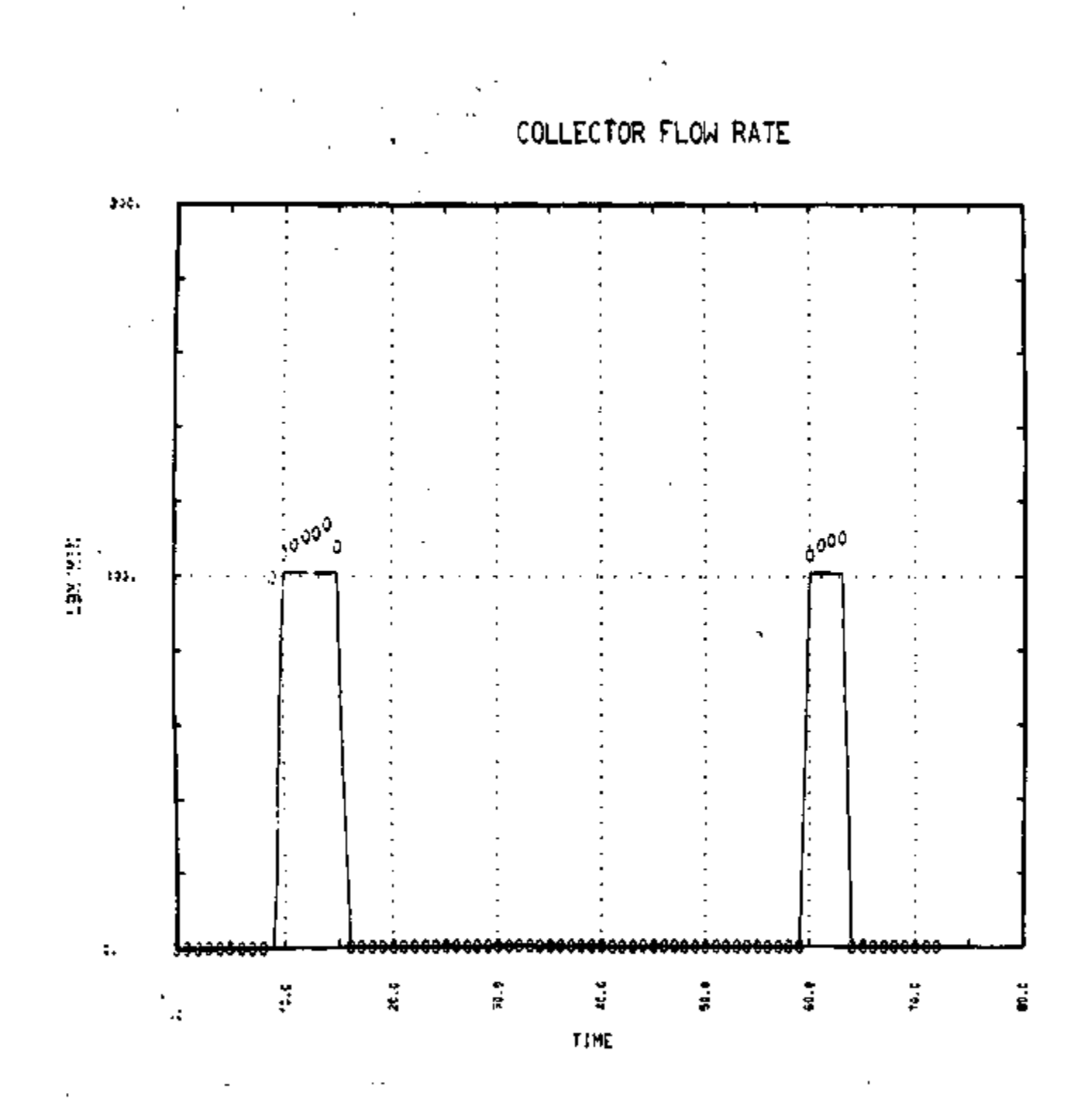

Figure B3.21 : SOLSIM PERFORMANCE ANALYSIS

v

₹

 $8 - 44$ 

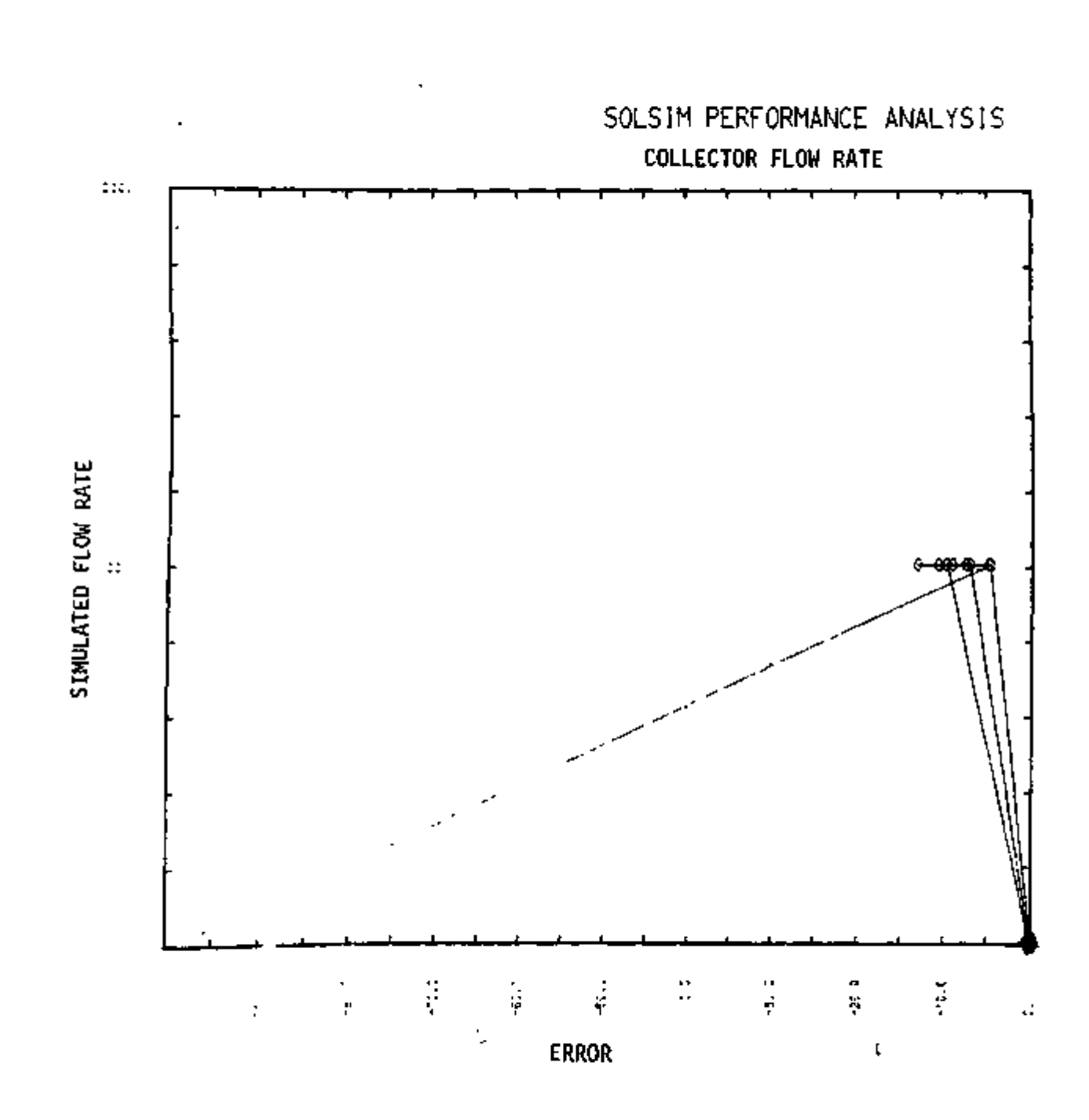

Figure B3.22 : SIMULATED DATA VS, SIMULATION ERROR

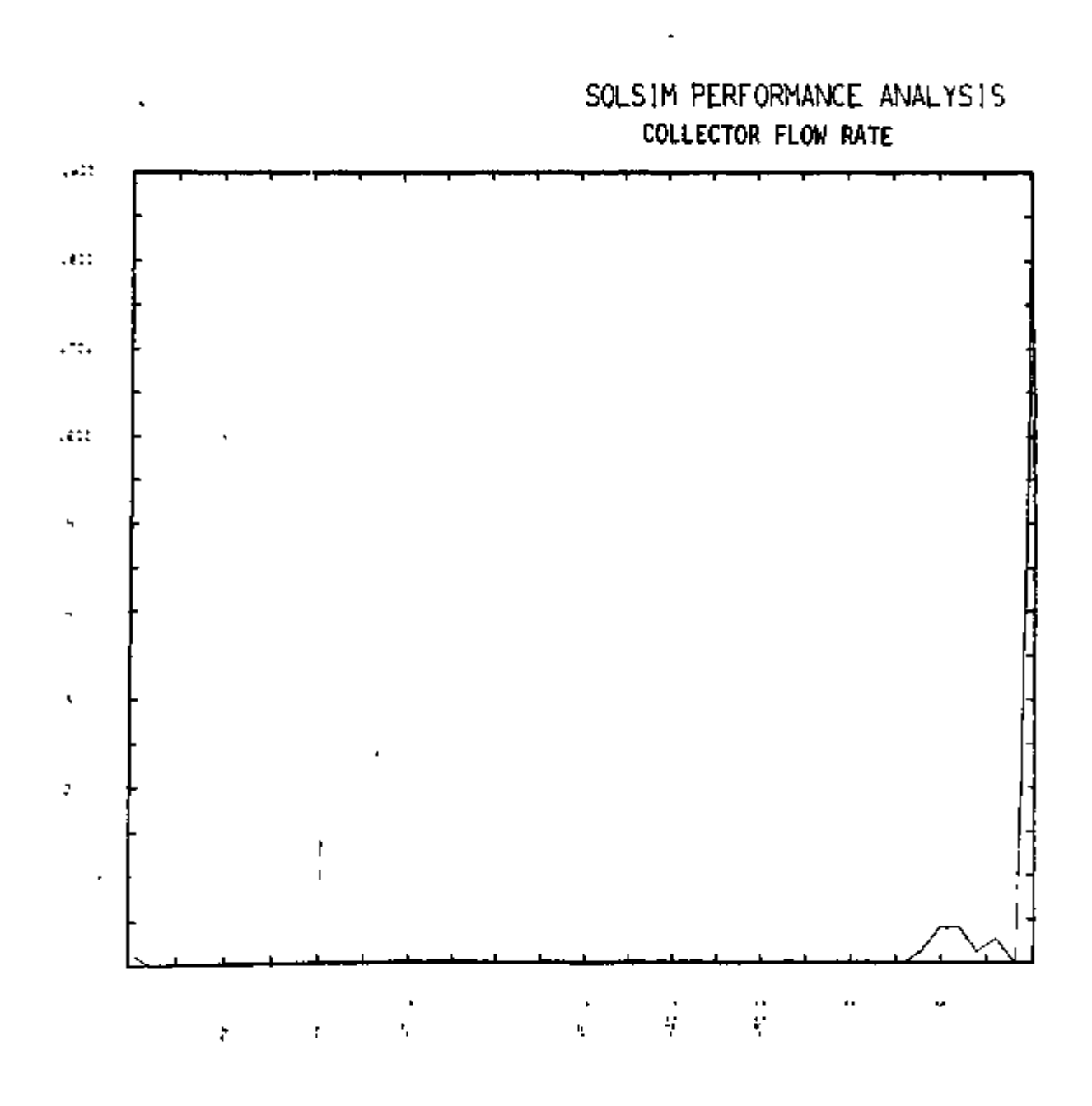

Figure B3.23 : RELATIVE FREQUENCY HISTOGRAM OF SIMULATION ERROR

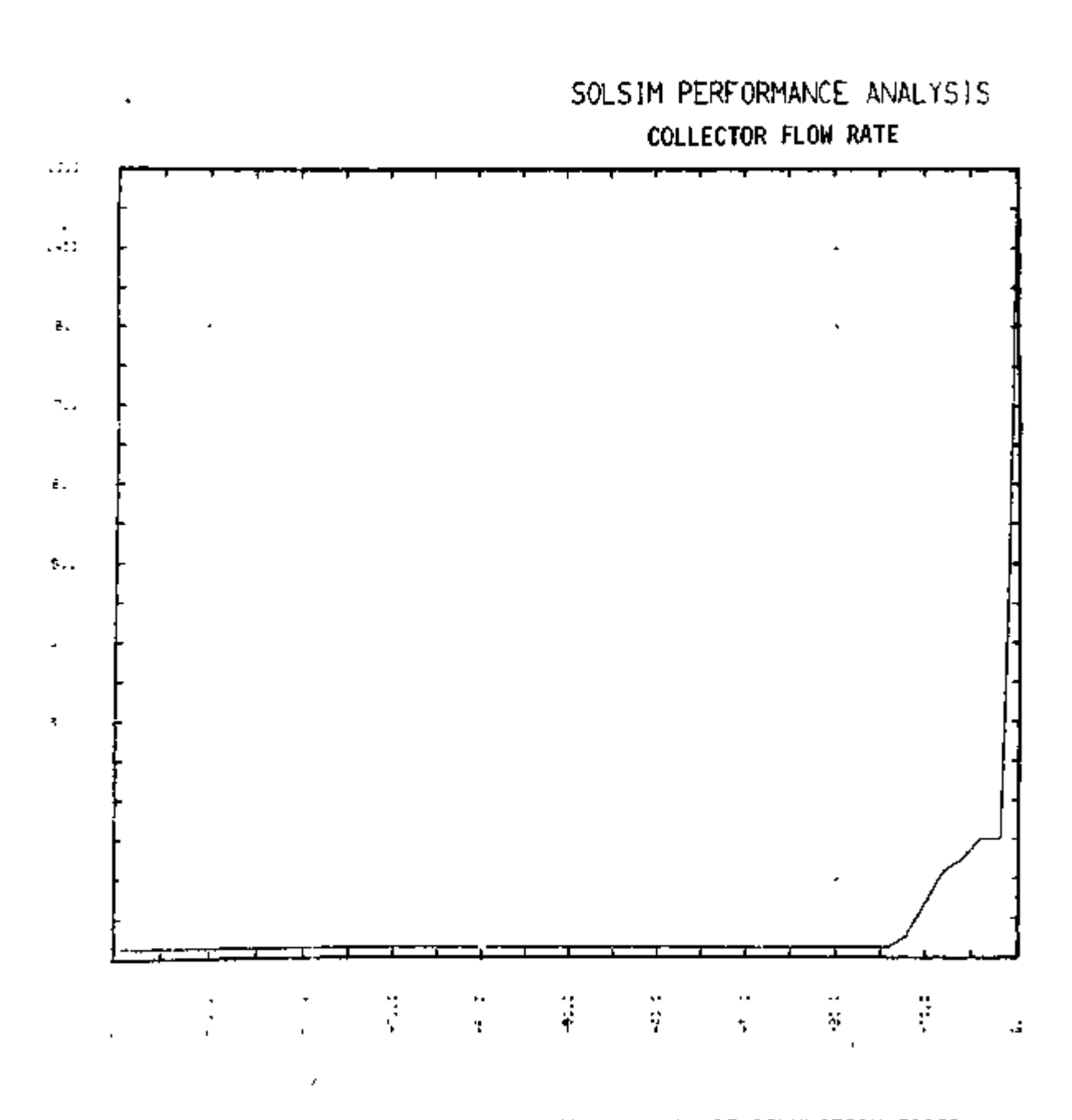

Figure B3.24: CUMULATIVE FREQUENCY DISTRIBUTION OF SIMULATION ERROR

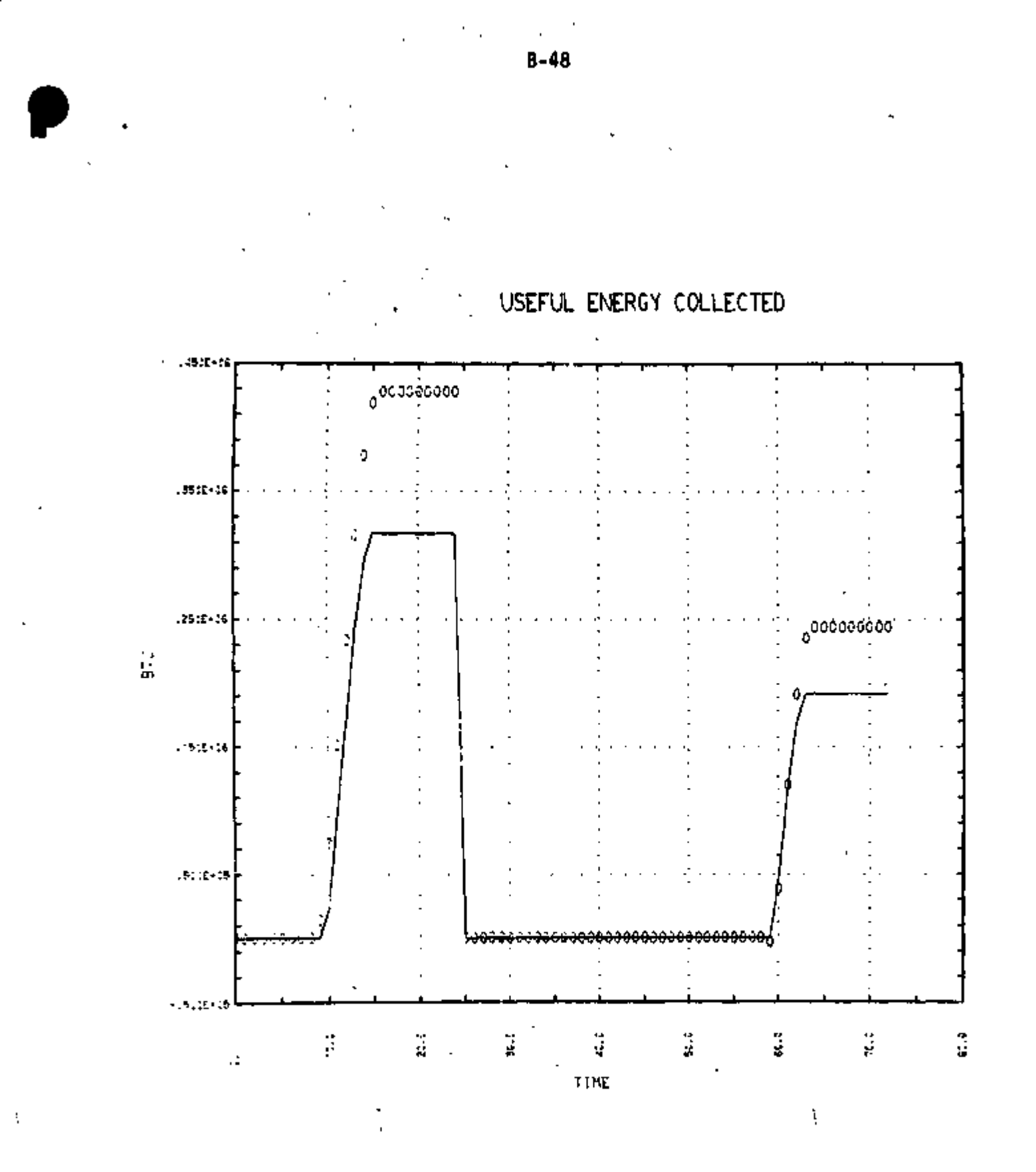

Figure B3.25 : SOLSIM PERFORMANCE ANALYSIS

ر<br>\

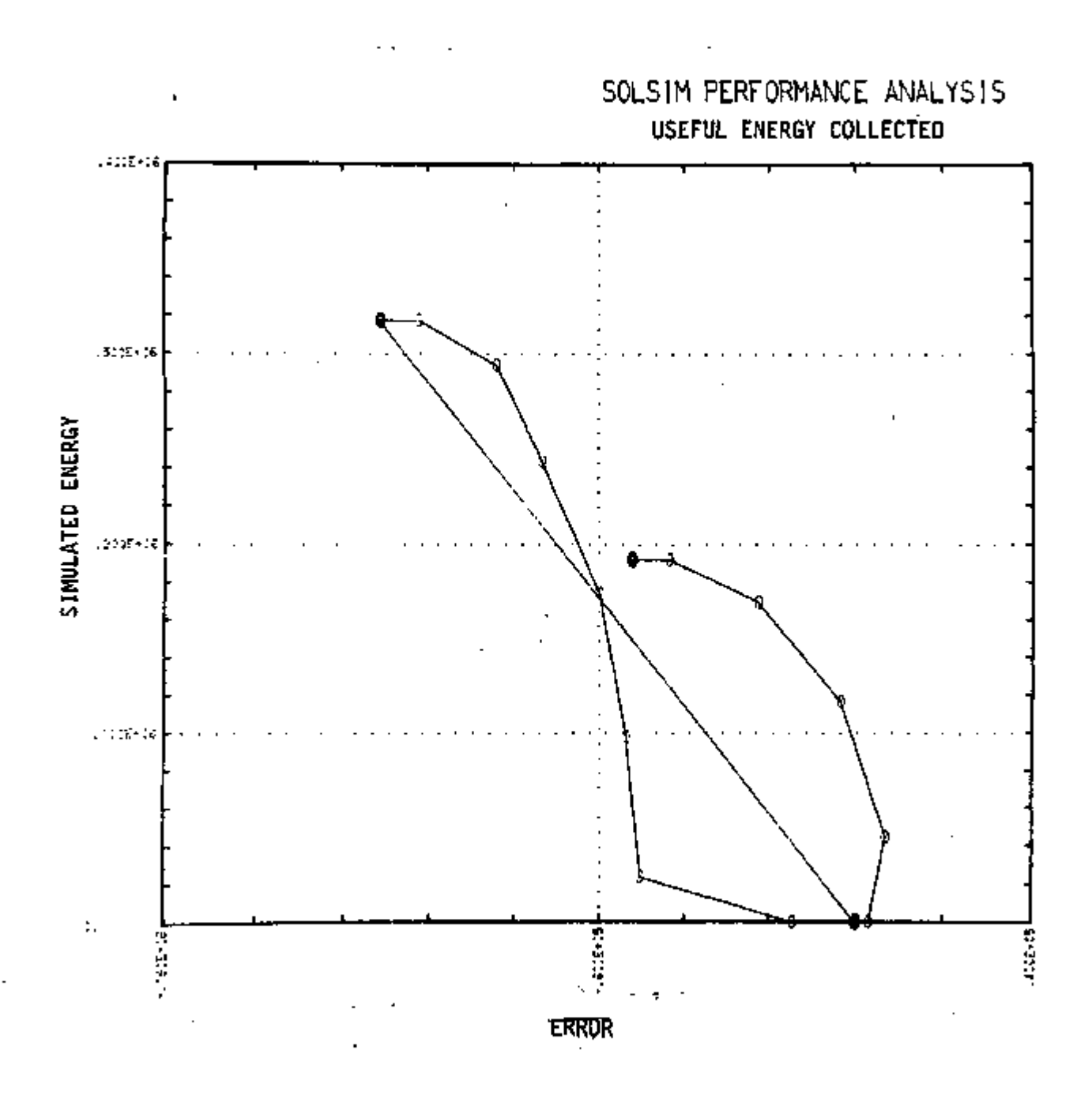

Figure B3.26: SIMULATED DATA VS. SIMULATION ERROR

ţ

 $8 - 49$ 

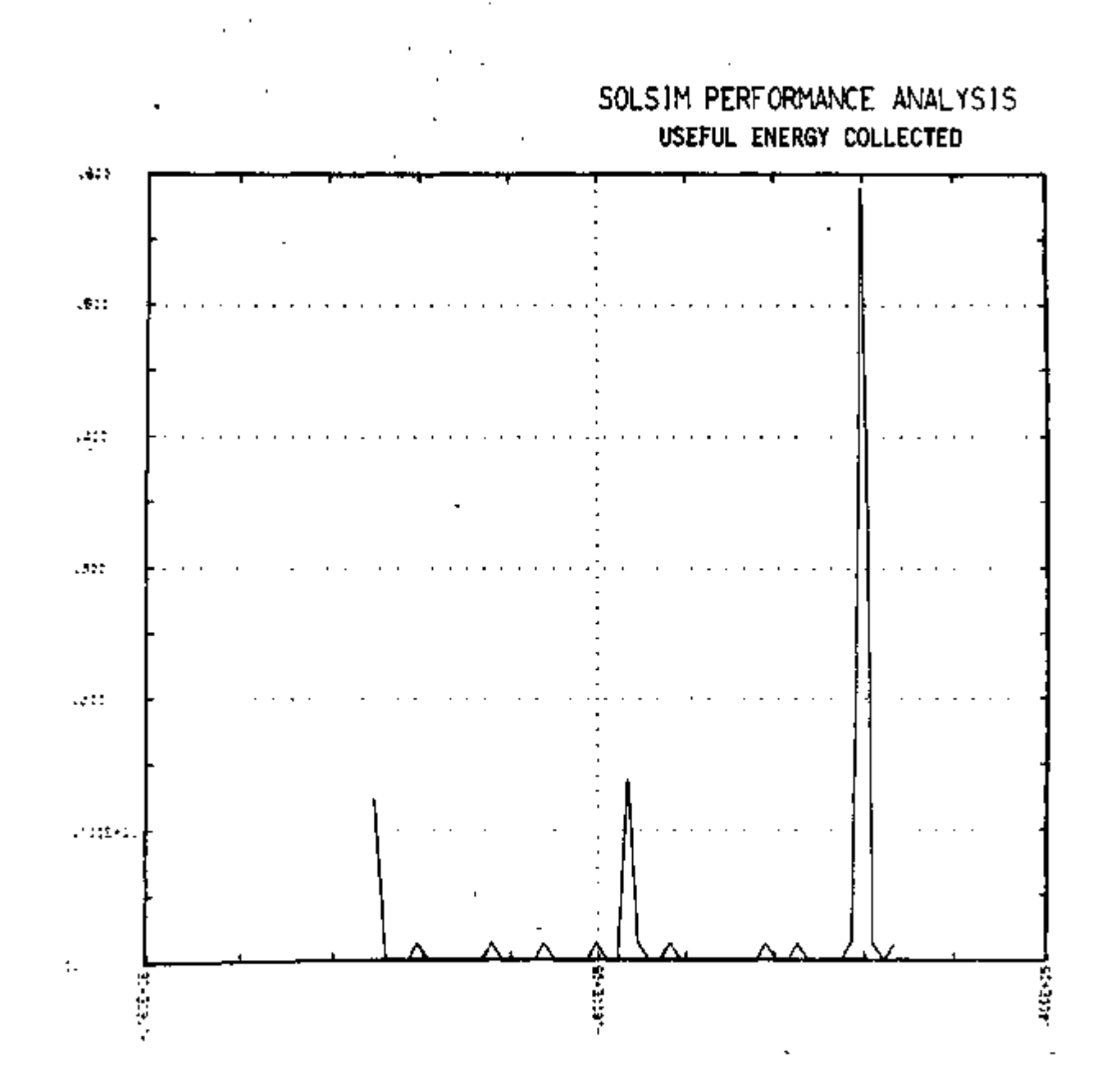

Figure B3.27 : RELATIVE FREQUENCY HISTOGRAM OF SIMULATION ERROR

 $\zeta$ 

 $B - 50$ 

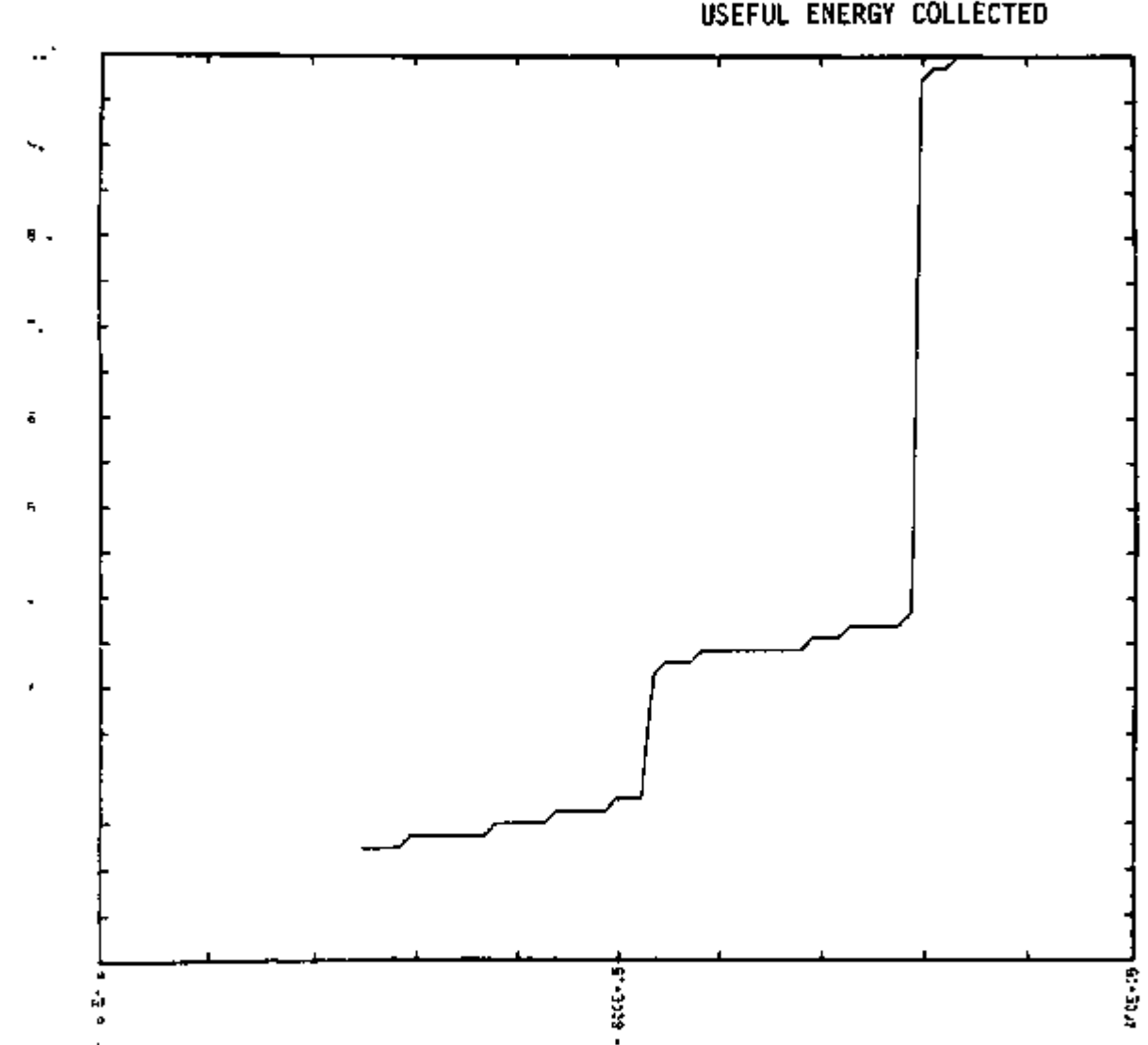

Figure B3.28 : CUMULATIVE FREQUENCY DISTRIBUTION OF SIMULATION ERROR

SOLSIM PERFORMANCE ANALYSIS USEFUL ENERGY COLLECTED

r

 $\ddot{\phantom{0}}$  $\bm{\beta}$ 

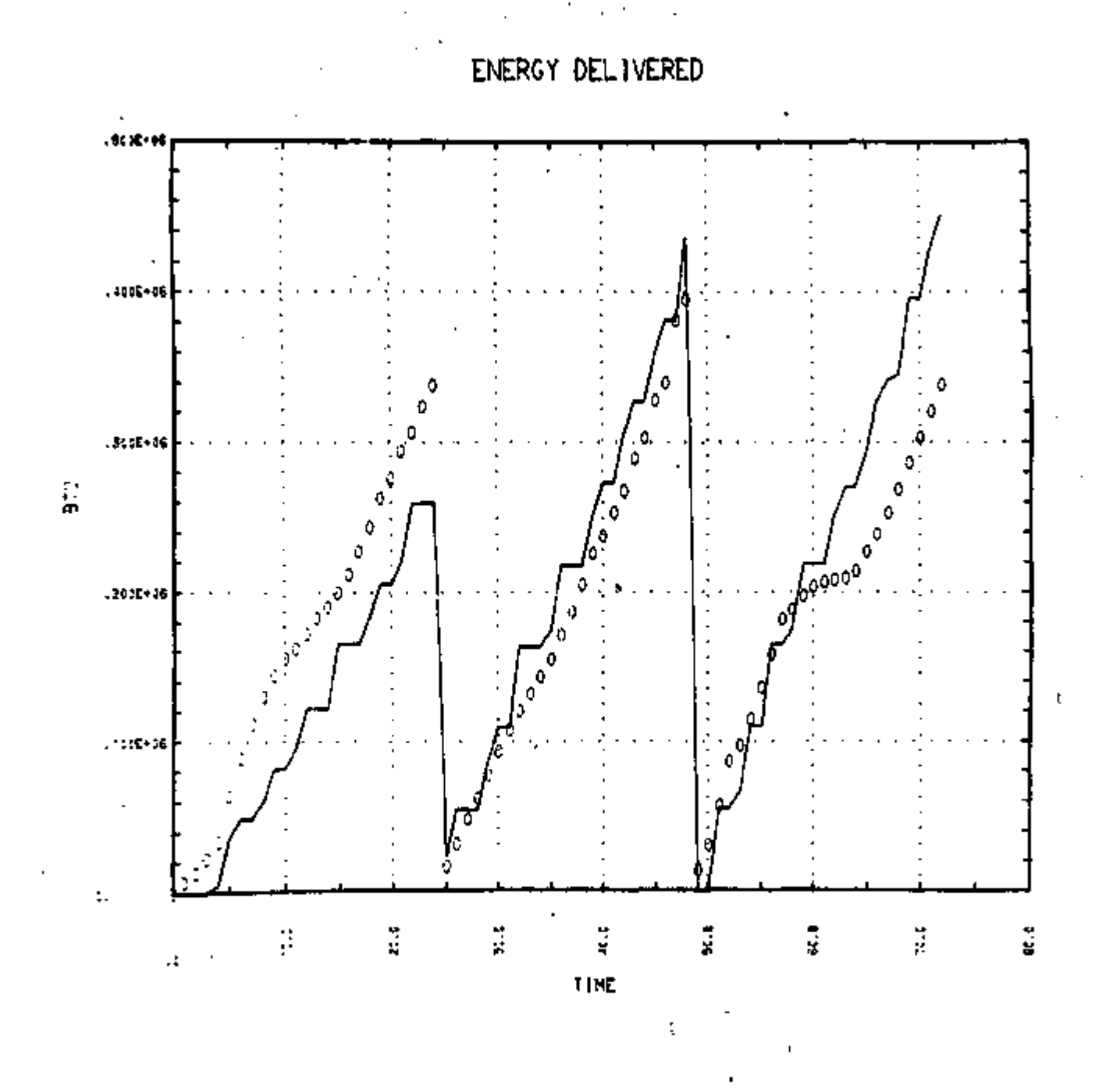

Figure 83.29 : SOLSIM PERFORMANCE ANALYSIS

 $\mathbf{I}$ 

 $136$ 

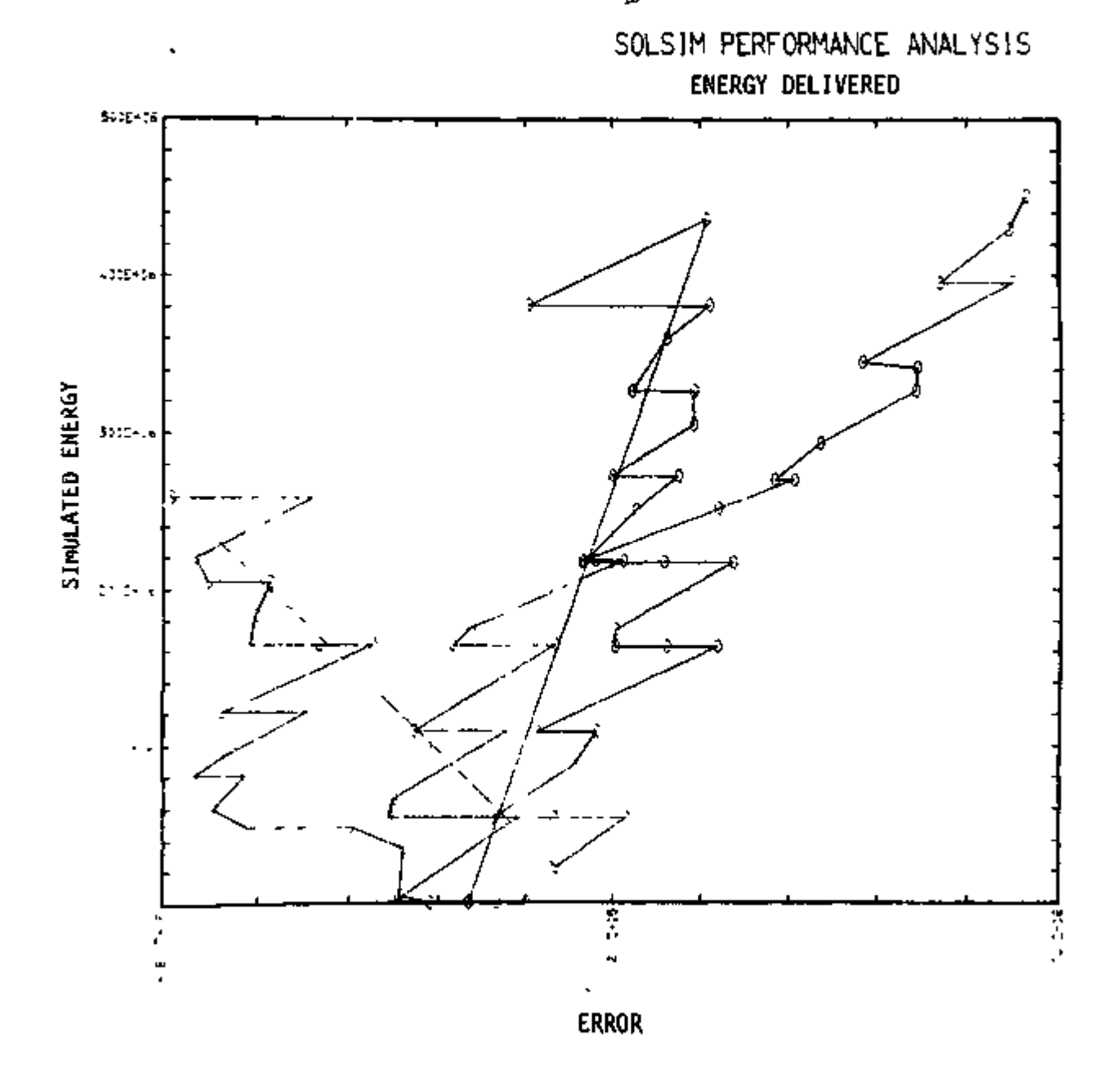

Figure B3.30 ; SIMULATED DATA VS. SIMULATION ERROR

 $B-53$ 

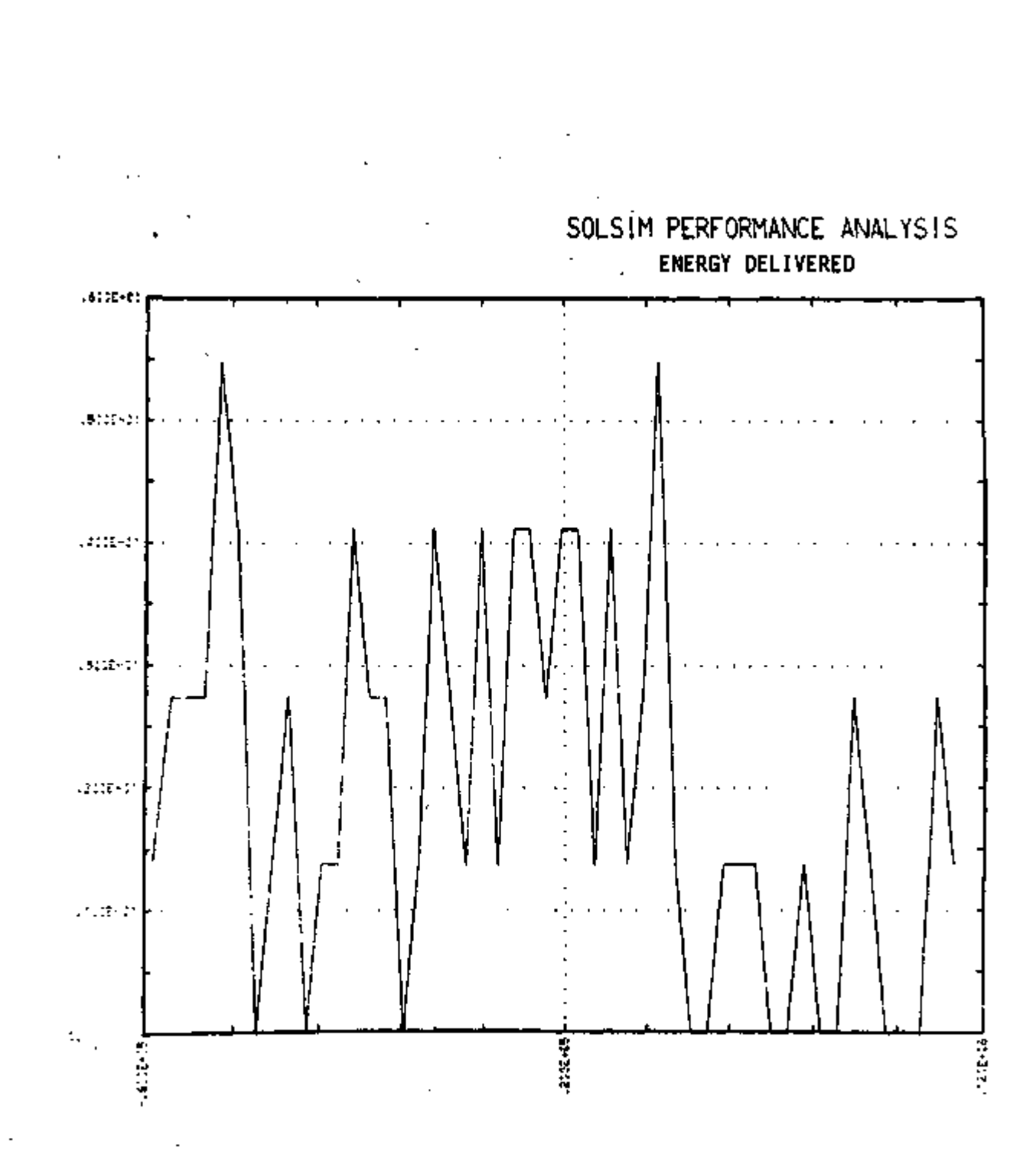

Figure B3.31 : RELATIVE FREQUENCY HISTOGRAM OF SIMULATION ERROR

 $B-54$ 

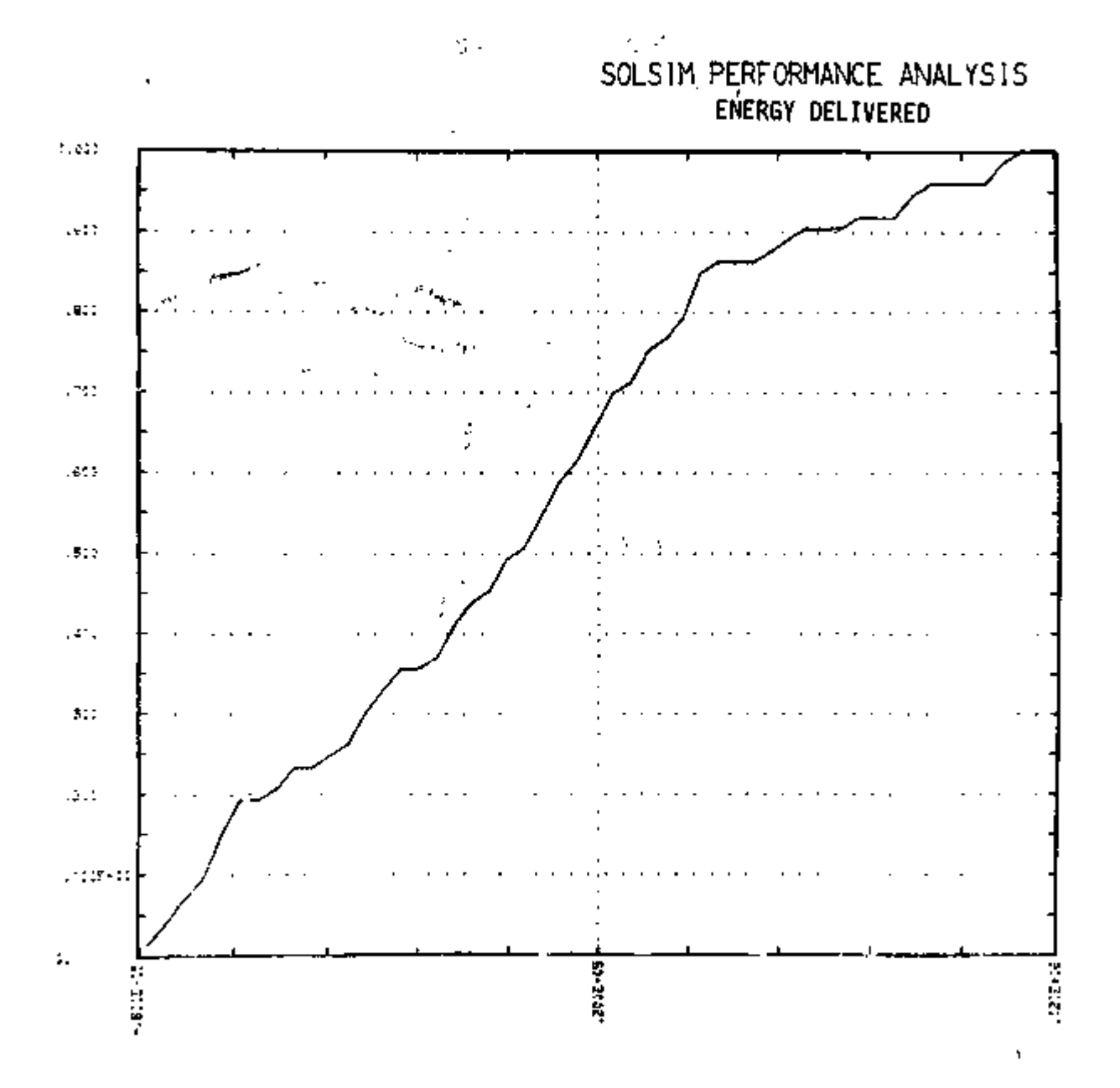

Figure B3.32: CUMULATIVE FREQUENCY DISTRIBUTION OF SIMULATION ERROR

 $13<sup>7</sup>$ 

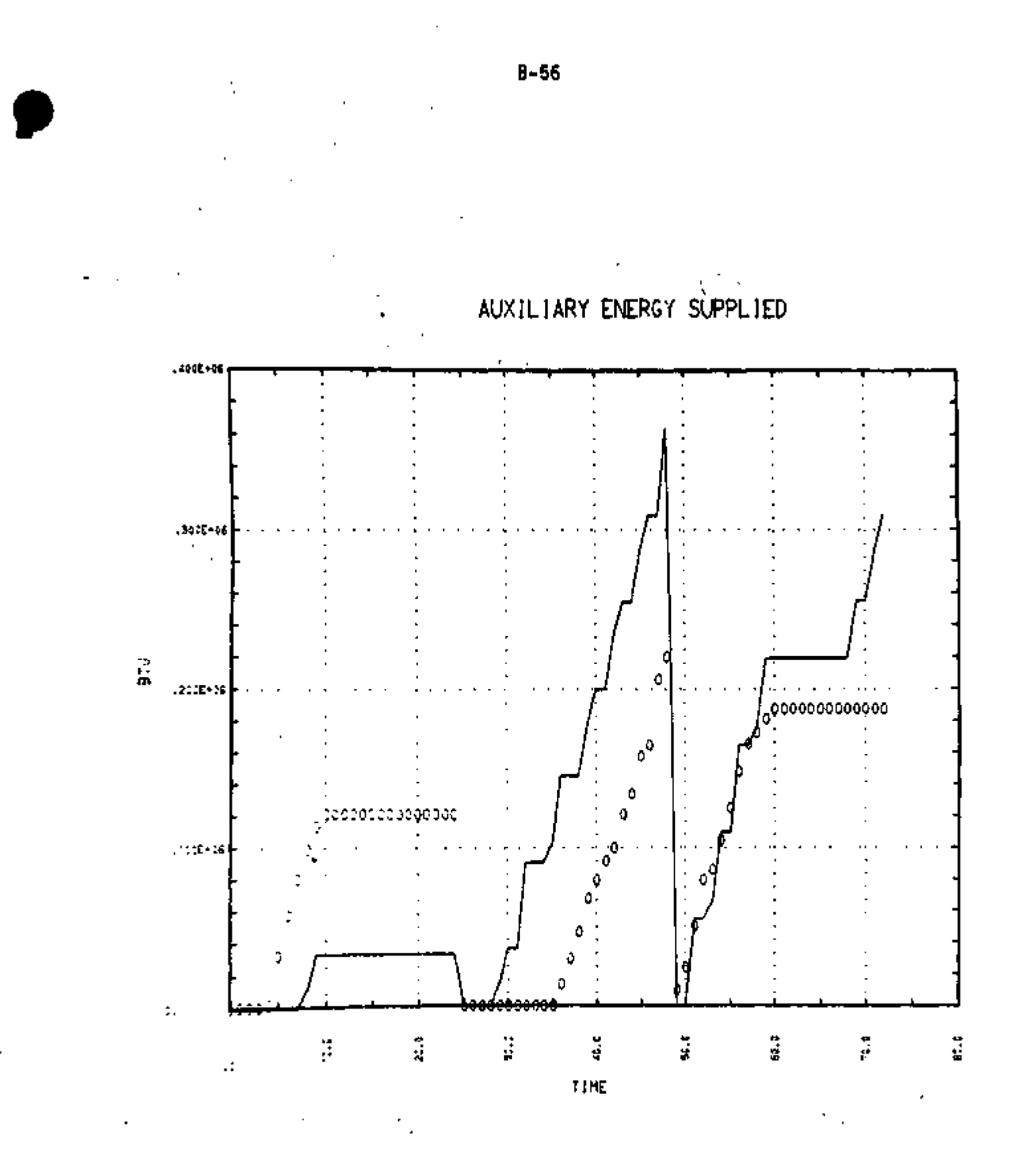

Figure B3.33 • SOLSIM PERFORMANCE ANALYSIS
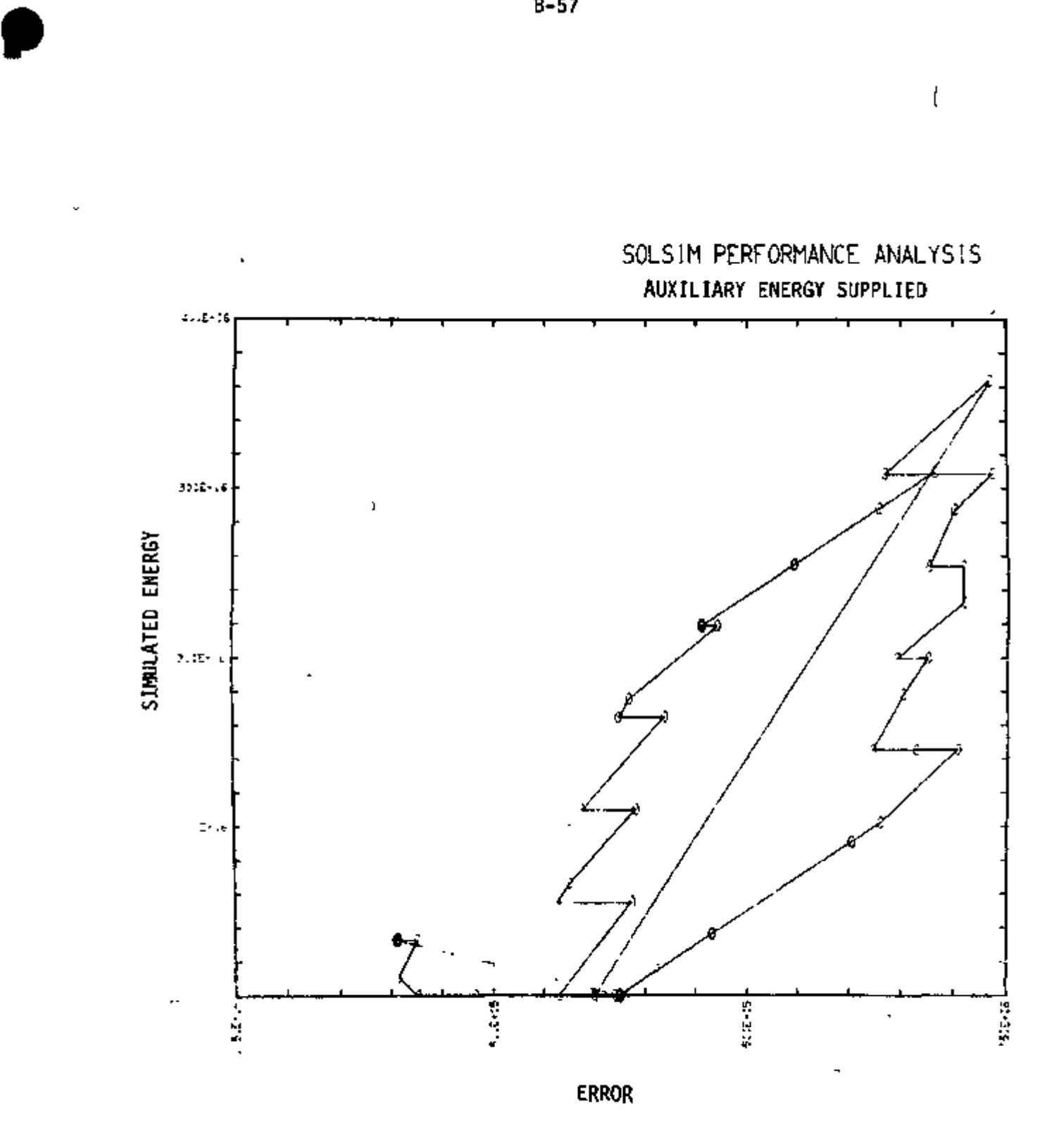

Figure B3.34 • SIMULATED DATA VS. SIMULATION ERROR

 $\sf I$ 

¥

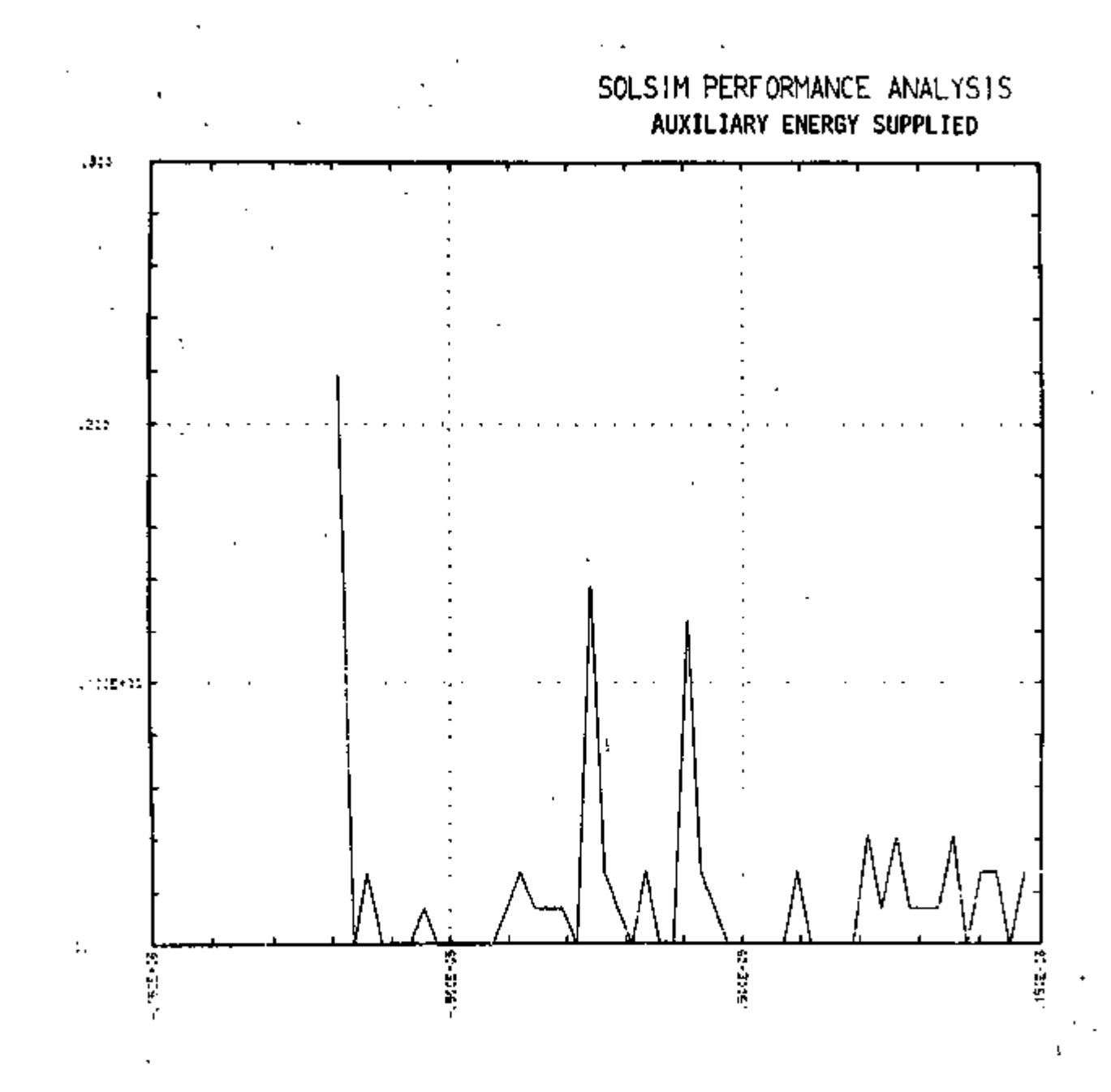

Figure B3.35 : RELATIVE FREQUENCY HISTOGRAM OF SIMULATION ERROR

 $14$ 

B-58

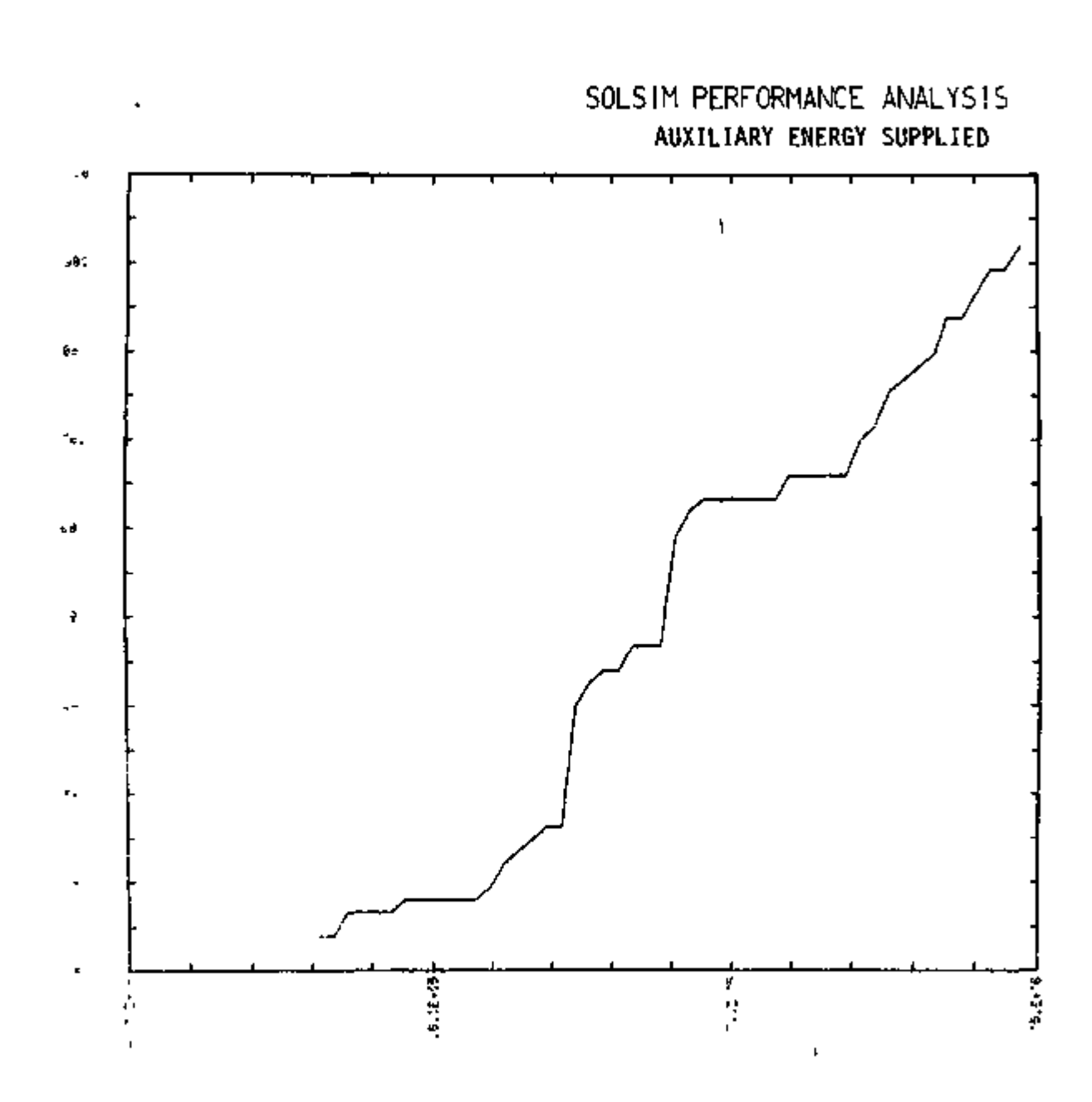

Figure B3.36: CUMULATIVE FREQUENCY DISTRIBUTION OF SIMULATION ERROR

---

*p* 

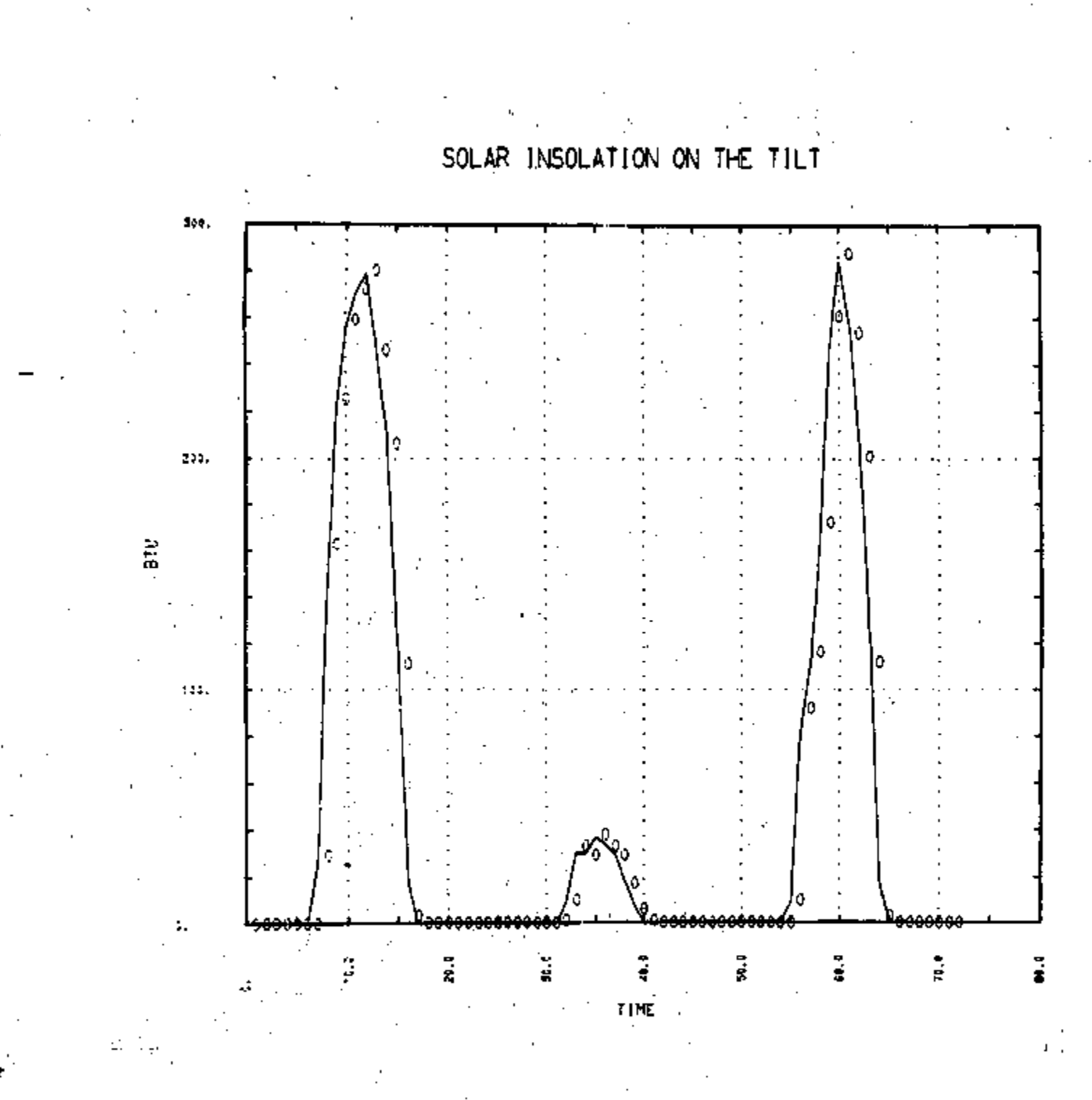

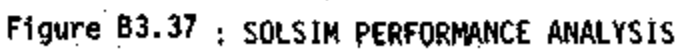

 $\mathcal{A}^{\neq}$ 

 $B-60$ 

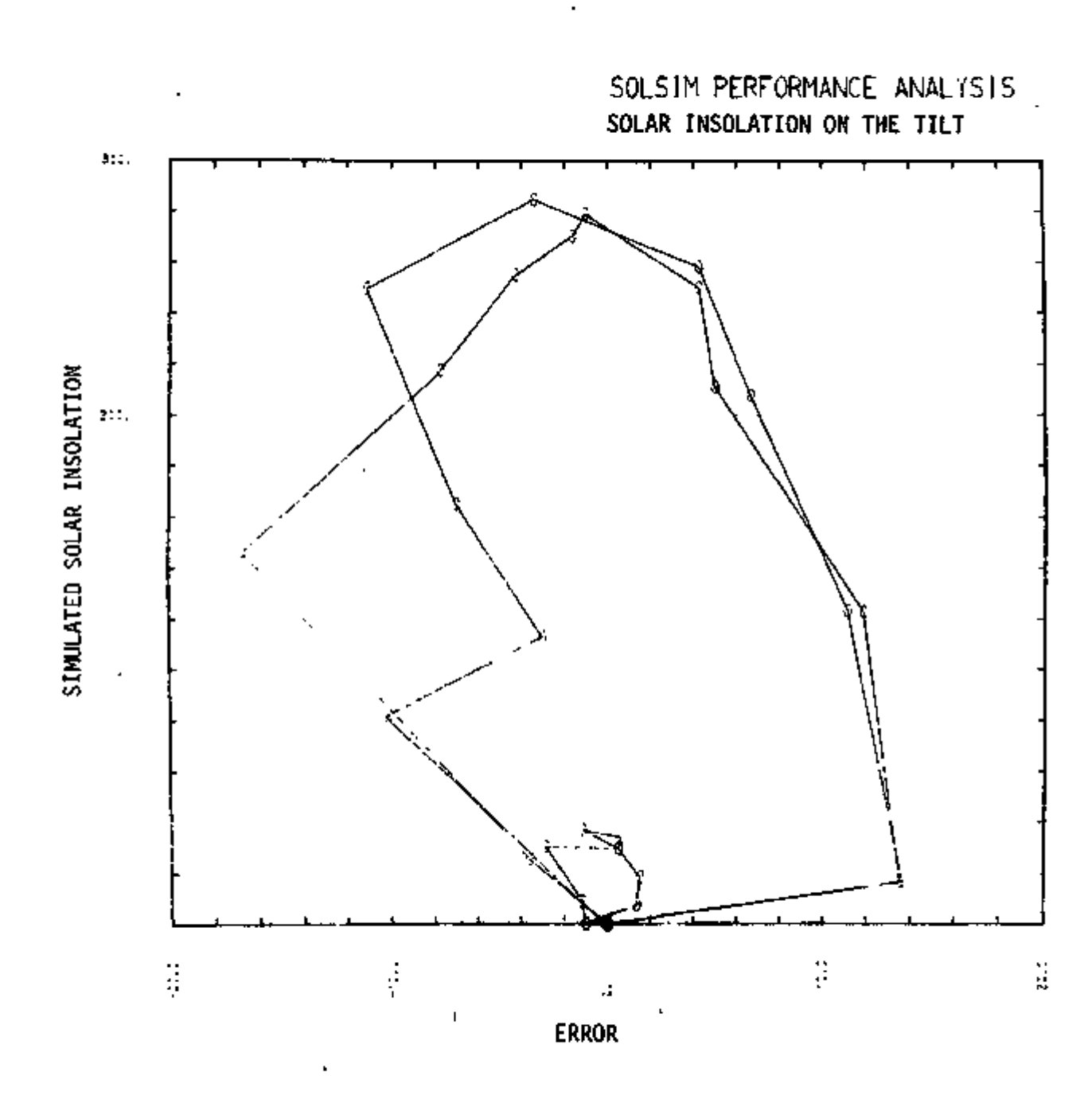

Figure B3.38: SIMULATED DATA VS. SIMULATION ERROR

 $145$ 

 $8 - 61$ 

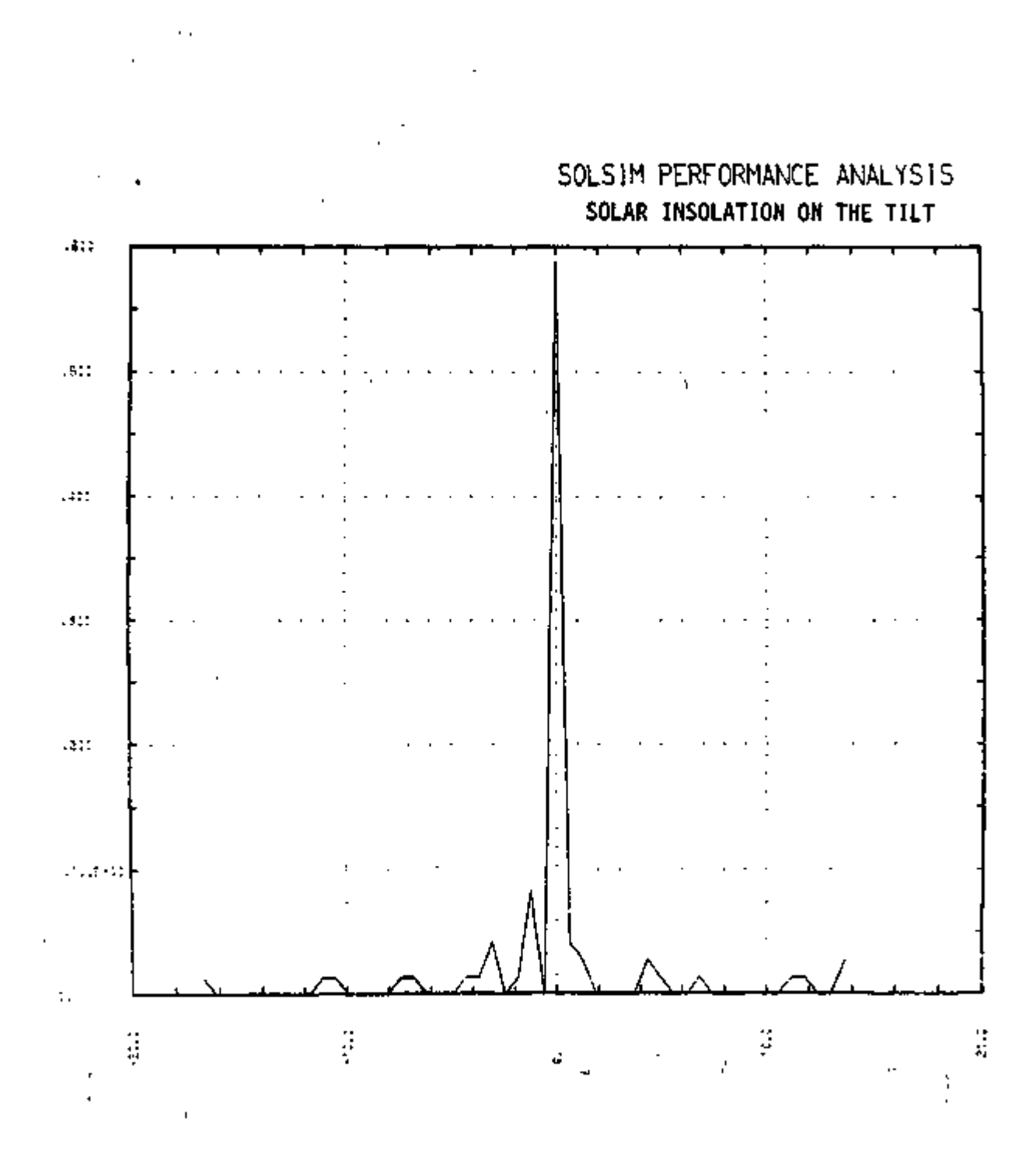

Figure B3.39: RELATIVE FREQUENCY HISTOGRAM OF SIMULATION ERROR

 $\mathbf{I}$ 

ï  $\lesssim$  .

 $\mathbf{r}$ 

 $\mathcal{A}$ 

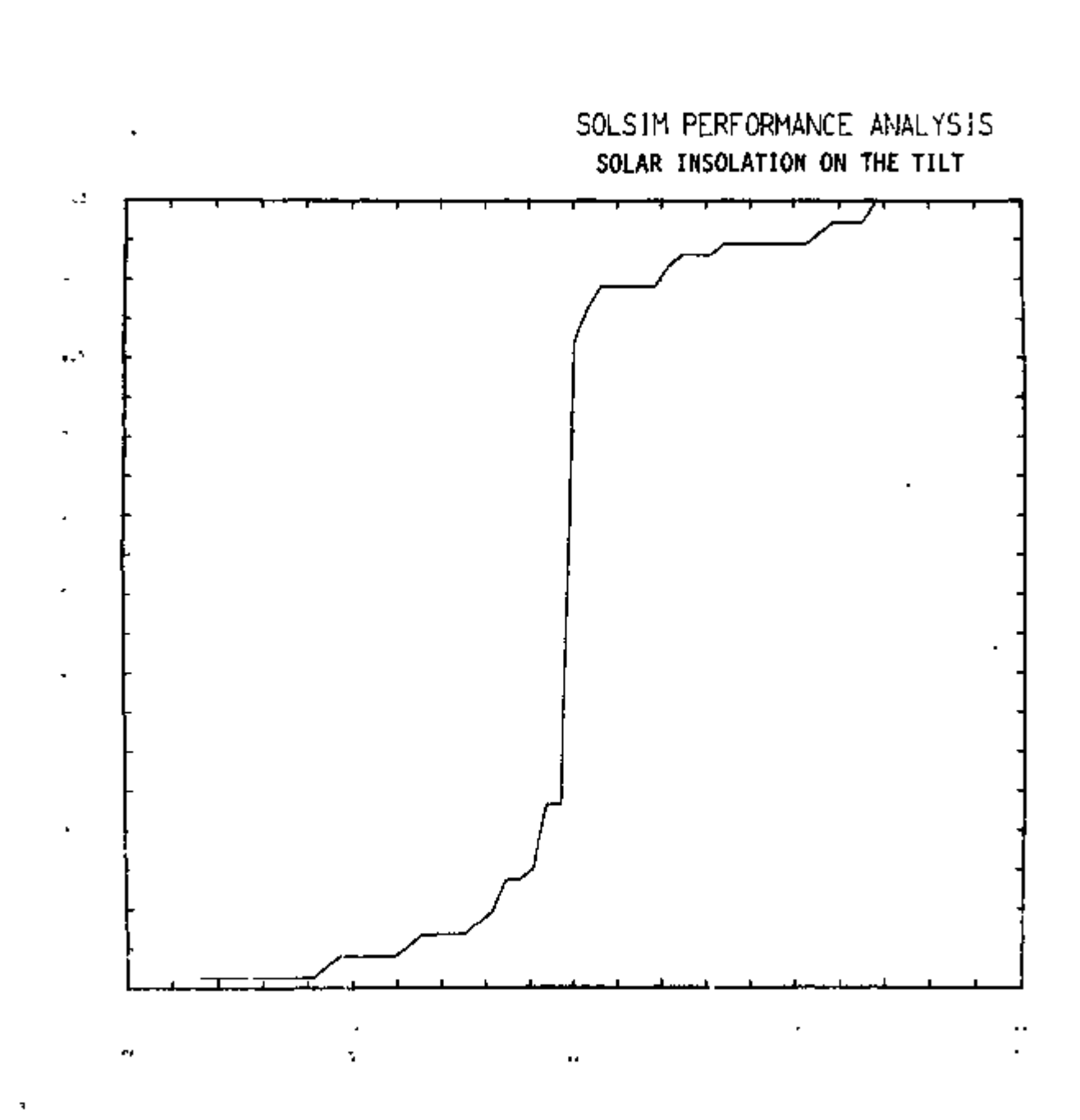

Figure B3.40: CUMULATIVE FREQUENCY DISTRIBUTION OF SIMULATION ERROR

## $B-64$ <sup>F</sup>

## APPENDIX B4

SAMPLE RESULTS OF SIMSHAC PERFORMANCE ANALYSIS FOR DECEMBER TRAINING PERIOD

> / — i ' SIMSHAC COMPONENTS .

- . Flat Plate Collector
- . Evercated Tuble Collector
- . Heat Exchanger
- . Solar Service Hot Water
- . Splitter Value
- . Mixer Value
- . Pump
- . Lithium Bromide Unit
- . Hot Water Storage
- . Cool Water Storage
- . Auxiliary Heater
- . Auxiliary Boiler
- . Baseboard Heater
- . Heat Pump
- . Heat Load Analysis
- . Rock Bed Thermal Storage
- . Control Units for
	- 1. Water System
	- 2. Air System
	- 3. Conventional System
	- 4. Heat Pump System

Figure B4.1

N|

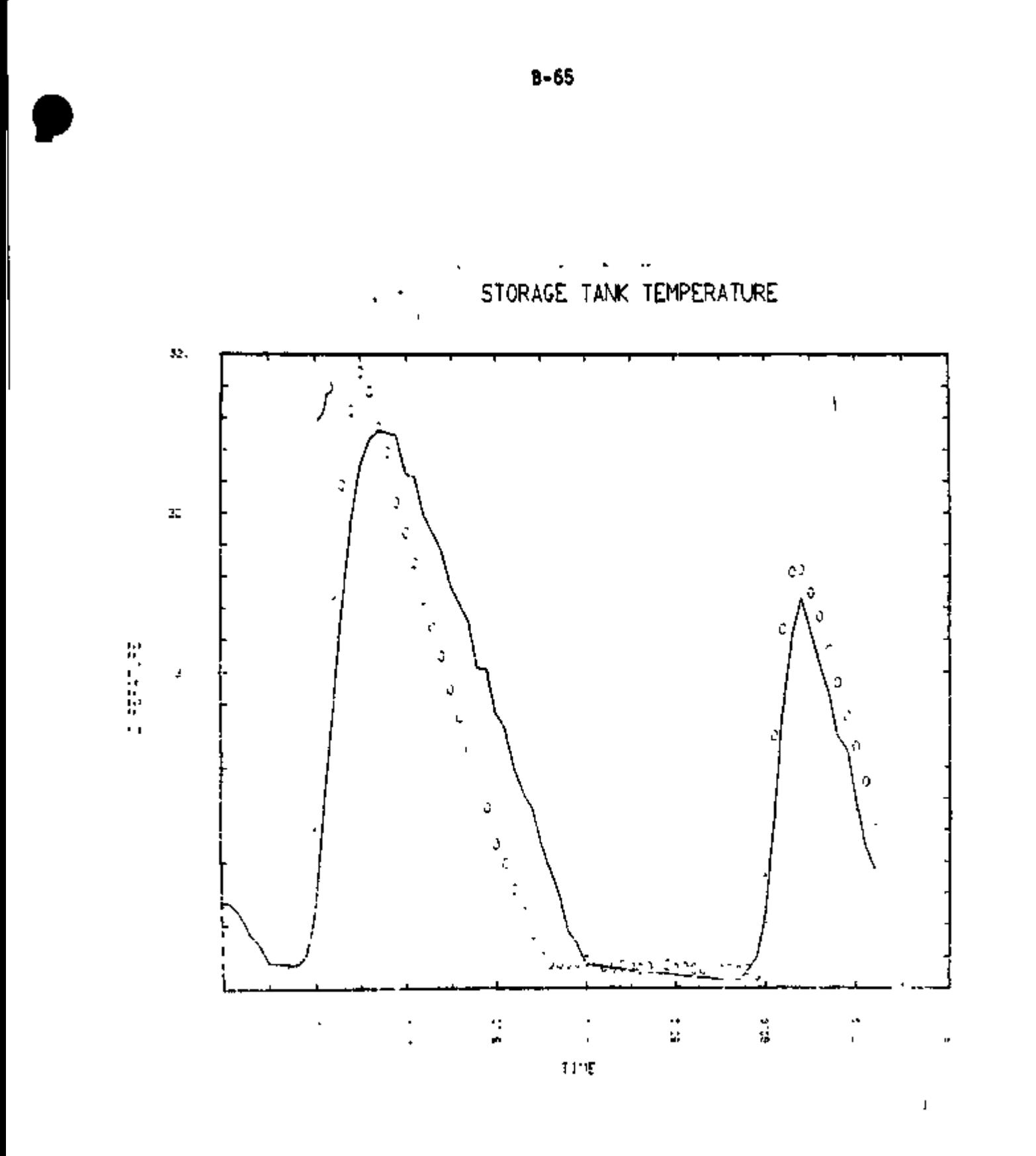

Figure B4.2 : SIMSHAC PERFORMANCE ANALYSIS

 $\bar{1}$ 

*f* 

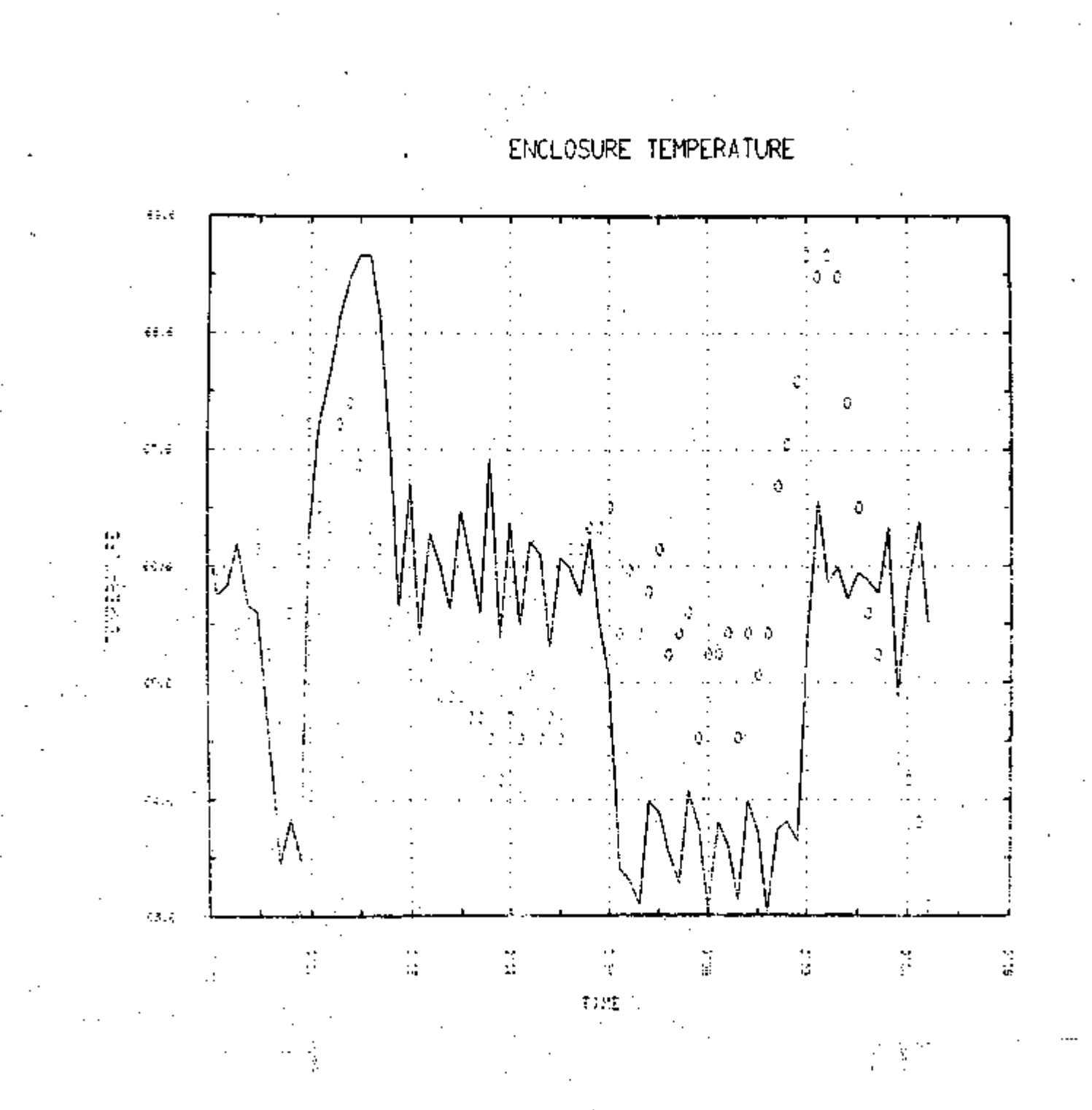

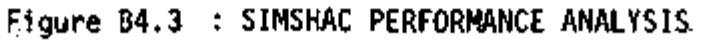

 $\mathbb{R}^+$ 

ğ.

 $150$ 

8-66

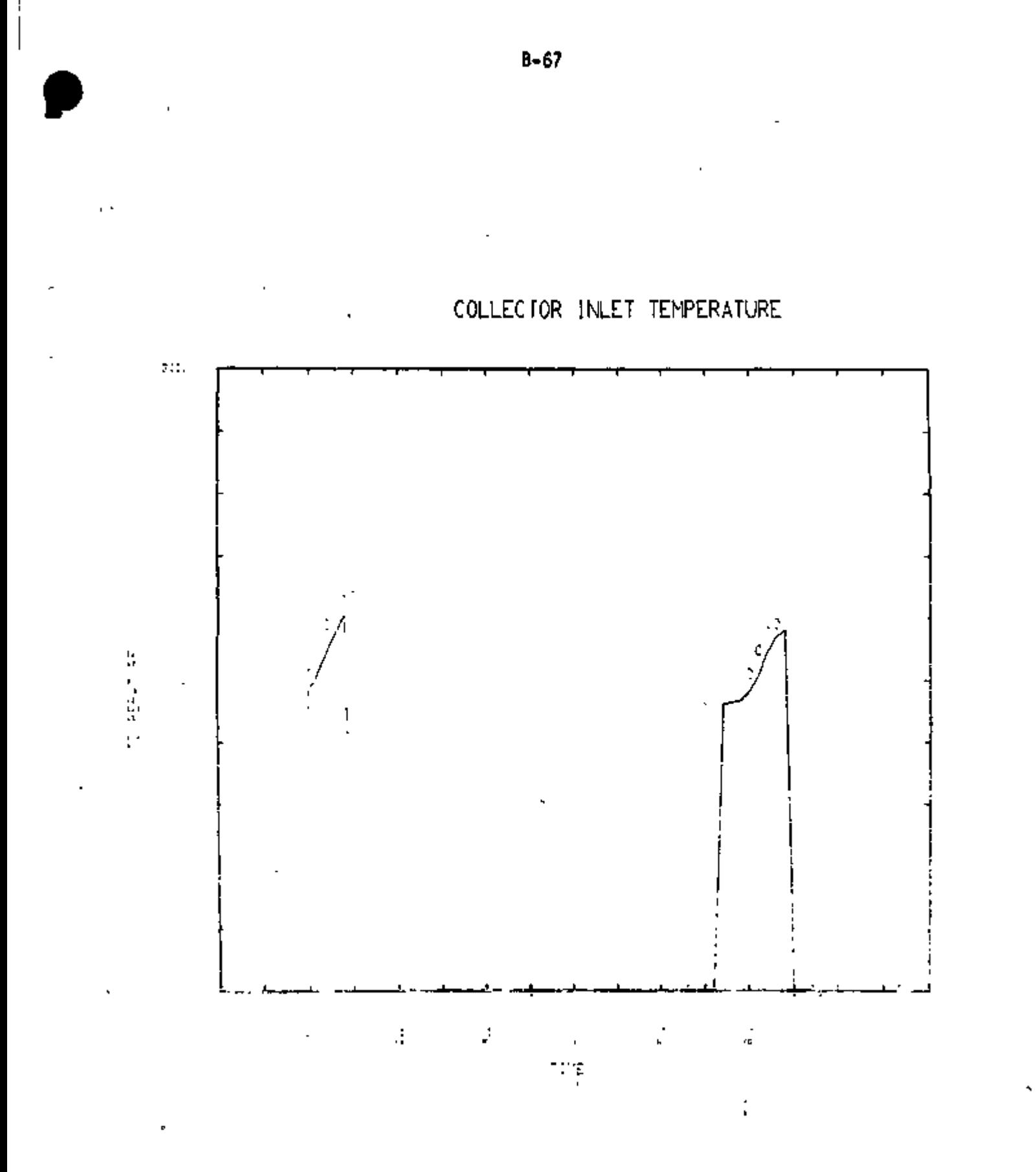

Figure B4.4: SIMSHAC PERFORMANCE ANALYSIS

Ŀ

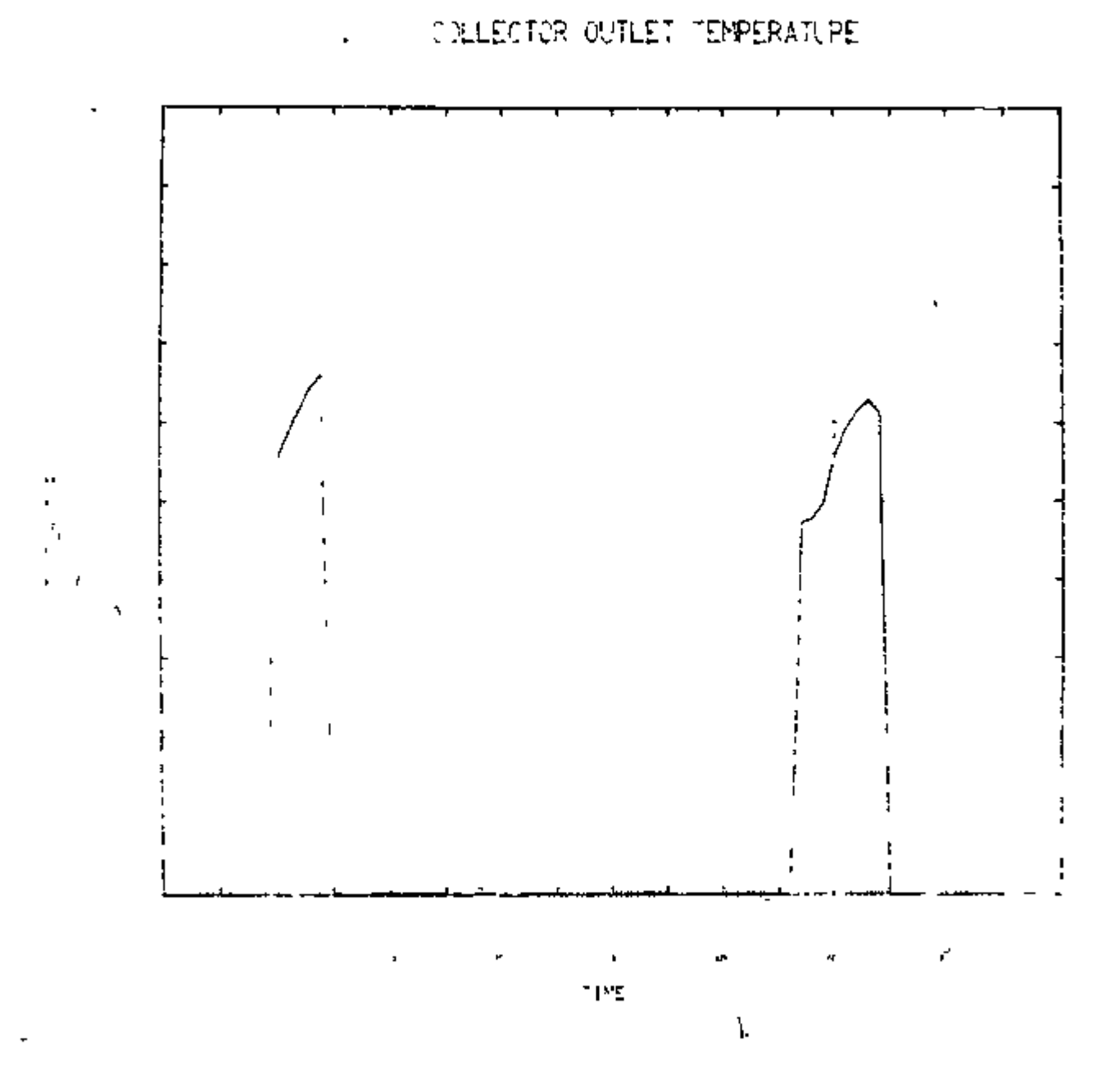

Figure B4.5: SIMSHAC PERFORMANCE ANALYSIS

r

 $15\nu$ 

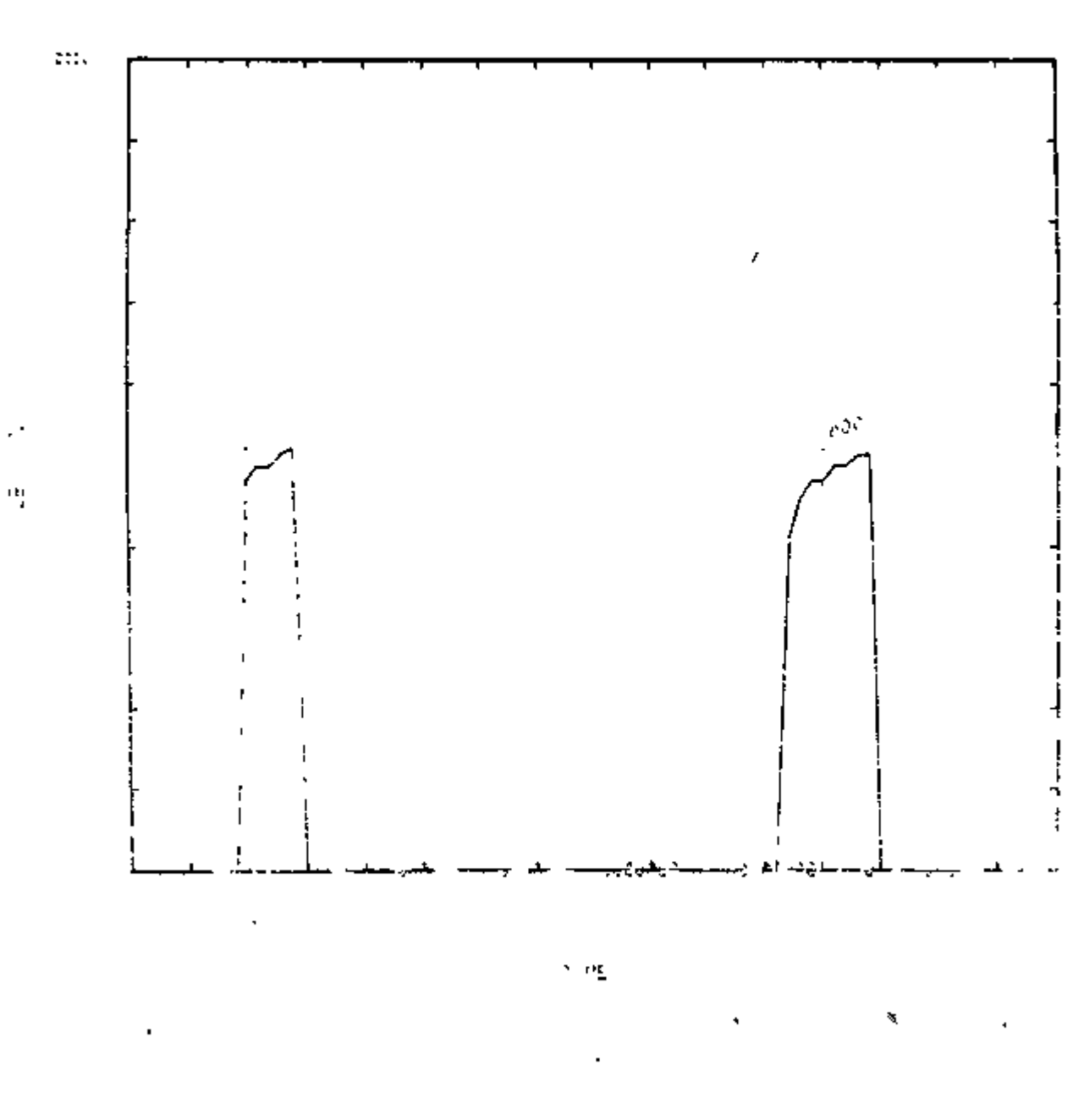

COLLECTOR FLOW RATE

Figure B4.6 : SIMSHAC PERFORMANCE ANALYSIS

 $\mathbf{I}$ 

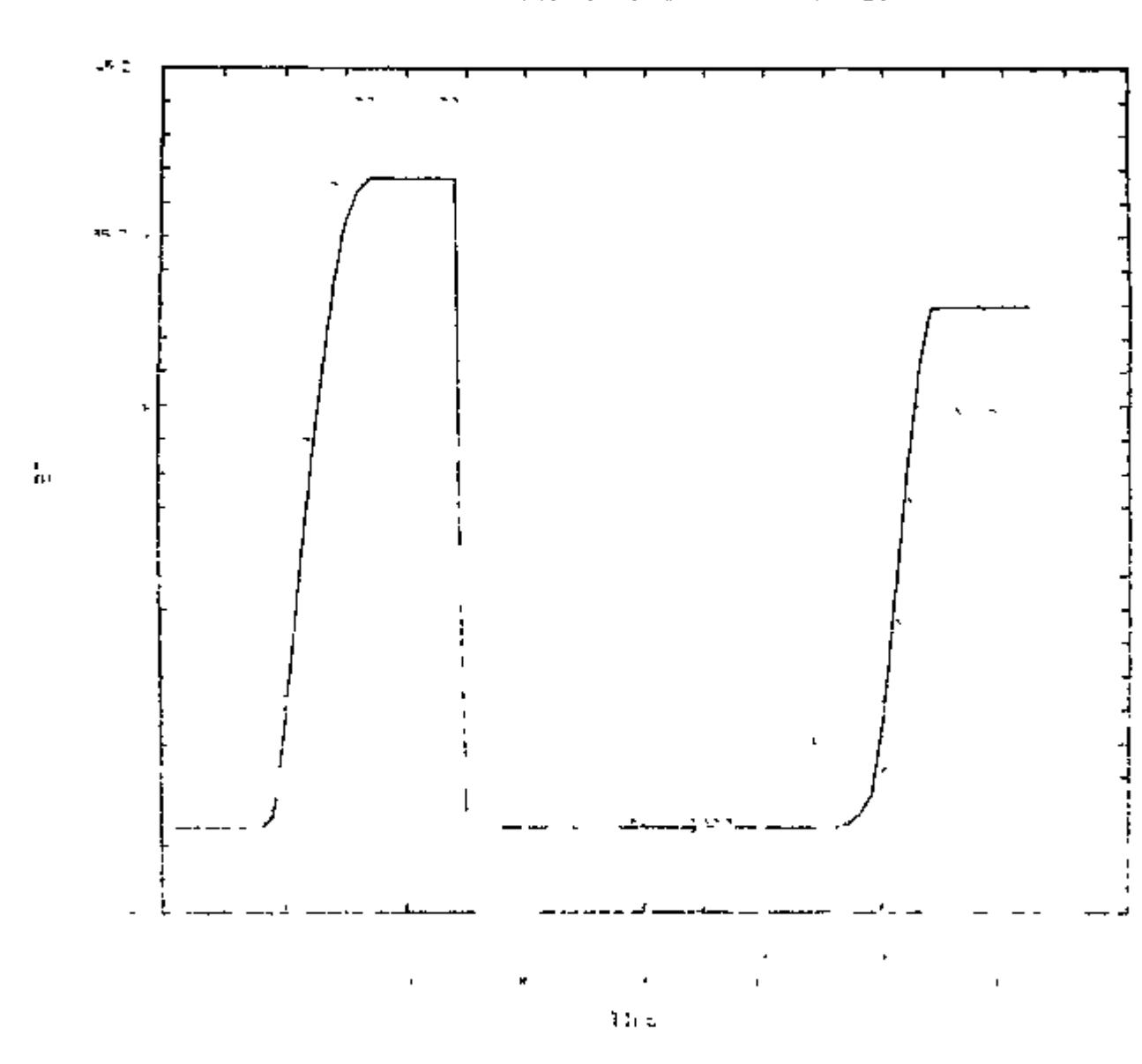

USEFUL ENERGY COLLECTED

Figure 84.7 : SIMSHAC PERFORMANCE ANALYSIS

 $154$ 

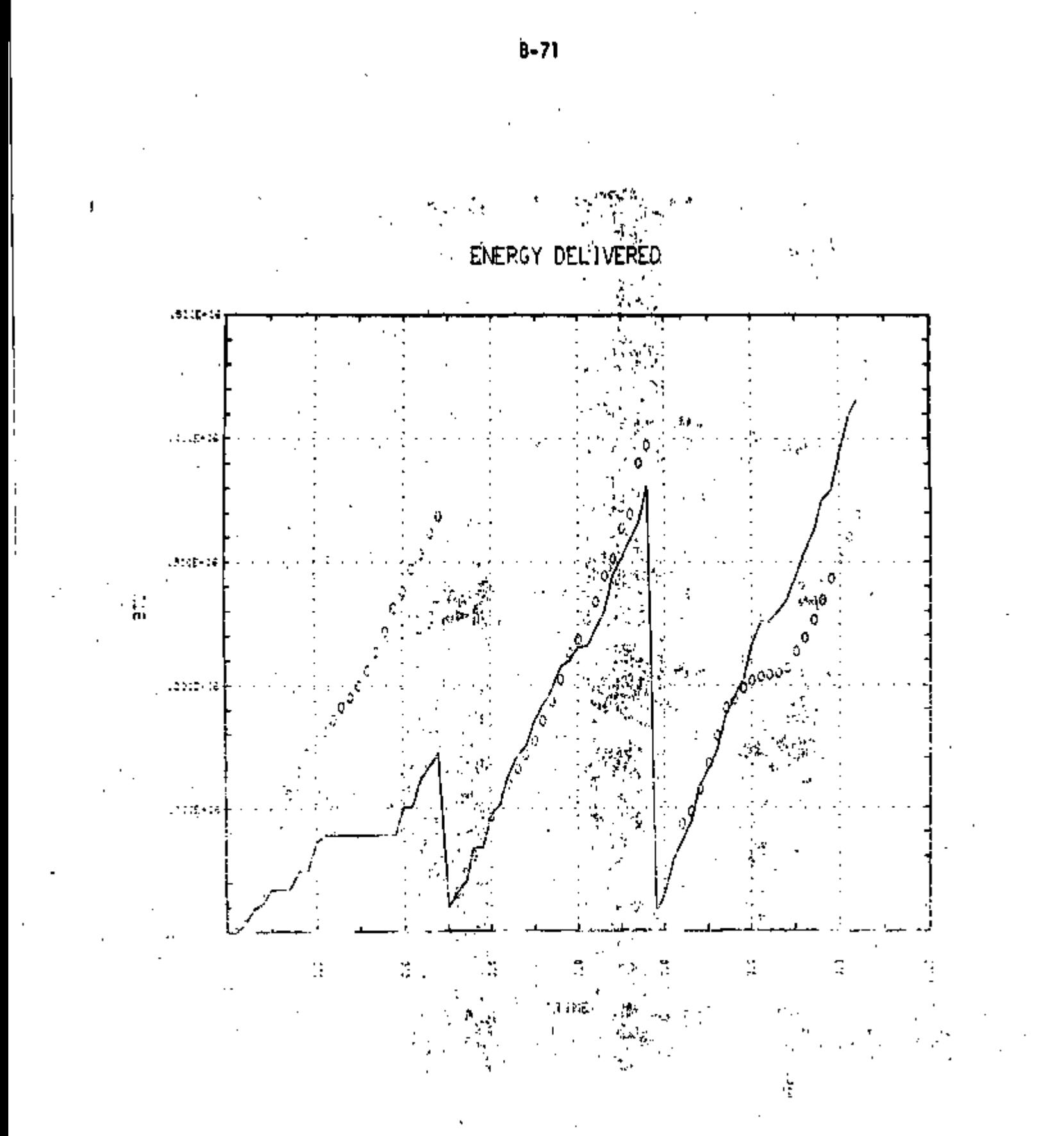

Figure B4.8 : SIMSHAC PERFORMANCE ANALYSIS

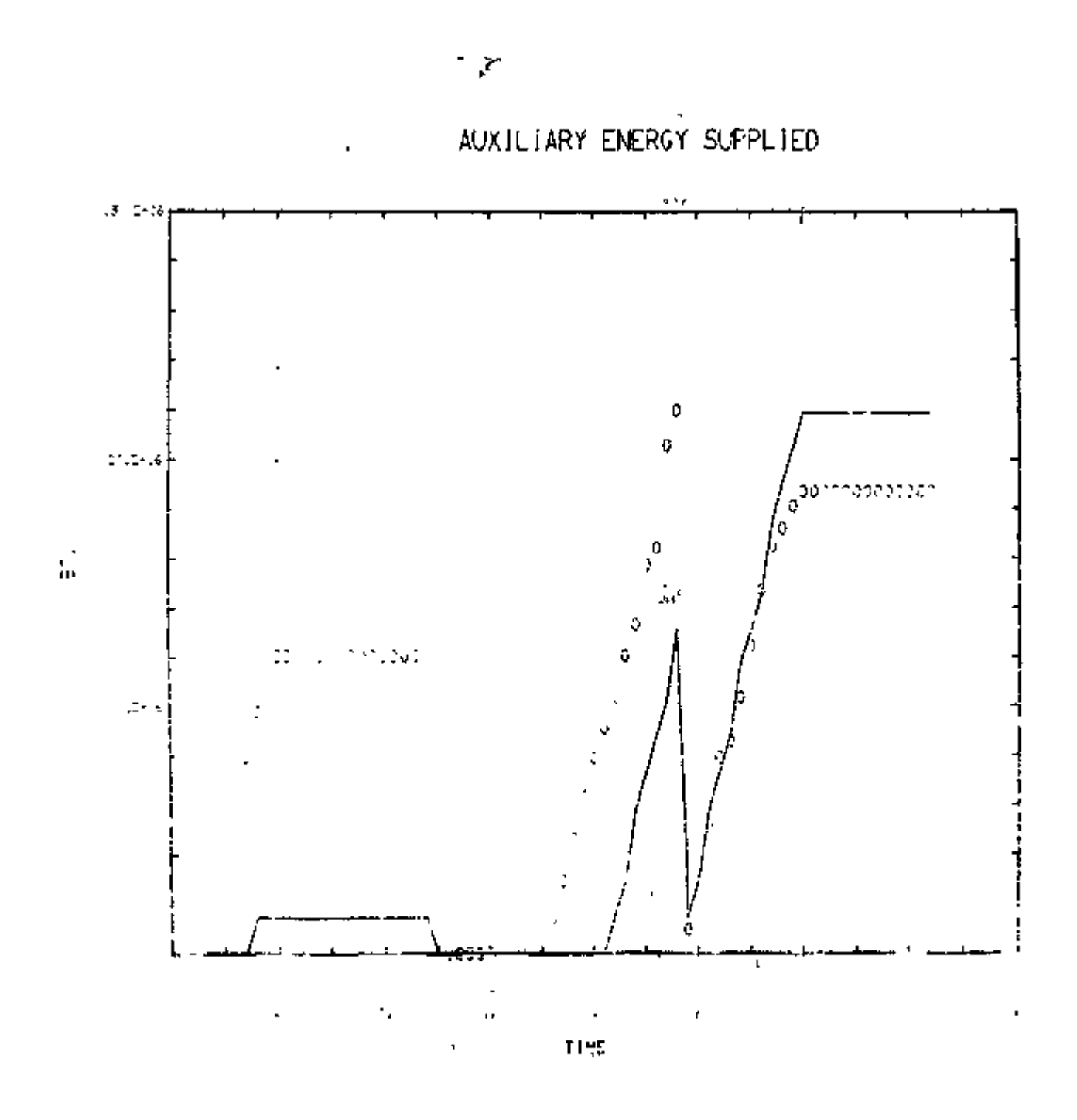

Figure B4.9 : SIMSHAC PERFORMANCE ANALYSIS

 $s^{\text{th}}$ 

B-72

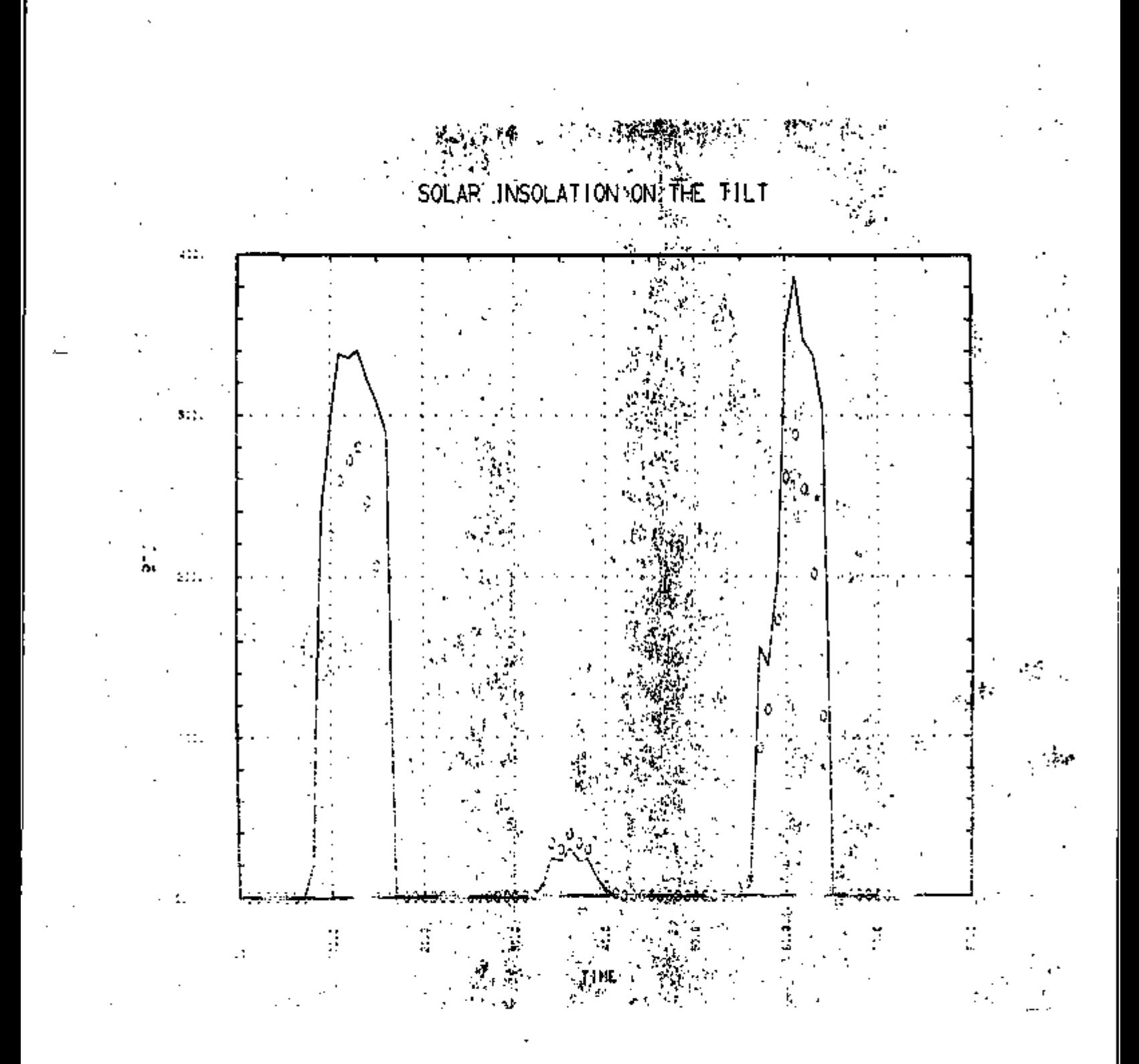

Figure B4.10 : SIMSHAC PERFORMANCE ANALYSIS

151ع

## APPENDIX B5

SAMPLE RESULTS OF TRNSYS PERFORMANCE ANALYSIS FOR DECEMBER TRAINING PERIOD

B-74<sup>1</sup>

TRNSYS COMPONENTS

. Flat Plate Collector

. On-Off Differential Controller with Hysteresis

r

. Pump

ويور

. Stratified Fluid Storage Tank

. Heat Exchanger (4 types)

. On-Off Auxiliary Heater ;

. ARKLA Absorption Air Conditioner

. Three-Stage Thermostat

. Rock Bed Thermal Storage

. Tee Piece, Flow Diverter and Flow Mixer

. Space Heating by Degree-Hour Approach

. Pressure Relief Valve

. Solar Radiation Processor

. Finite Element Wall Load Analysis

. Finite Element Roof Load Analysis

. Room and Basement Models

. Heat Pump

. Data Reader and Interpolator

. Time Dependent Forcing Function

. Algebraic Operator

. Integrator

. Printer

. Plotter'

Figure B5.1

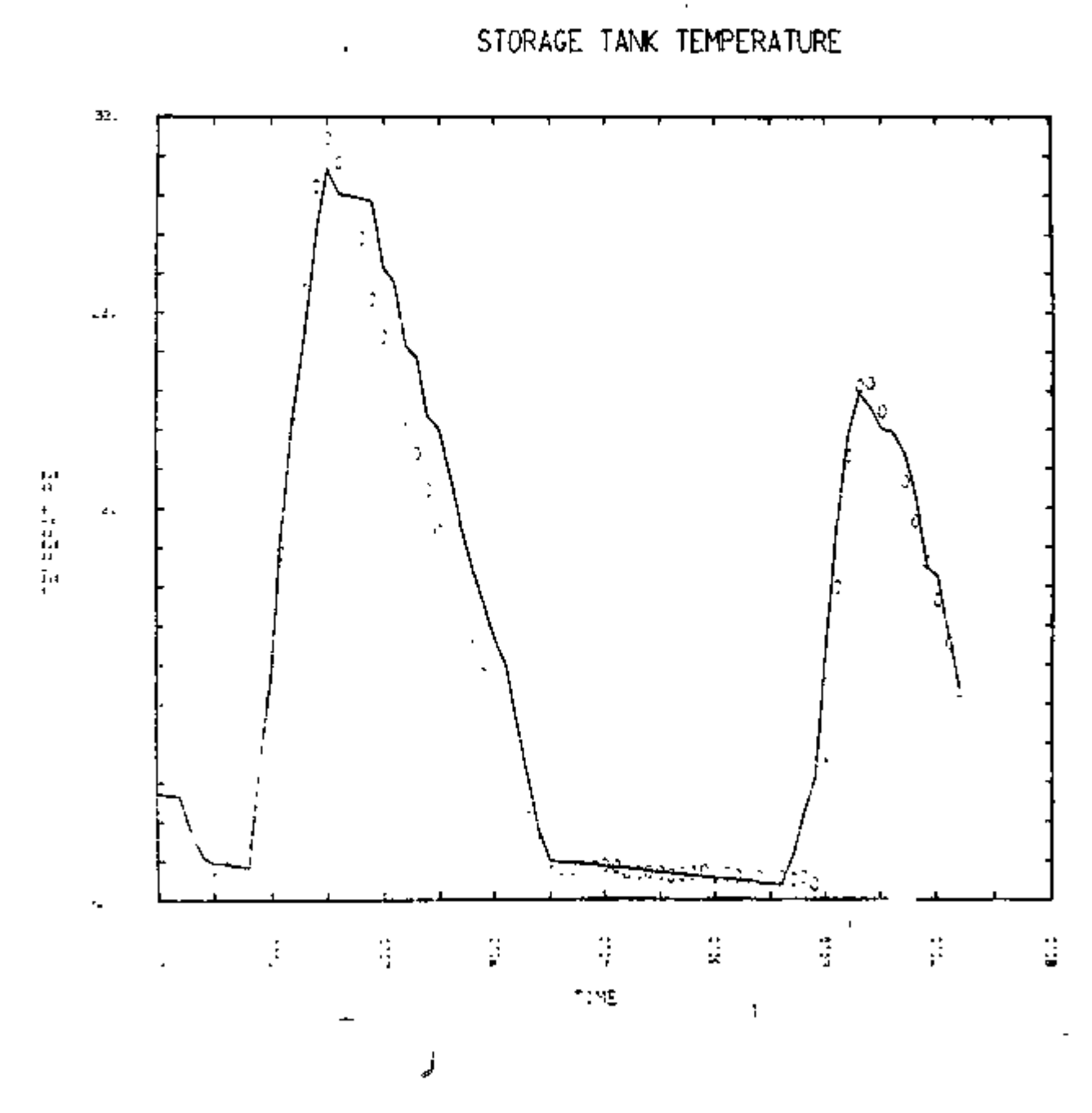

Figure B5.2 • TRNSYS PERFORMANCE ANALYSIS

k.

 $\overline{2}$ 

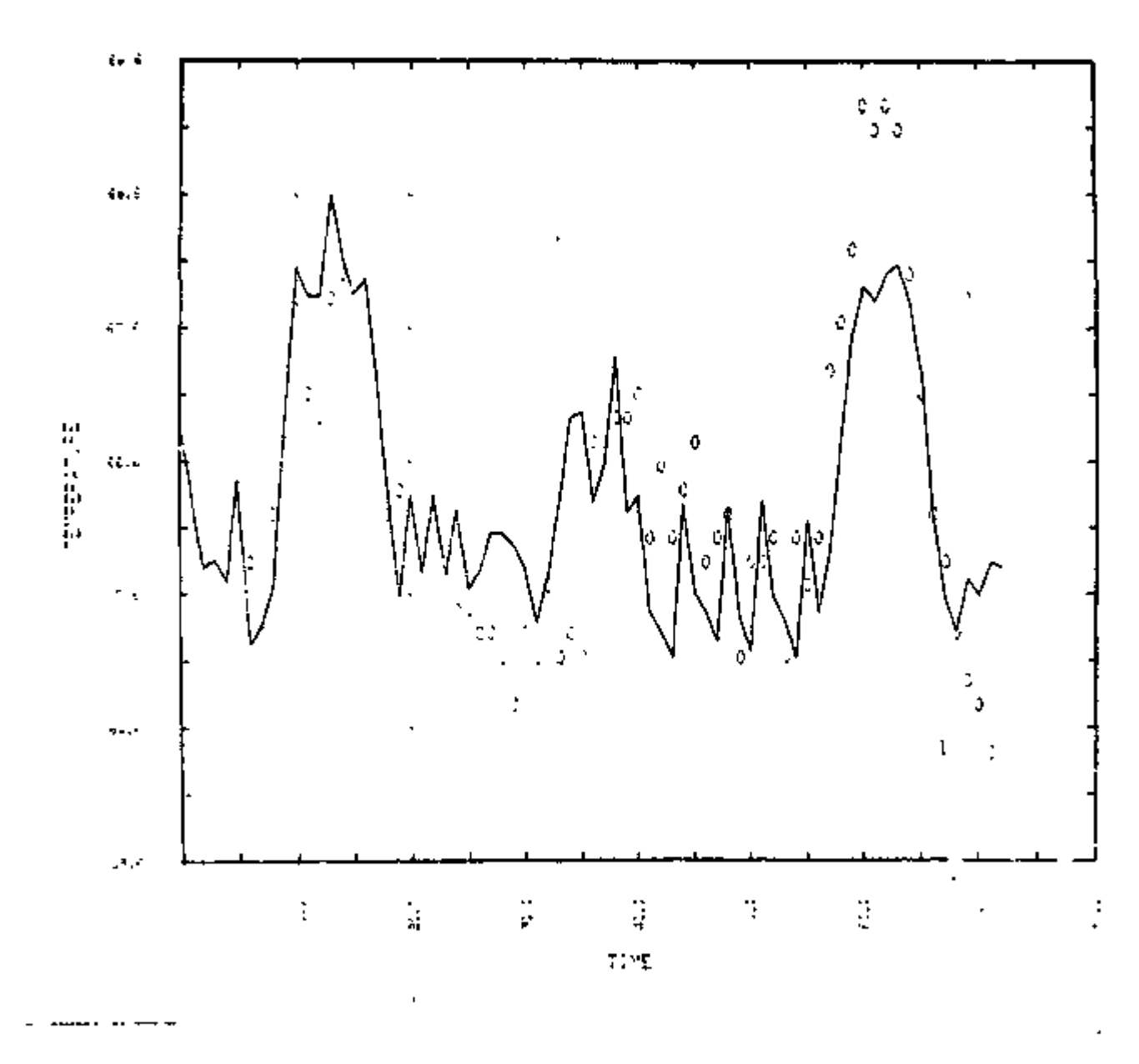

Figure B5.3: TRNSYS PERFORMANCE ANALYSIS

ENCLOSURE TEMPERATURE

 $\mathcal{V}^{\hat{\mathcal{Q}}}$ 

 $8 - 76$ 

- -

 $\mathbf{I}$ 

ï

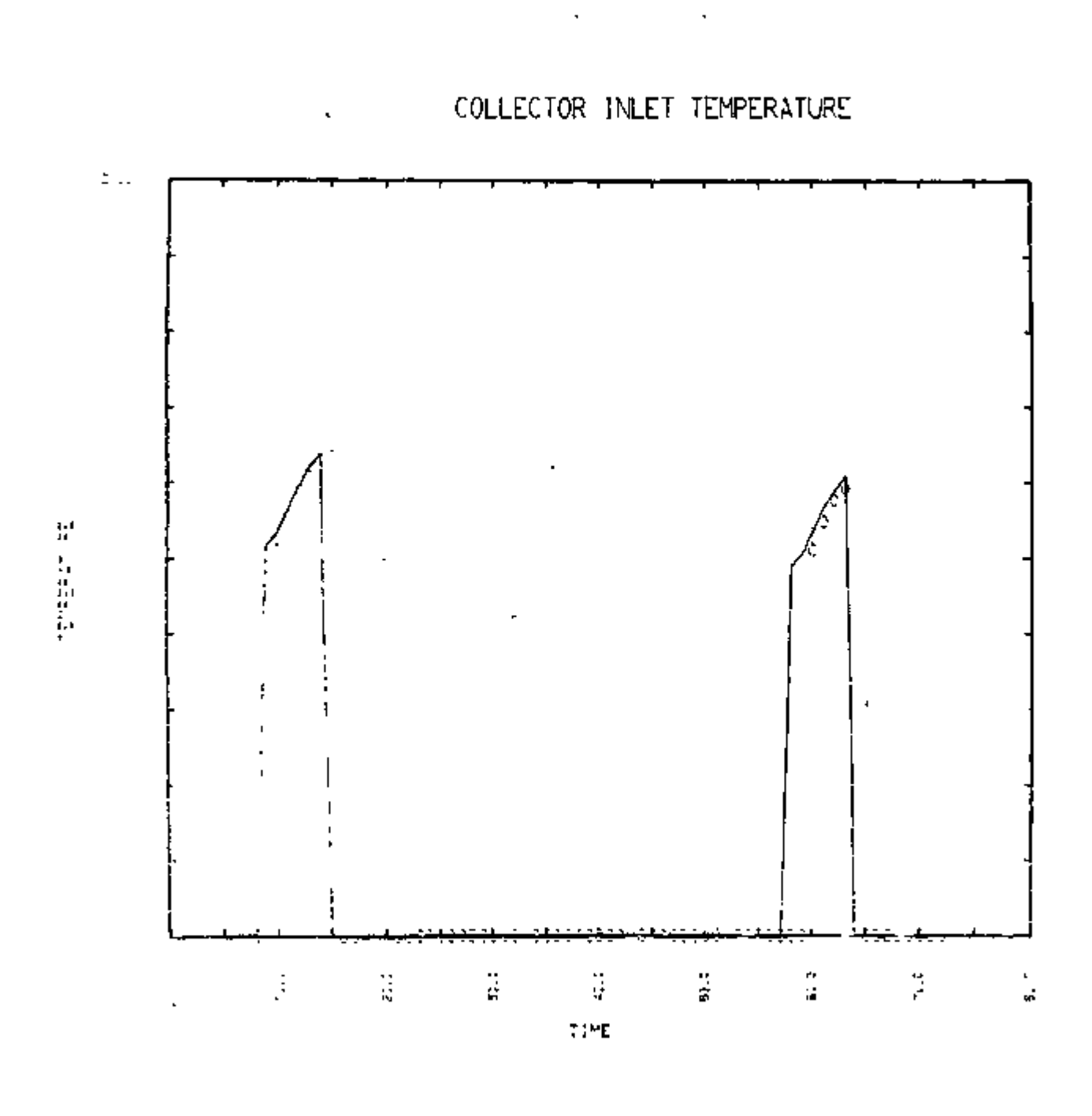

Figure B5.4 : TRNSYS PERFORMANCE ANALYSIS

 $\perp$ 

 $16/$ 

ÿ

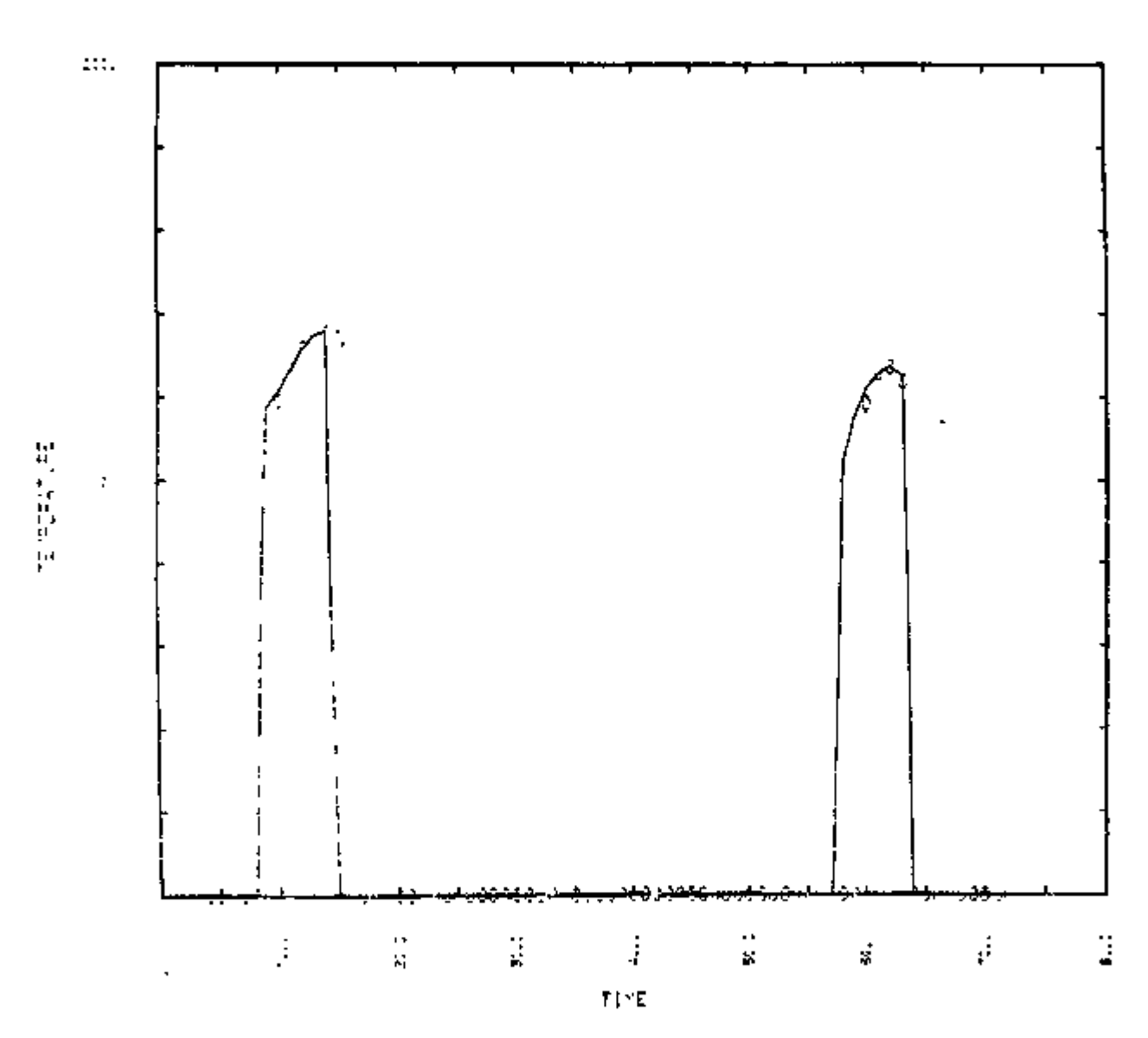

## COLLECTOR OUTLET TEMPERATURE

Figure B5.5 : TRNSYS PERFORMANCE ANALYSIS

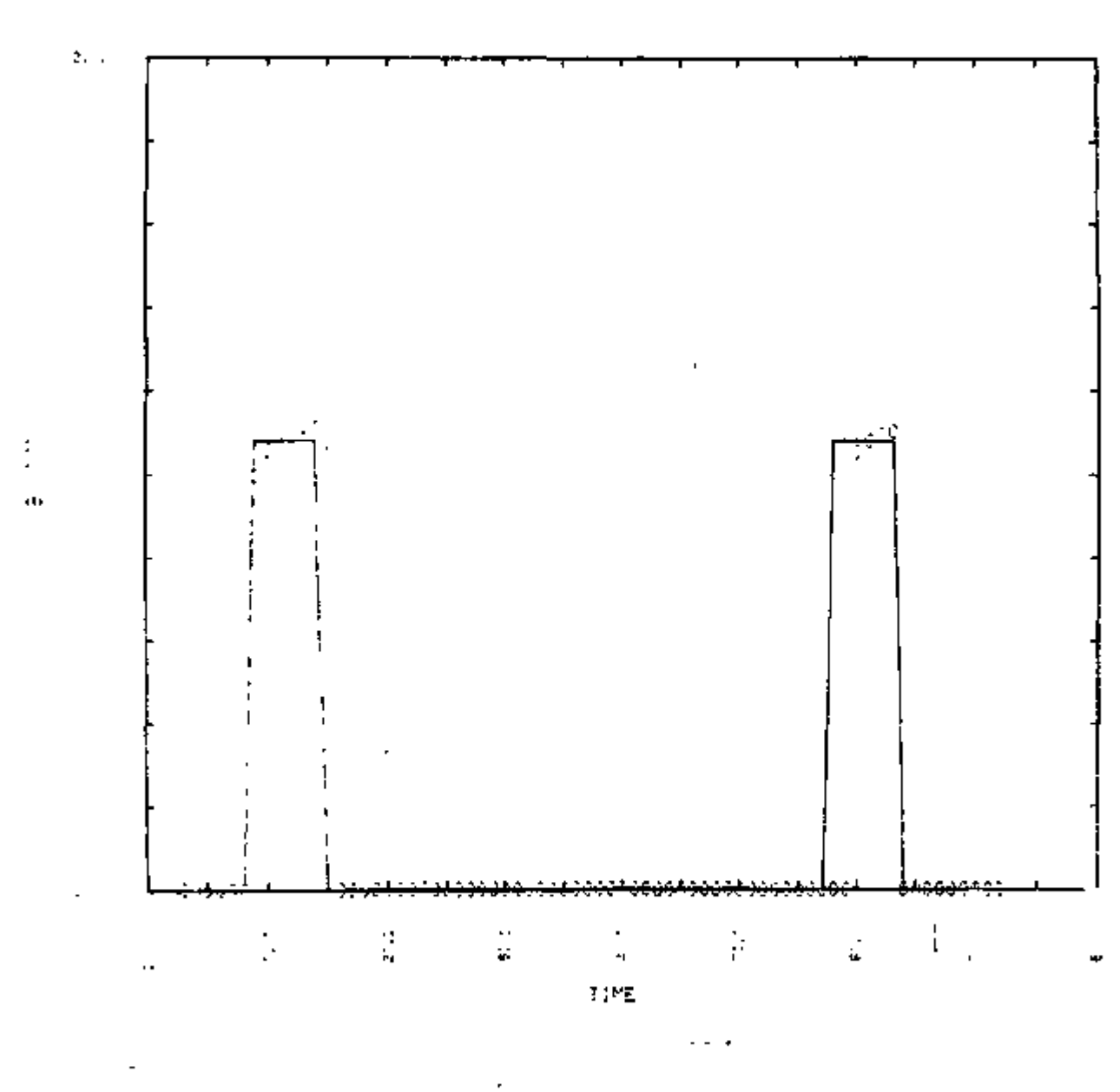

COLLECTOR FLOW RATE

Figure 85.6: TRNSYS PERFORMANCE ANALYSIS

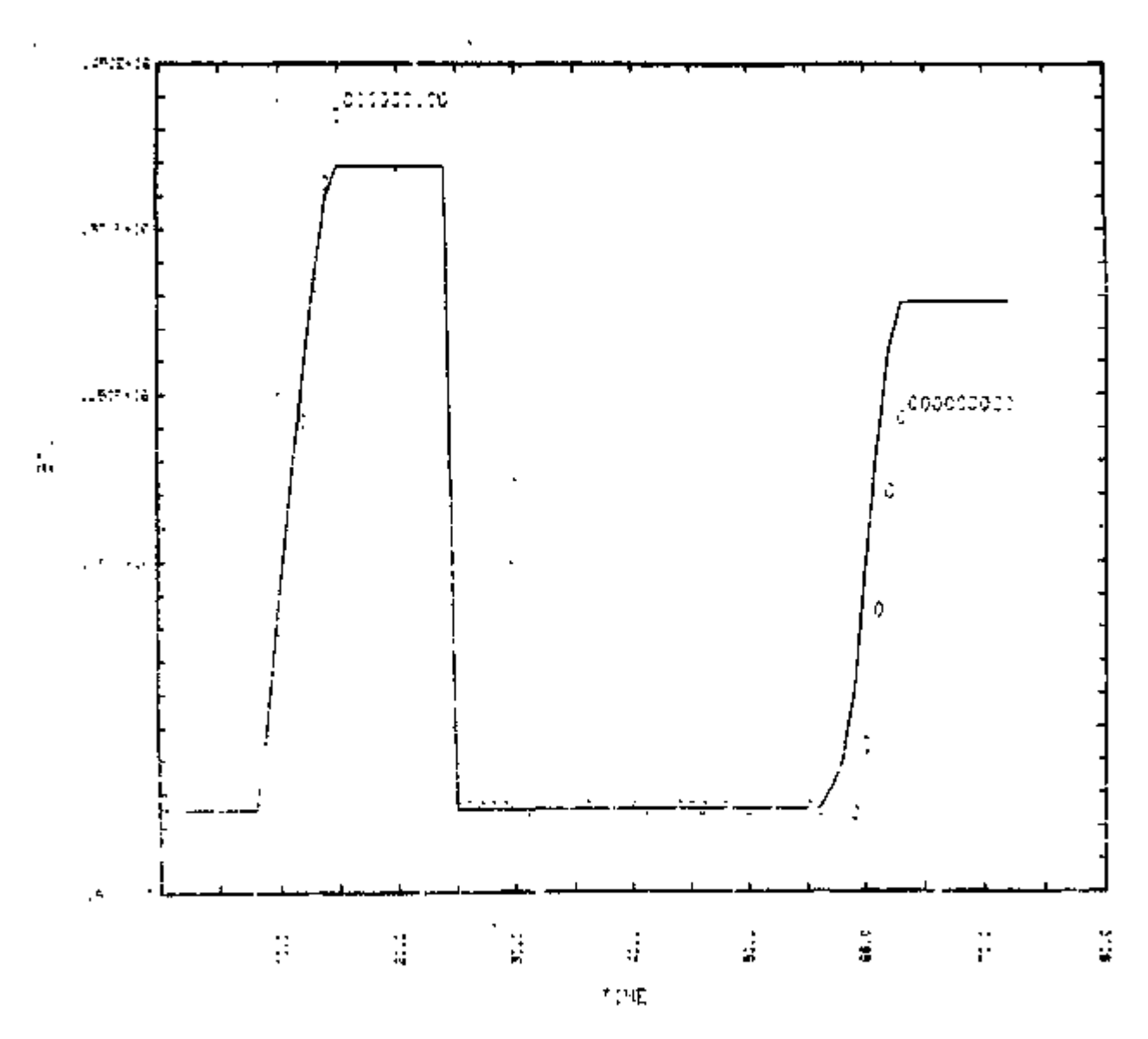

USEFUL ENERGY COLLECTED

 $\mathcal{L}^{\mathcal{A}}$ 

Figure B5.7 : TRNSYS PERFORMANCE ANALYSIS

f.

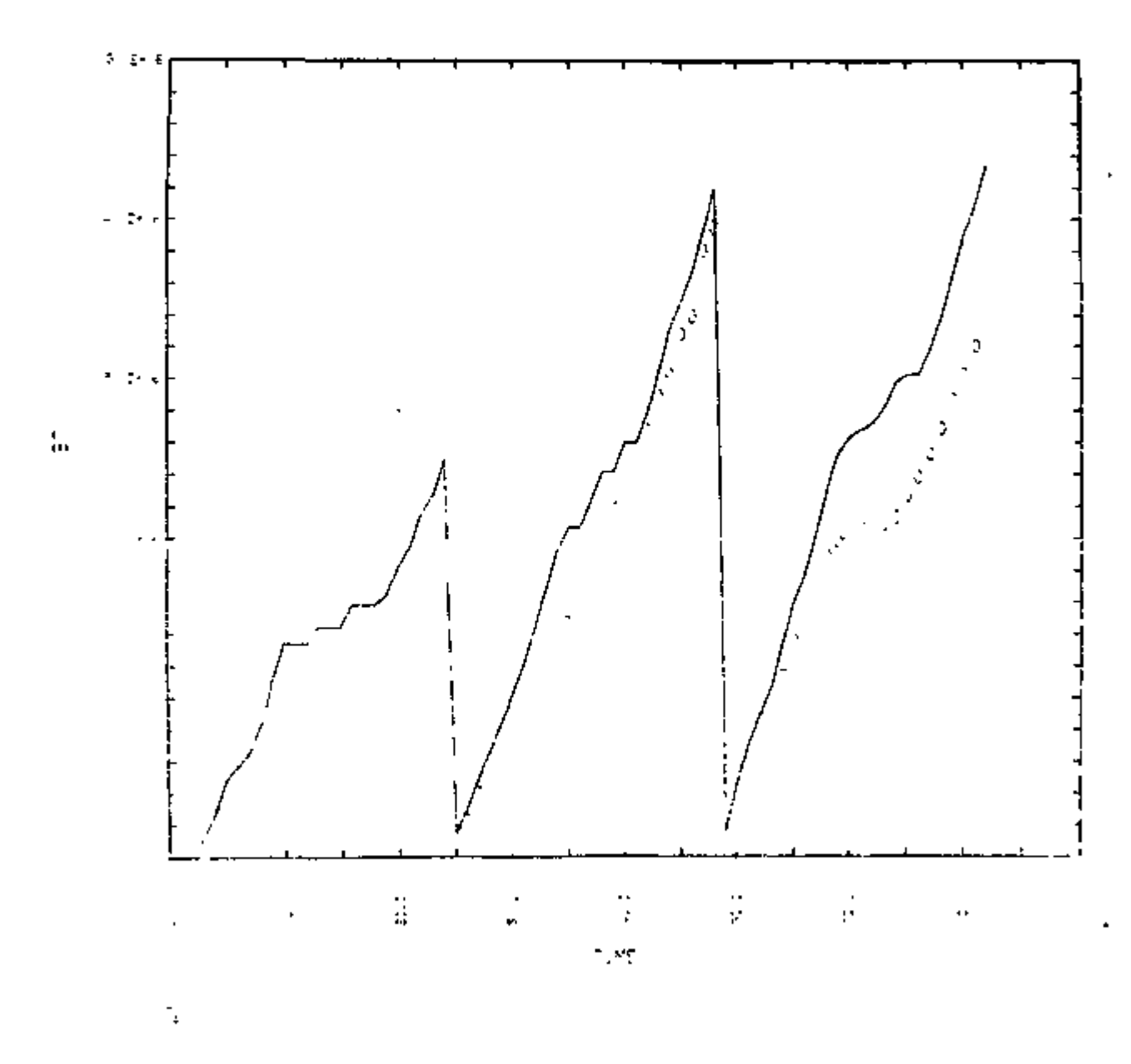

ENERGY DELIVERED

Figure B5.8 : TRNSYS PERFORMANCE ANALYSIS

 $\bar{1}$ 

*/ \V>* 

B-81

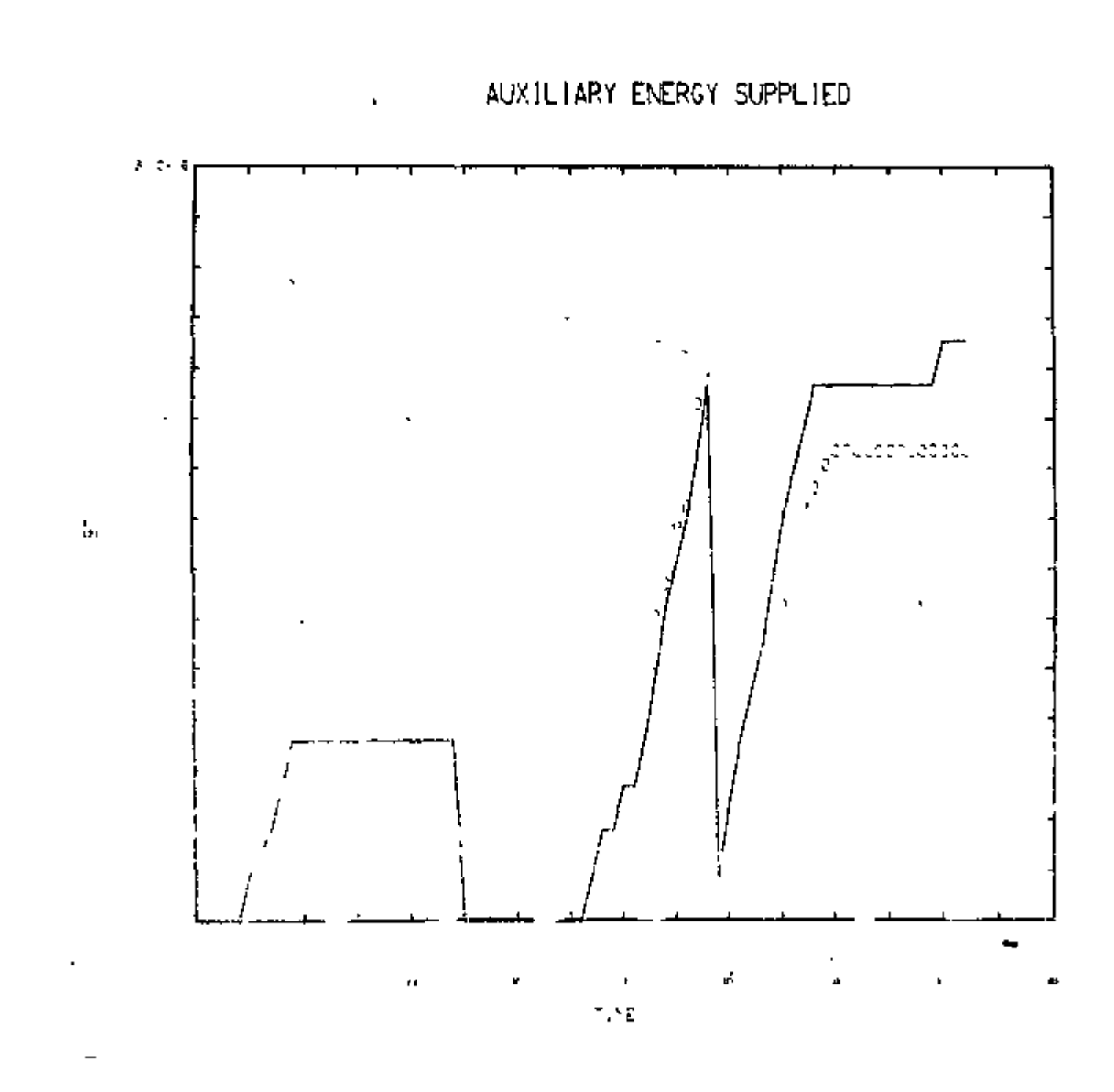

Figure B5.9 : TRNSYS PERFORMANCE ANALYSIS

 $\mathbf{L}$ 

 $166$ 

ţ

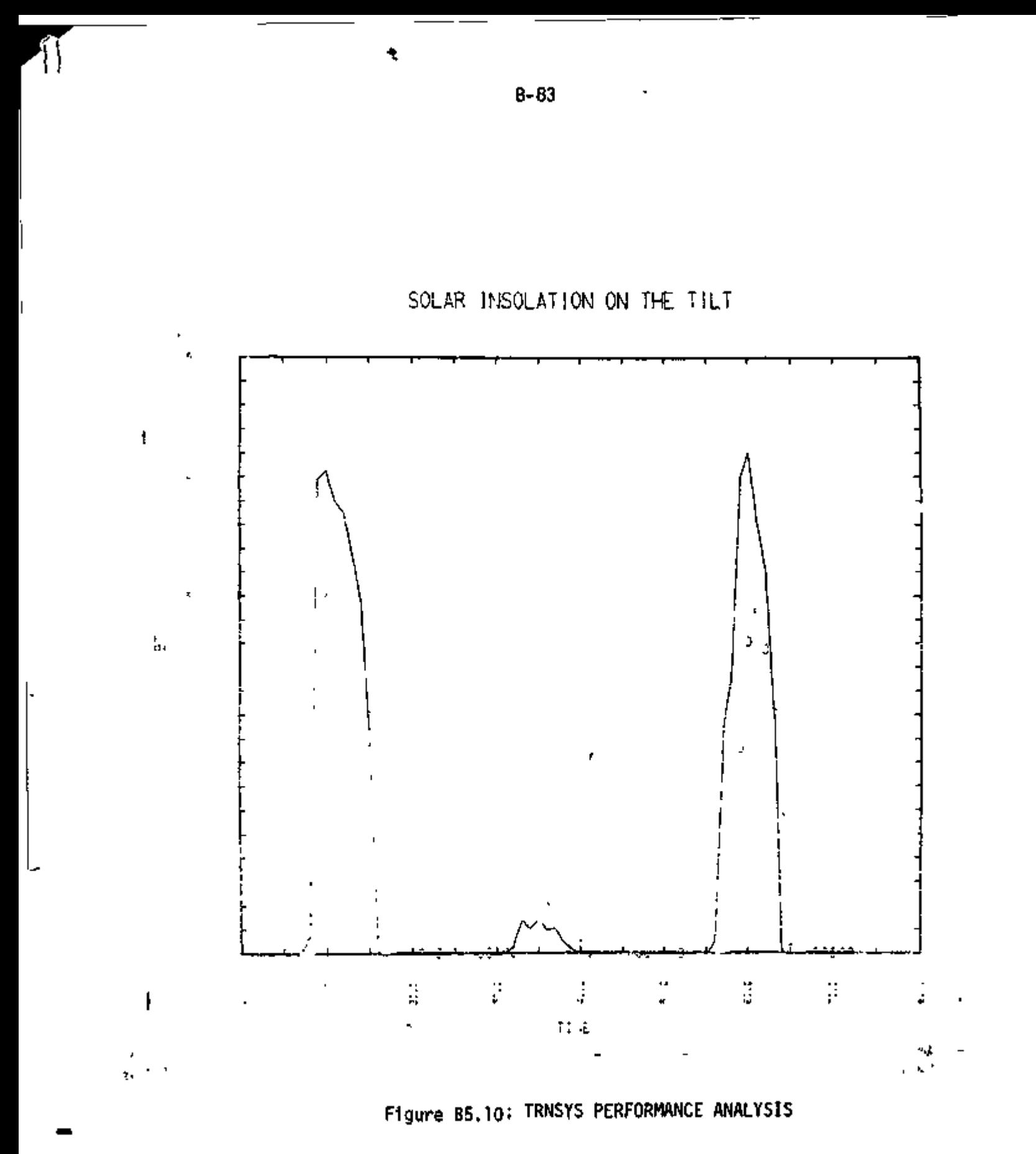